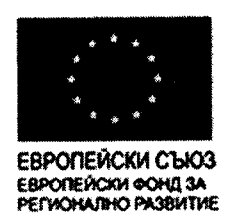

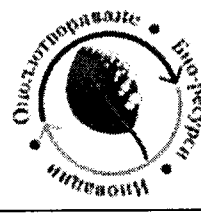

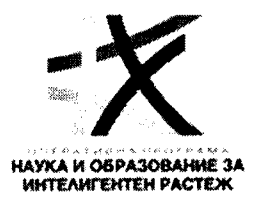

ПРИЛОЖЕНИЕ 1

#### ОПЕНКА НА ПОДАДЕНИТЕ ОФЕРТИ ОТ УЧАСТНИЦИТЕ В ОТКРИТАТА ПРОЦЕДУРА ЗА ВЪЗЛАГАНЕ НА ОБЩЕСТВЕНА ПОРЪЧКА С ПРЕДМЕТ:

"Доставка на комплексна апаратура за модернизация на лабораторната среда и провеждане на органични синтези, екстракции на природни съединения, разделяне на комплексни смеси от природни и синтетични съединения, изпаряване на разтворители и получаване на сухи екстракти и индивидуални природни и синтетични съединения", в 4 (четири) обособени позиции",

във връзка с изпълнението на проект № ВG05М2ОР001-1.002-0012 за създаване на Център за компетентност "Устойчиво оползотворяване на био-ресурси и отпадъци от лечебни и ароматични растения за иновативни биоактивни продукти" по Оперативна програма "Наука и образование за интелигентен растеж" 2014-2020.

Проект No BG05M2OP001-1.002-0012, Център за компетентност "Устойчиво оползотворяване на биоресурси и отпадъци от лечебни и ароматични растения за иновативни биоактивни продукти", финансиран от Оперативна програма "Наука и образование за интелигентен растеж" 2014-2020, съфинансирана от Европейския съюз чрез Европейския фонд за регионално развитие.

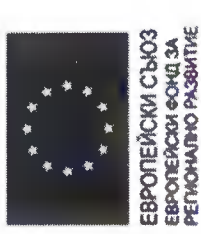

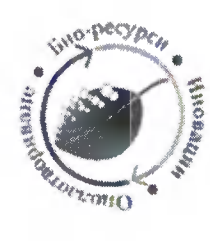

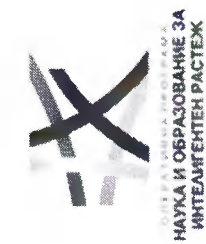

1. Съответствие на минималните технически характеристики и функционалности за конфигурациите, предлагани от участниците

Таблица 1. Обособена позиция 1 - Съответствие на минималите технически характеристики и функционалности, съгласно техническото предложение на Лабприм ЕООД за "Доставка на комплексна апаратура за провеждане на органични синтези, екстракции на природни съединения, изпаряване на разтворители и получаване на сухи екстракти",

състояща се от: 1. Лабораторен реактор за синтетична и екстракционна работа с обем до 20 литра; II. Ротационен вакуум изпарител с вакуум помпа, термостат и приемни колби 6, 10, 20 литра; III. Разпрашителна сушилня за водни разтвори

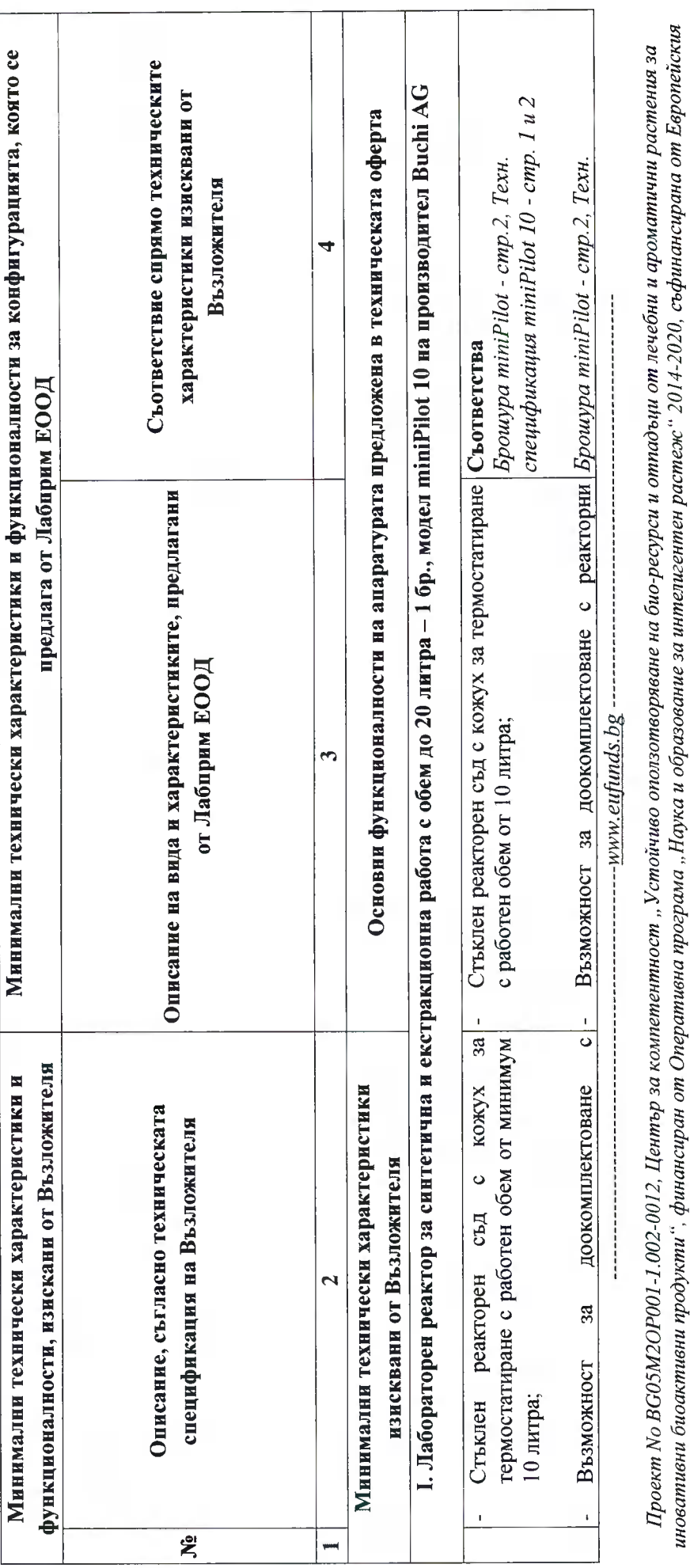

#### Стр. 2 от 69

съюз чрез Европейския фонд за регионално развитие.

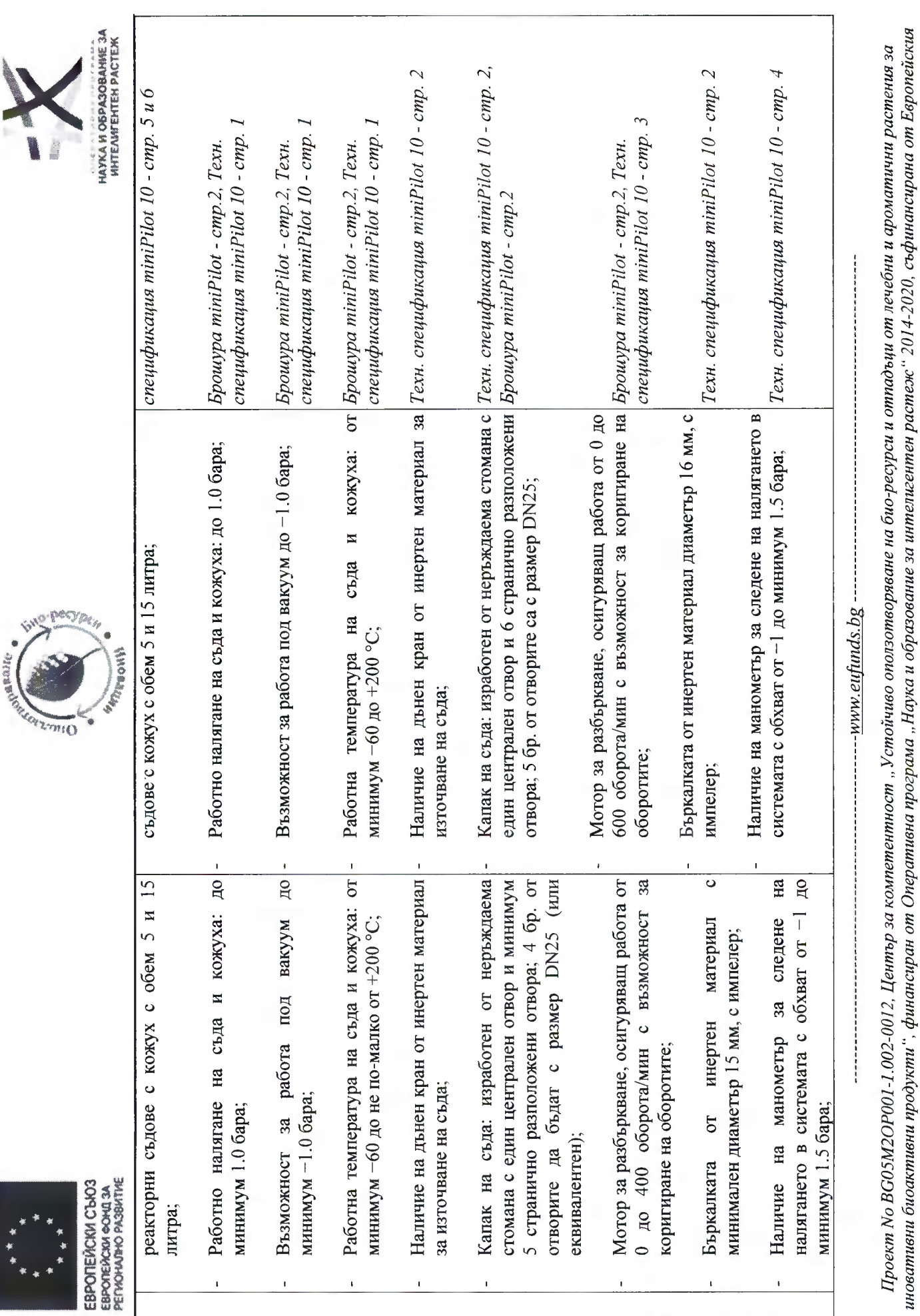

Стр. 3 от 69

съюз чрез Европейския фонд за регионално развитие.

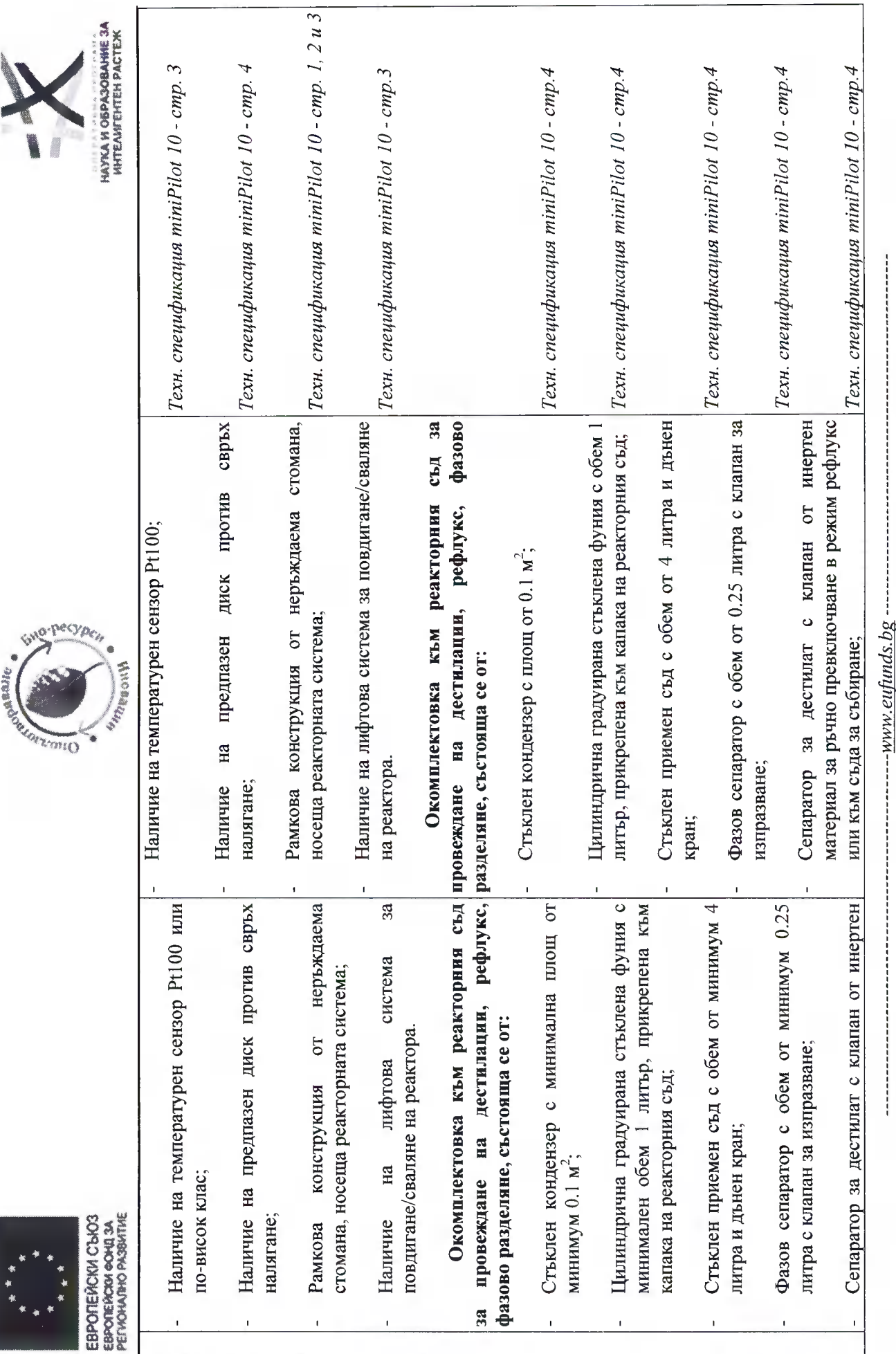

analic .

 $\begin{array}{c}\n\ast \\
\ast \\
\ast \\
\ast\n\end{array}$ 

Стр. 4 от 69

Проект No BG05M2OP001-1.002-0012, Център за компетентност "Устойчиво оползотворяване на био-ресррси и отпадъци от лечебни и ароматични растения за<br>иновативни биоактивни продукти", финансиран от Оперативна програма и образ

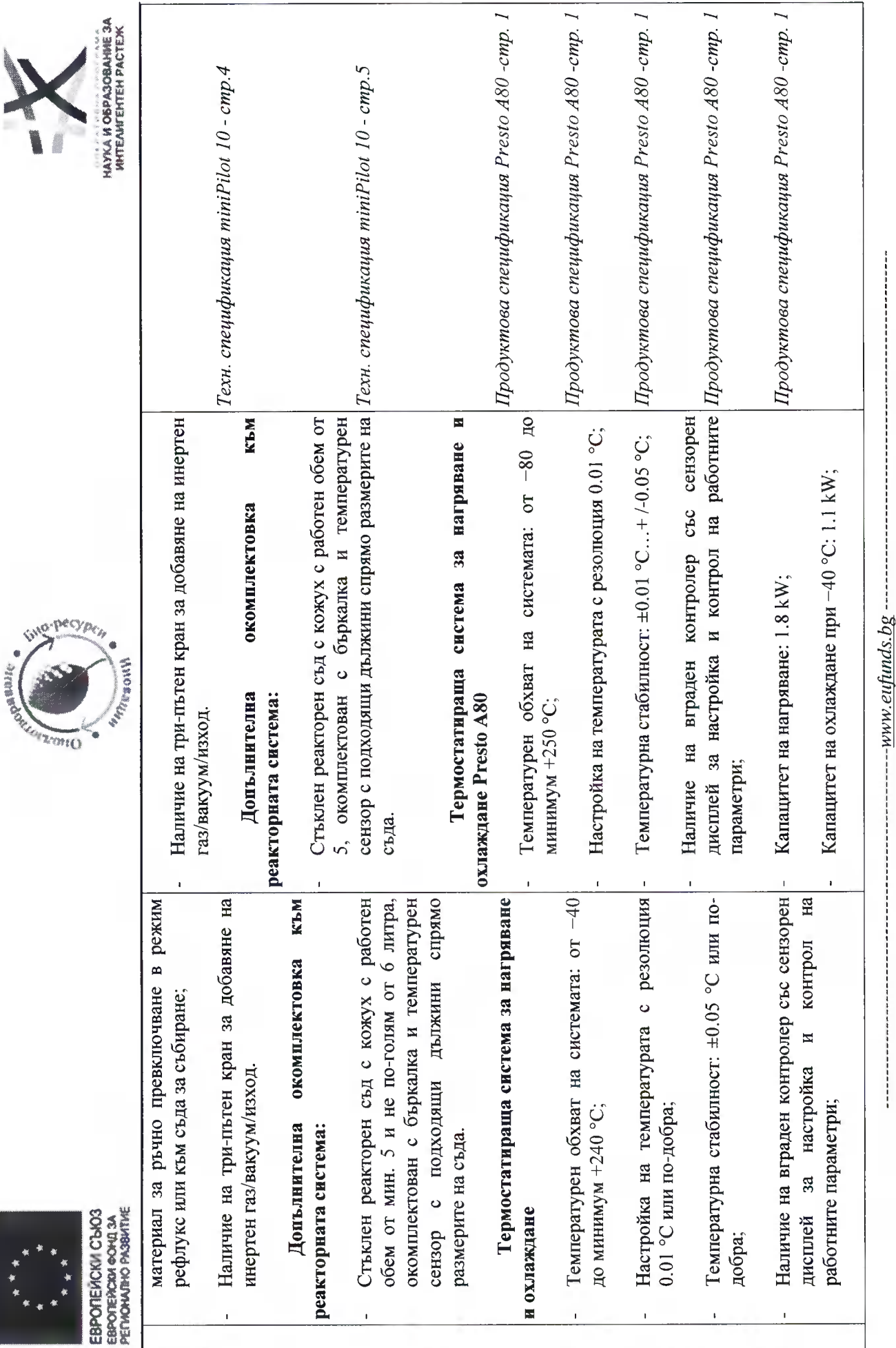

Стр. 5 от 69

съюз чрез Европейския фонд за регионално развитие.

Проект No BG05M2OP001-1.002-0012, Център за компетентност "Устойчиво оползотворяване на био-ресурси и отпадъци от лечебни и ароматични растения за<br>иновативни биоактивни продукти", финансиран от Оперативна програма "Наука

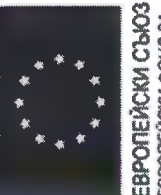

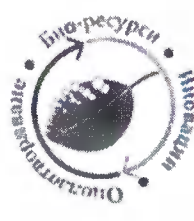

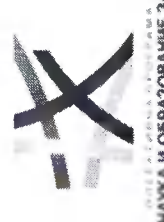

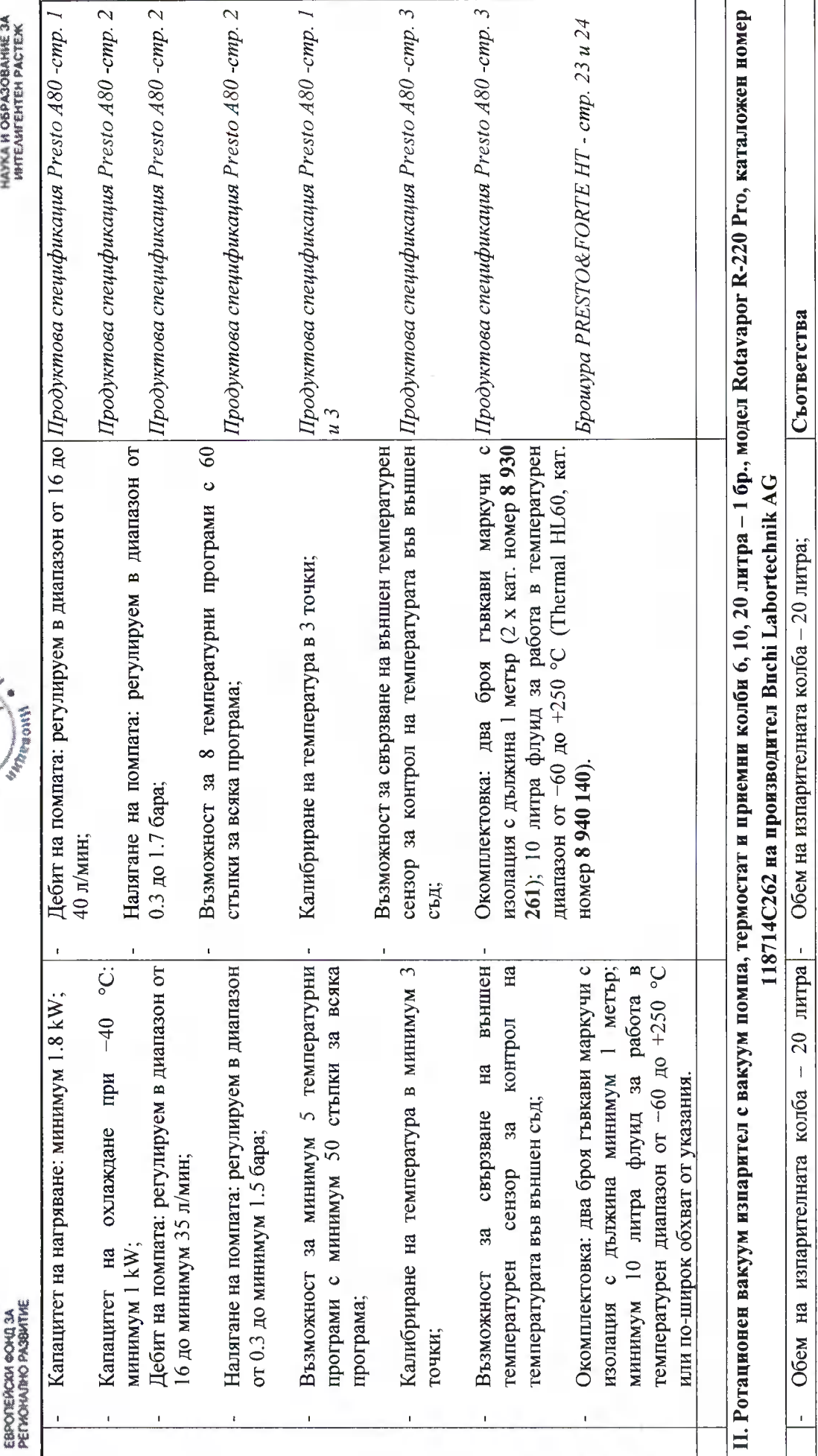

#### Стр. 6 от 69

иновативни биоактивни продукти", финансиран от Оперативна програма "Наука и образование за интелигентен растеж" 2014-2020, съфинансирана от Европейския съюз чрез Европейския фонд за регионално развитие.

Проект No BG05M2OP001-1.002-0012, Център за компетентност "Устойчиво оползотворяване на био-ресурси и отпадъци от лечебни и ароматични растения за

------- www.eufunds.bg --------

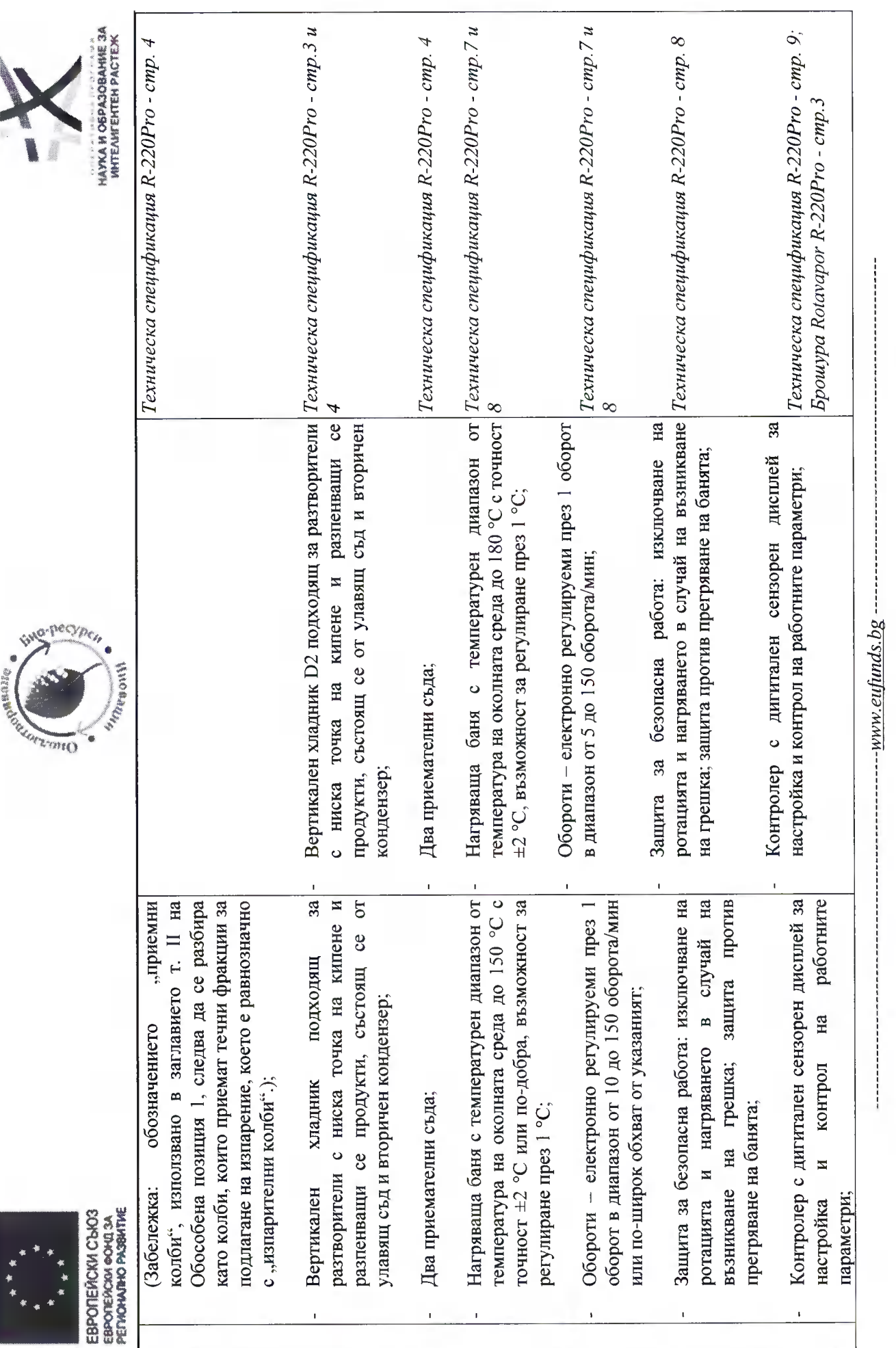

Стр. 7 от 69

сьюз чрез Европейския фонд за регионално развитие.

Проект No BG05M2OP001-1.002-0012, Център за компетентност "Устойчиво оползотворяване на био-ресурси и отпадъци от лечебни и ароматични растения за<br>иновативни биоактивни продукти", финансиран от Оперативна програма , Наука

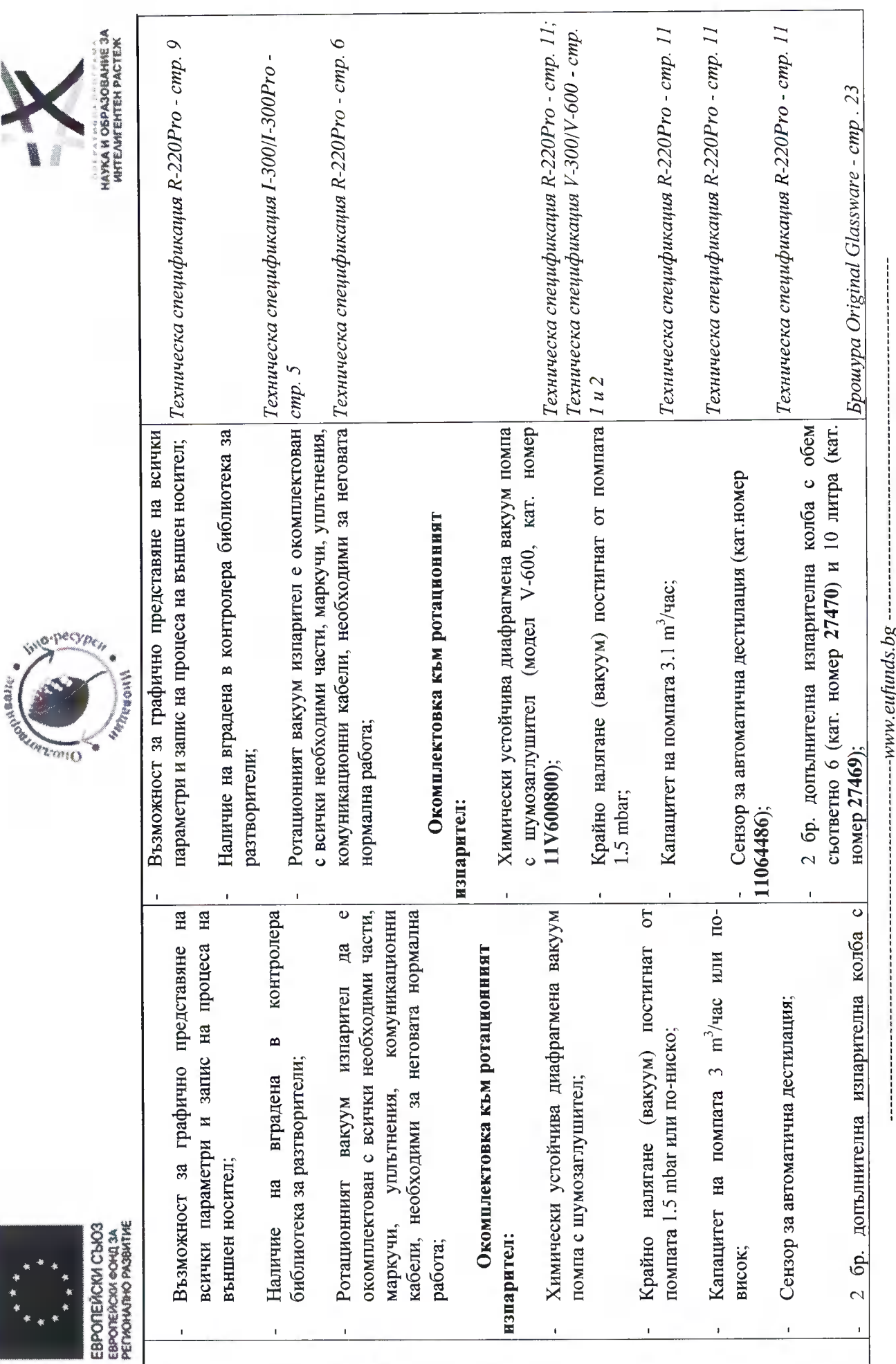

**A** 

Стр. 8 от 69

сьюз чрез Европейския фонд за регионално развитие.

Проект No BG05M2OP001-1.002-0012, Център за компетентност "Устойчиво оползотворяване на био-ресурси и отиадъци от лечебни и ароматични растения за<br>иновативни биоактивни продукти", финансиран от Оперативна програма "Наука

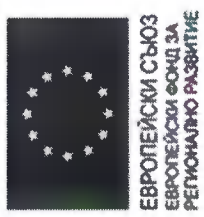

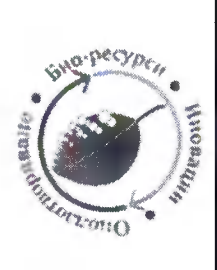

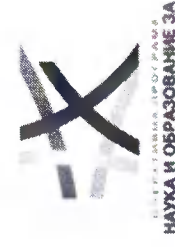

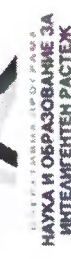

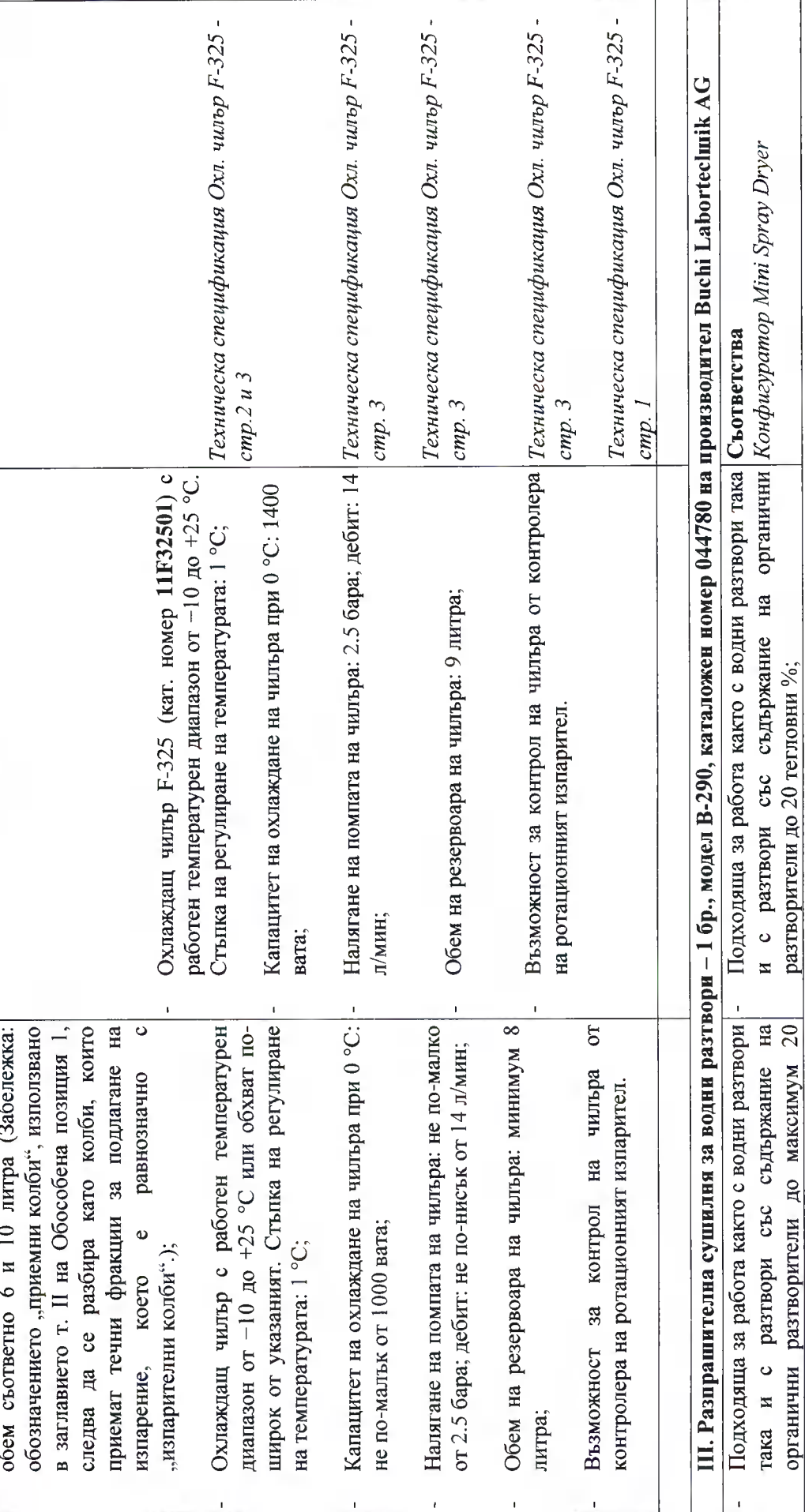

Стр. 9 от 69

иновативни биоактивни продукти", финансиран от Оперативна програма "Наука и образование за интелигентен растеж " 2014-2020, съфинансирана от Европейския Проект No BG05M2OP001-1.002-0012, Център за компетентност "Устойчиво оползотворяване на био-ресурси и отпадъци от лечебни и ароматични растения за

------------- gd.eufunds.bg

 $\frac{1}{2}$ 

сьюз чрез Европейския фонд за регионално развитие.

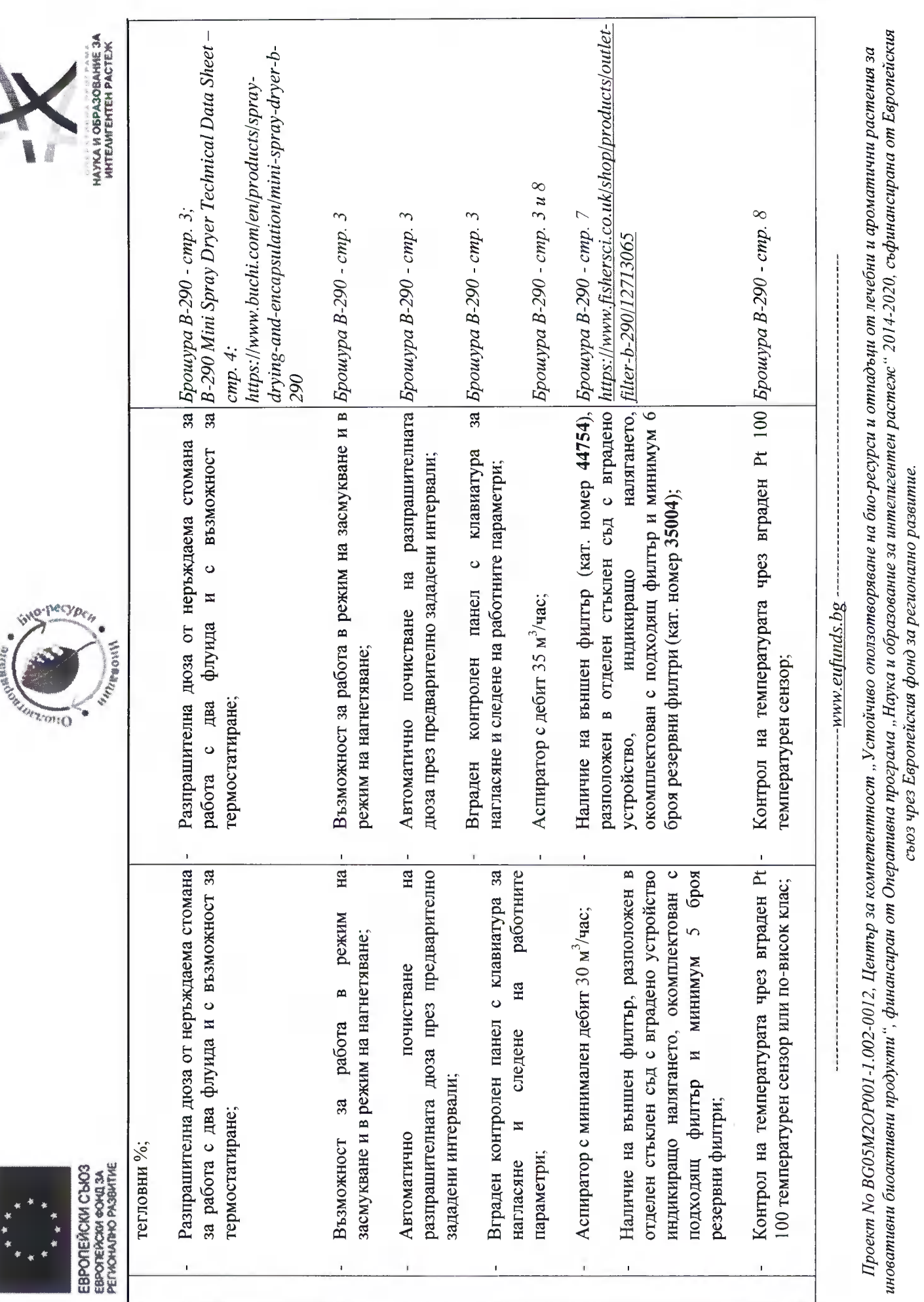

Стр. 10 от 69

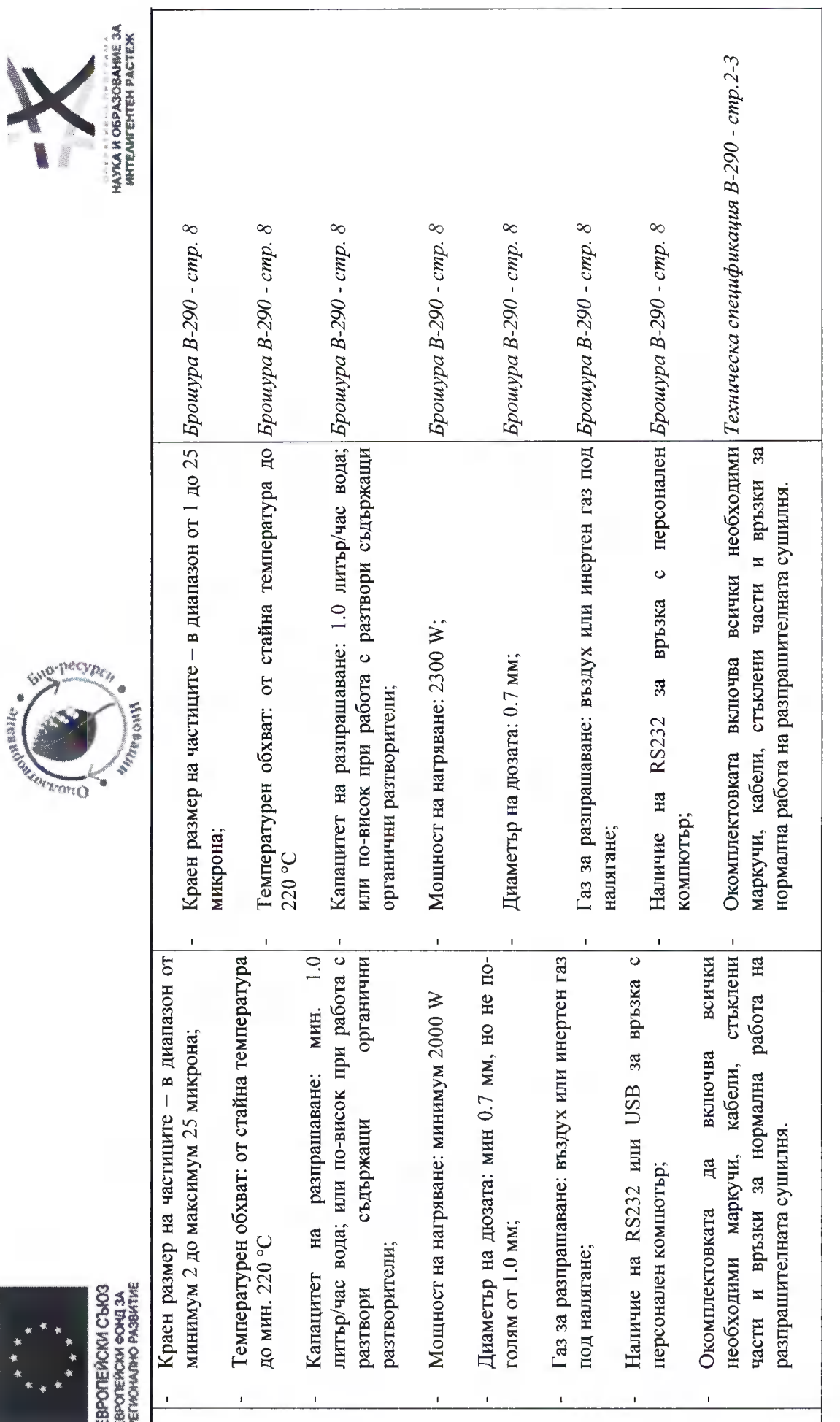

### Комисия в състав:

Проект No BG05M2OP001-1.002-0012, Център за компетентност "Устойчиво оползотворяване на био-ресурси и отпадъци от лечебни и ароматични растения за<br>иновативни биоактивни продукти", финансиран от Оперативна програма "Наука сьюз чрез Европейския фонд за регионално развитие.

### Стр. 11 от 69

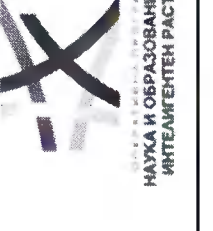

**READ** w m g

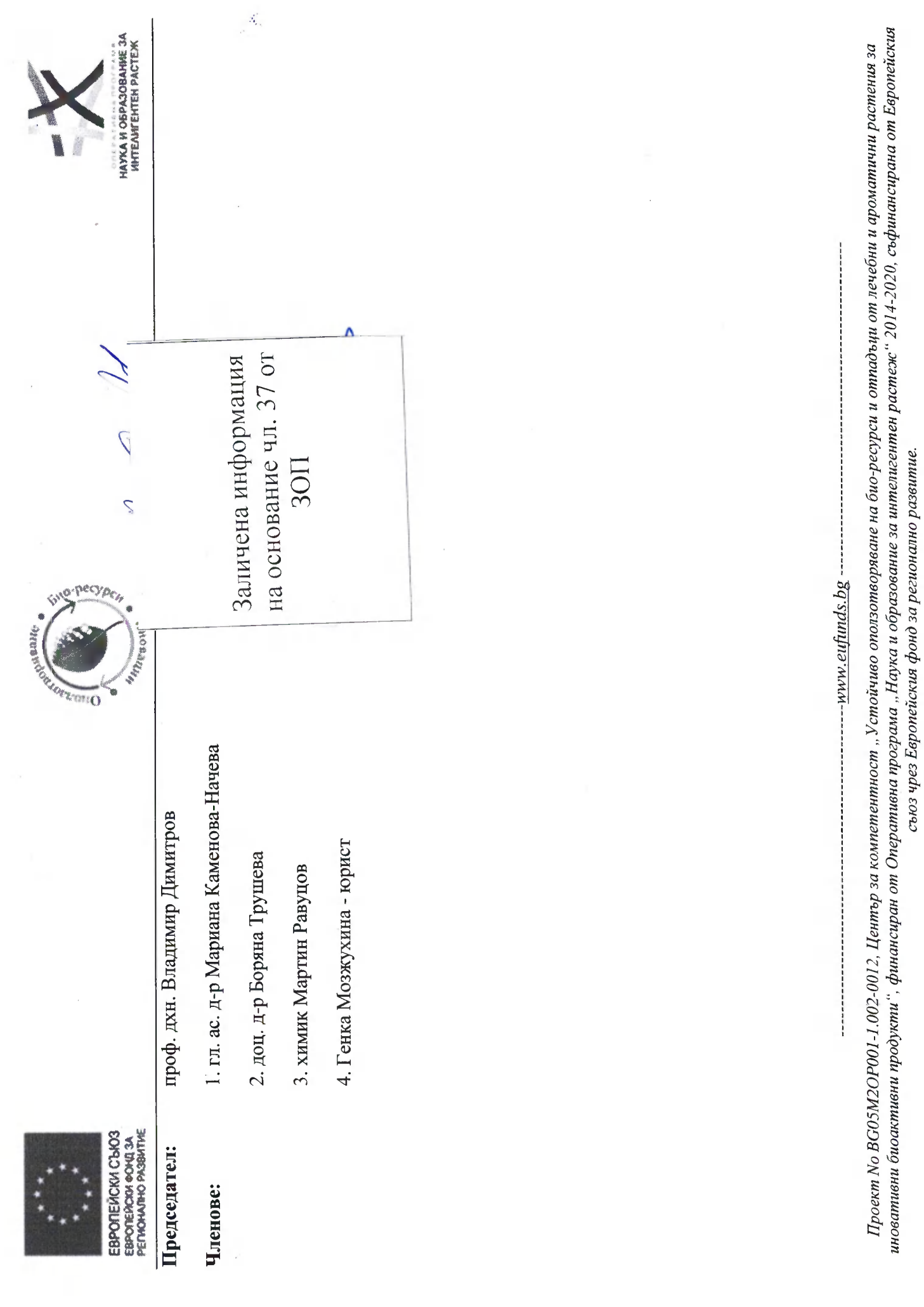

Crp.  $12 \text{ or } 69$ 

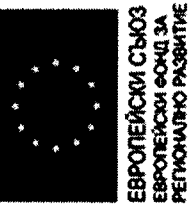

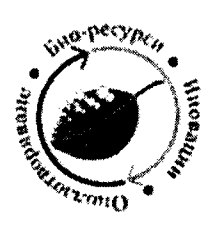

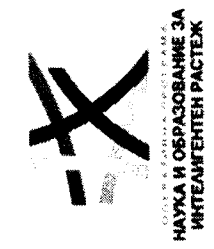

<u>Таблица 2.</u> Обособена позиция 3 - Съответствие на минималиите технически характеристики и функционалности, съгласно техническото предложенне на Лабирим ЕООД за "Доставка на комплексна апаратура за разделяне на многокомпонентни смеси от природни и синтетичи съединения и изолиране на природни и синтетични съединения"

състояща се от: 1. Система за флаш хроматография при ниски налягания; II. Система за флаш хроматография комбинирана при ниски и високи налягания; III. Система за флаш хроматография при високи налягания; IV. Апарат за ултра бърза центрофужна хроматография.

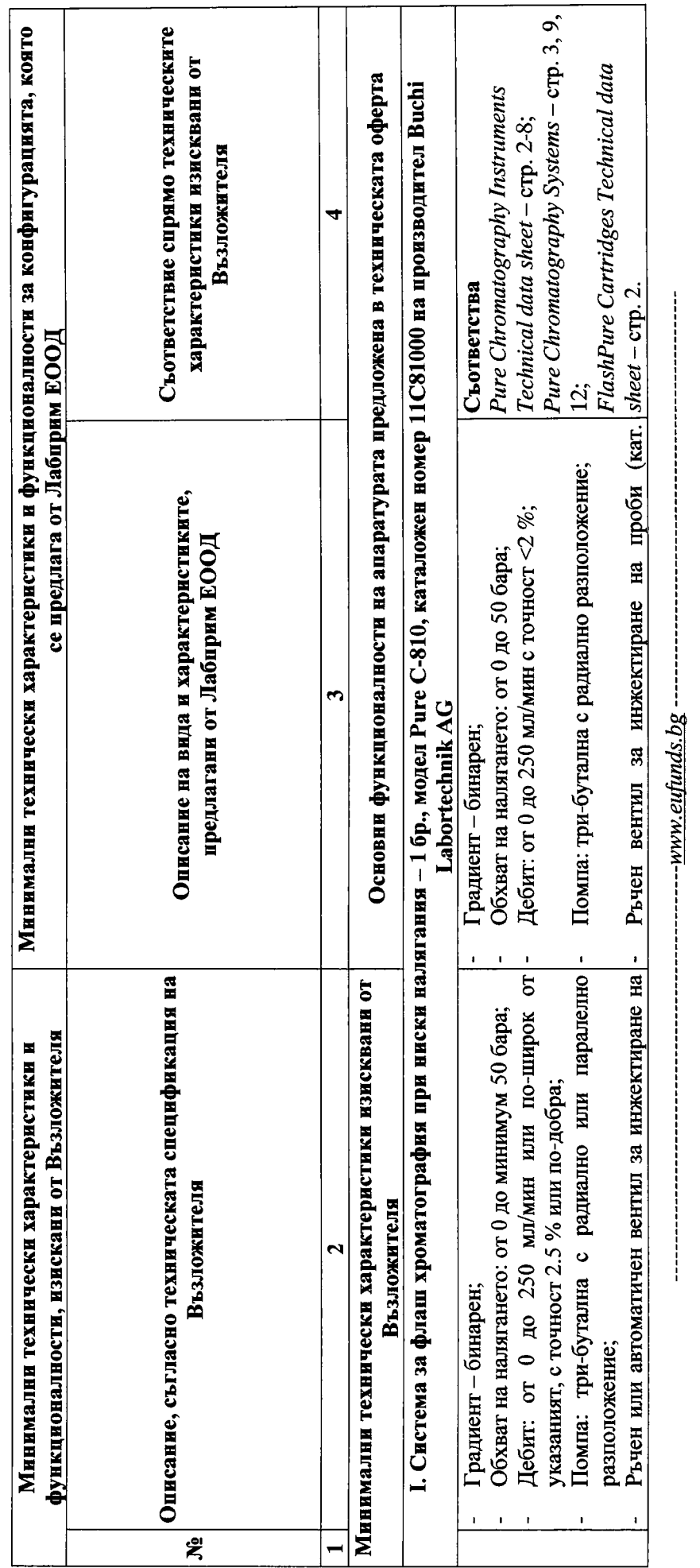

### Стр. 13 от 69

иновативни биоактивни продукти", финансиран от Оперативна програма "Наука и образование за интелигентен растеж" 2014-2020, съфинансирана от Европейския

сьюз чрез Европейския фонд за регионално развитие.

Проект No BG05M20P001-1.002-0012, Център за компетентност "Устойчиво оползотворяване на био-ресурси и отпадъци от лечебни и ароматични растения за

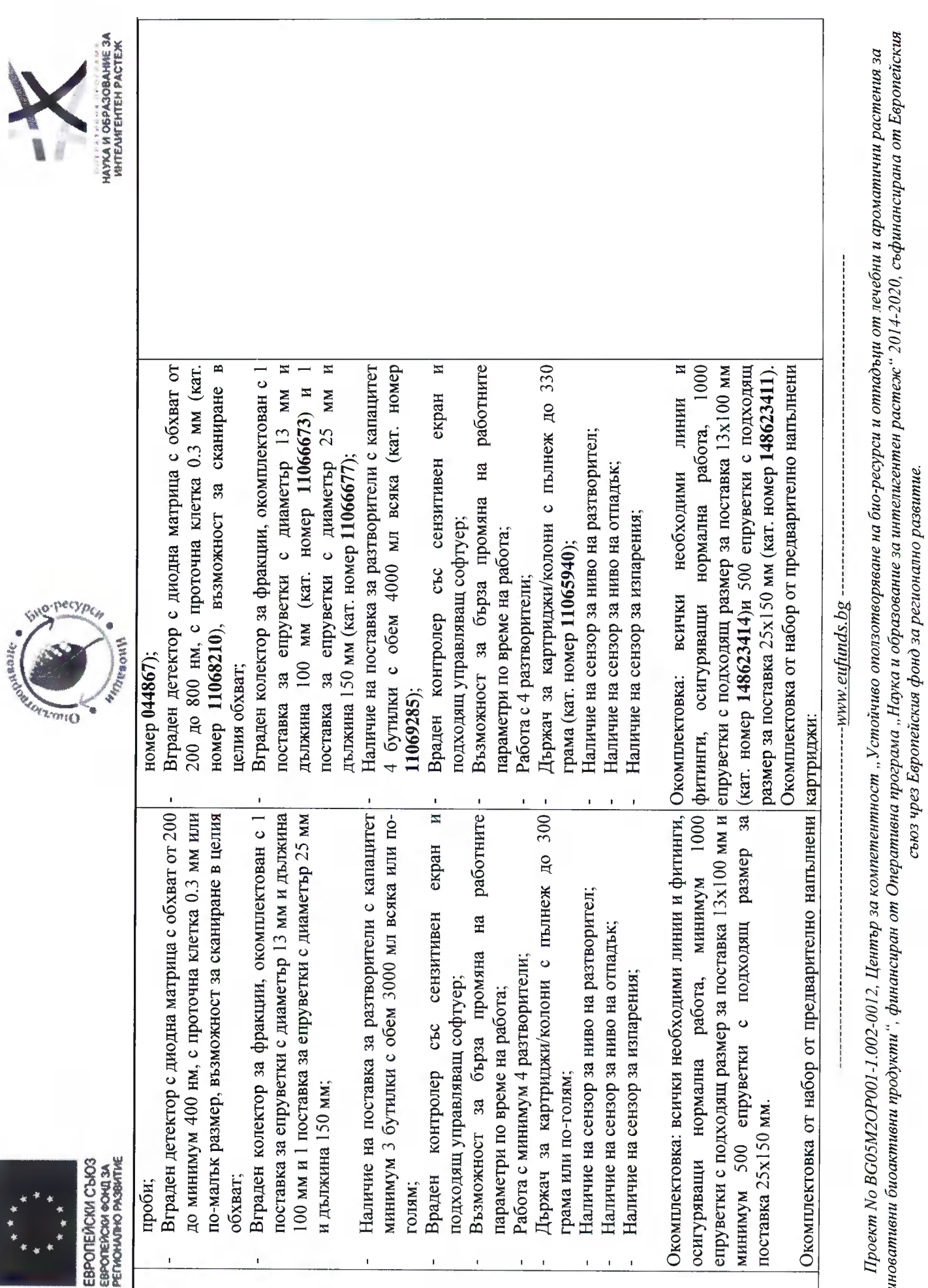

Стр. 14 от 69

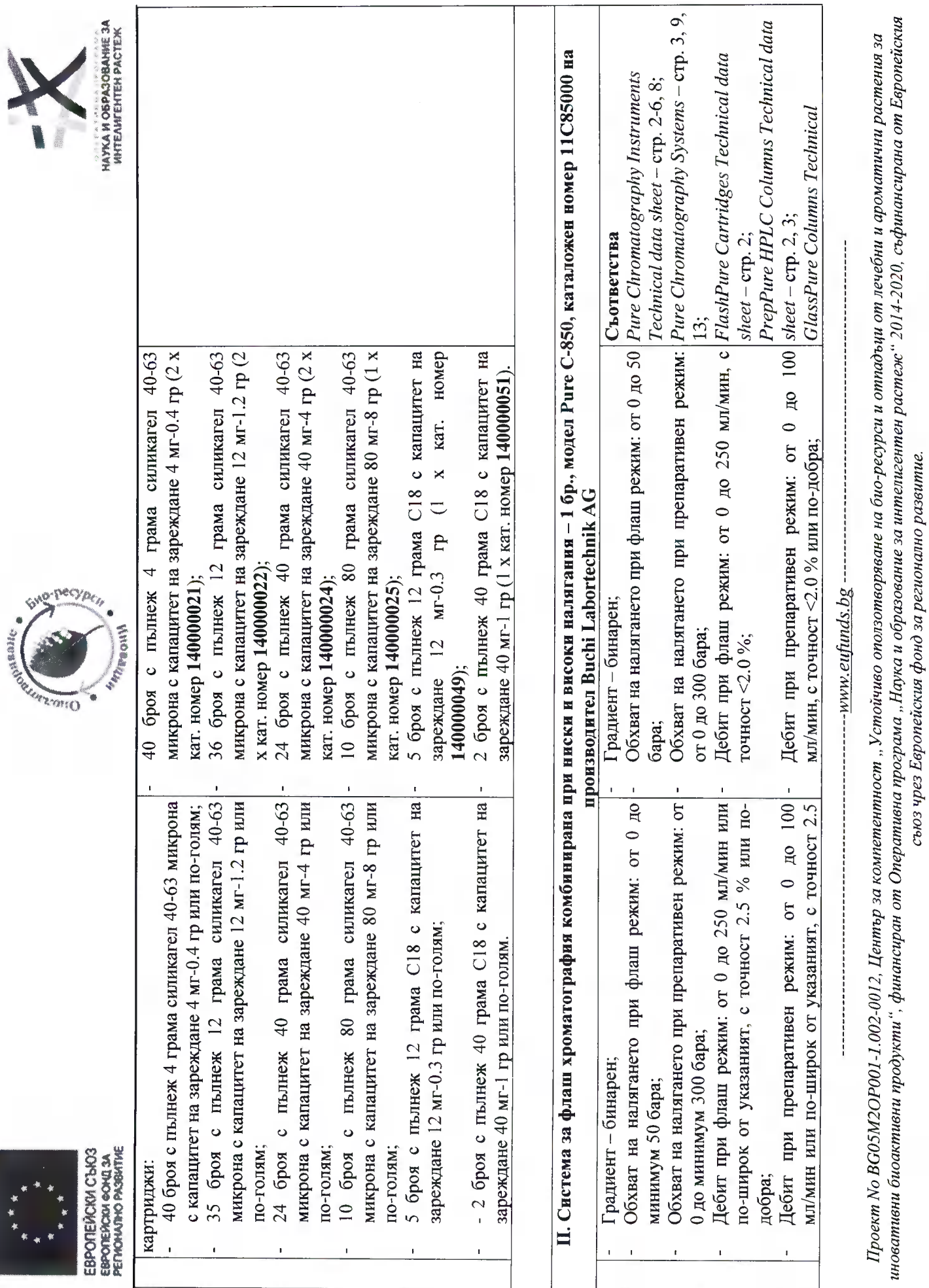

Стр. 15 от 69

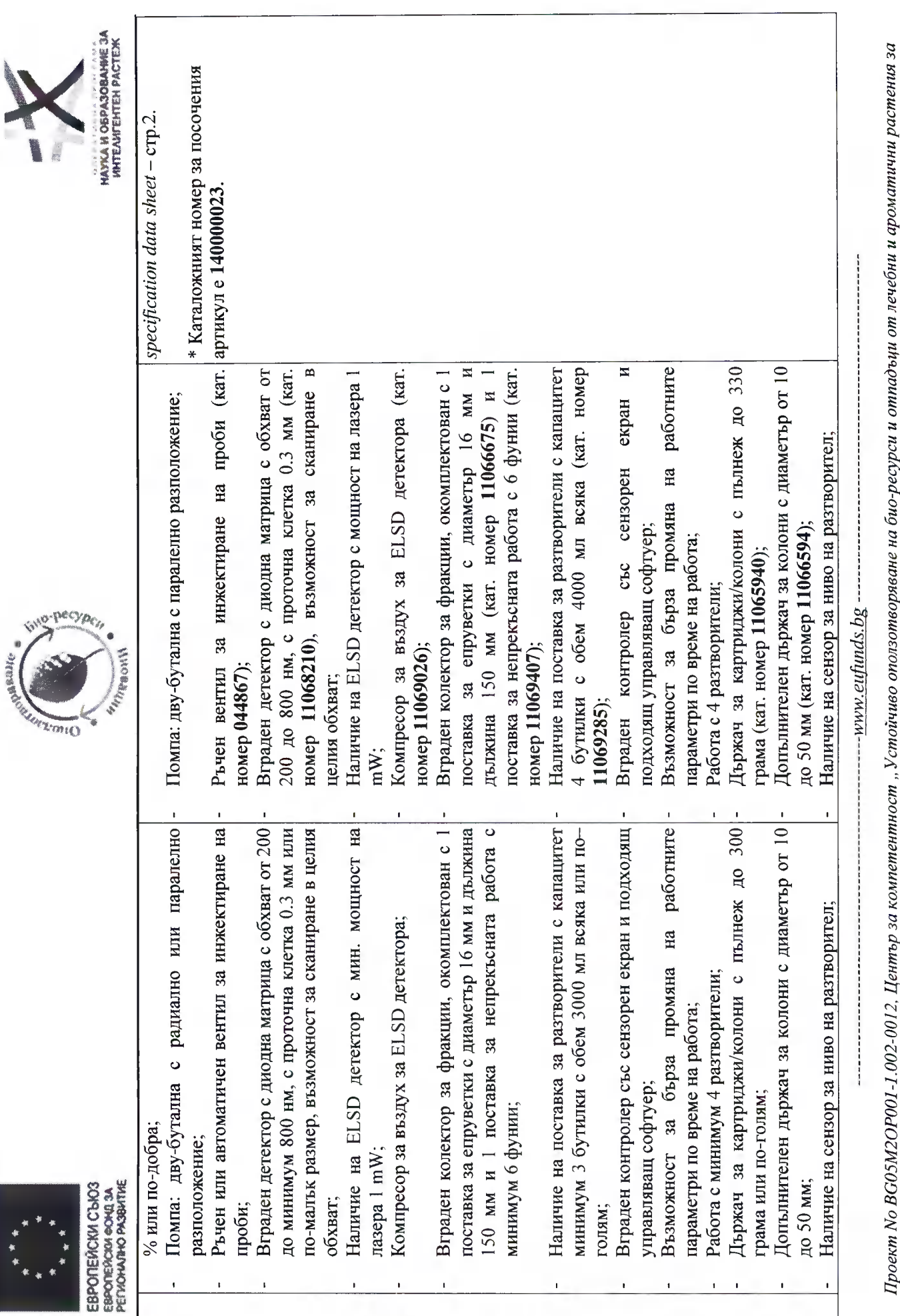

# иновативни биоактивни продукти", финансиран от Оперативна програма "Наука и образование за интелигентен растеж" 2014-2020, съфинансирана от Европейския сьюз чрез Европейския фонд за регионално развитие.

Стр. 16 от 69

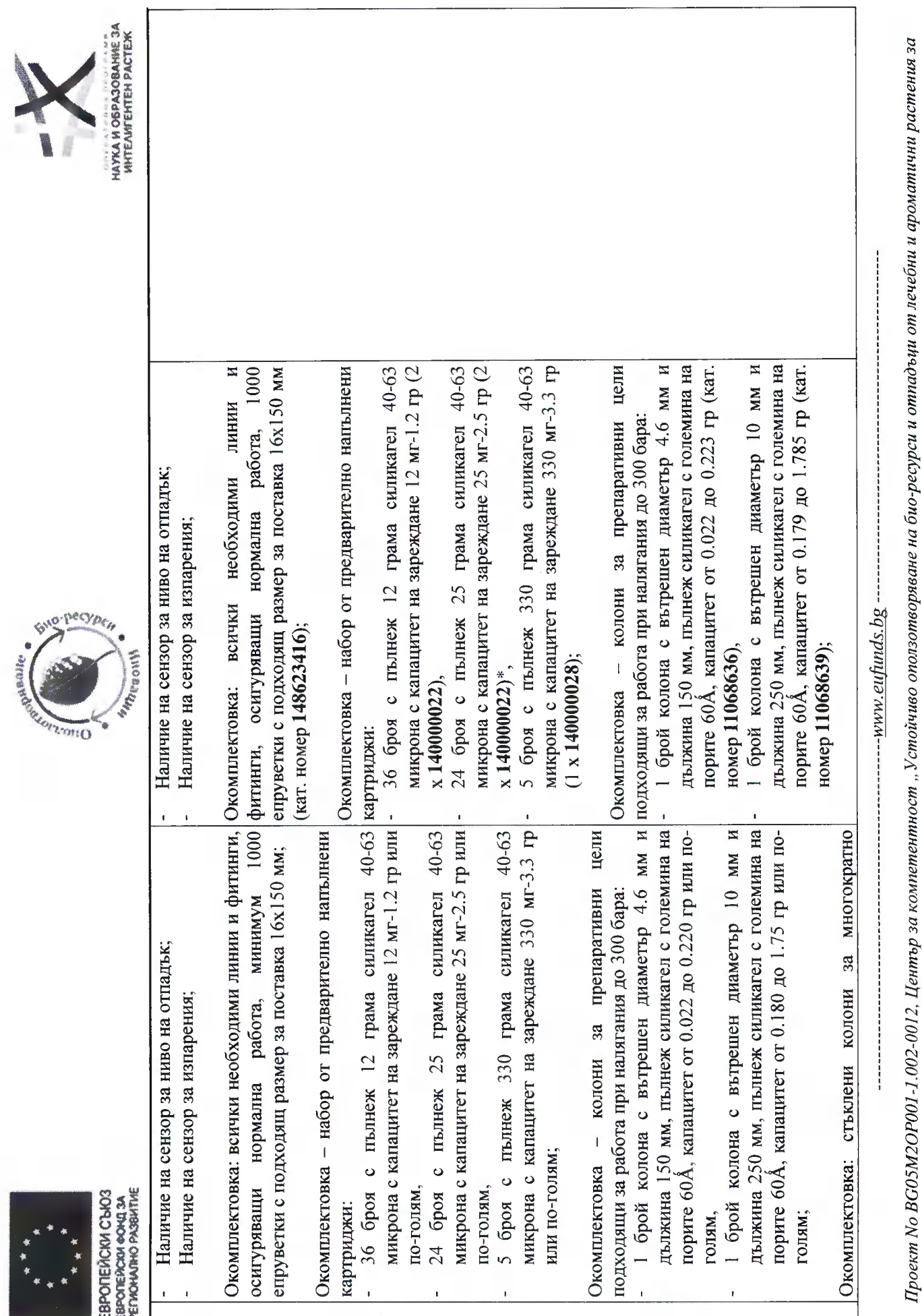

#### Стр. 17 от 69

сьюз чрез Европейския фонд за регионално развитие.

иновативни биоактивни продукти", финансиран от Оперативна програма "Наука и образование за интелигентен растеж" 2014-2020, съфинансирана от Европейския

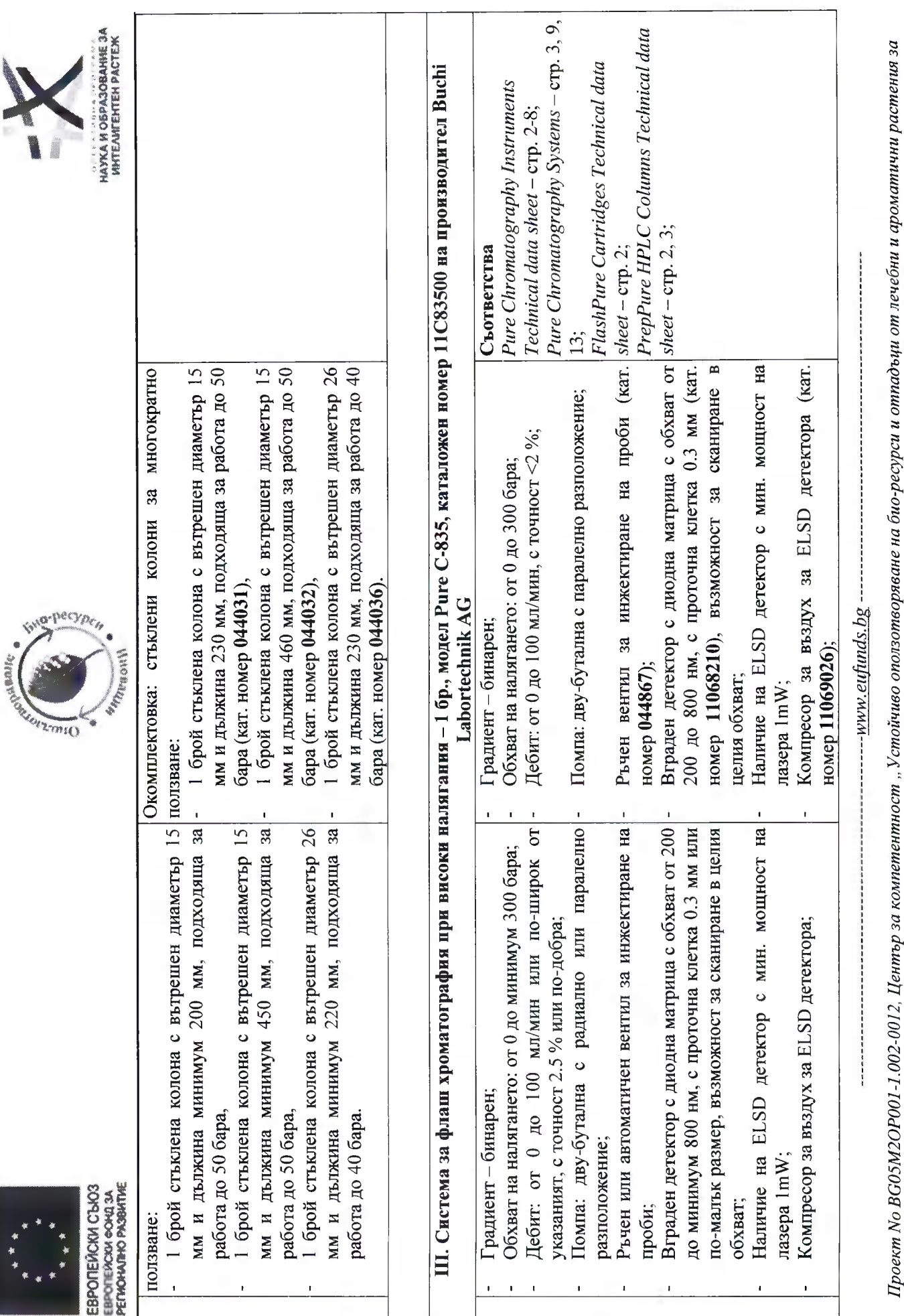

#### Crp.  $18$  or  $69$

иновативни биоактивни продукти", финансиран от Оперативна програма "Наука и образование за интелигентен растеж" 2014-2020, съфинансирана от Европейския

сьюз чрез Европейския фонд за регионално развитие.

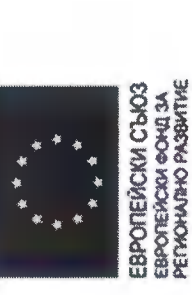

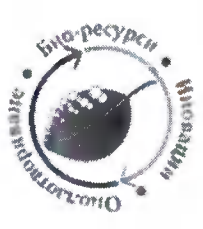

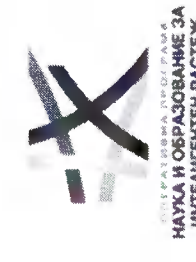

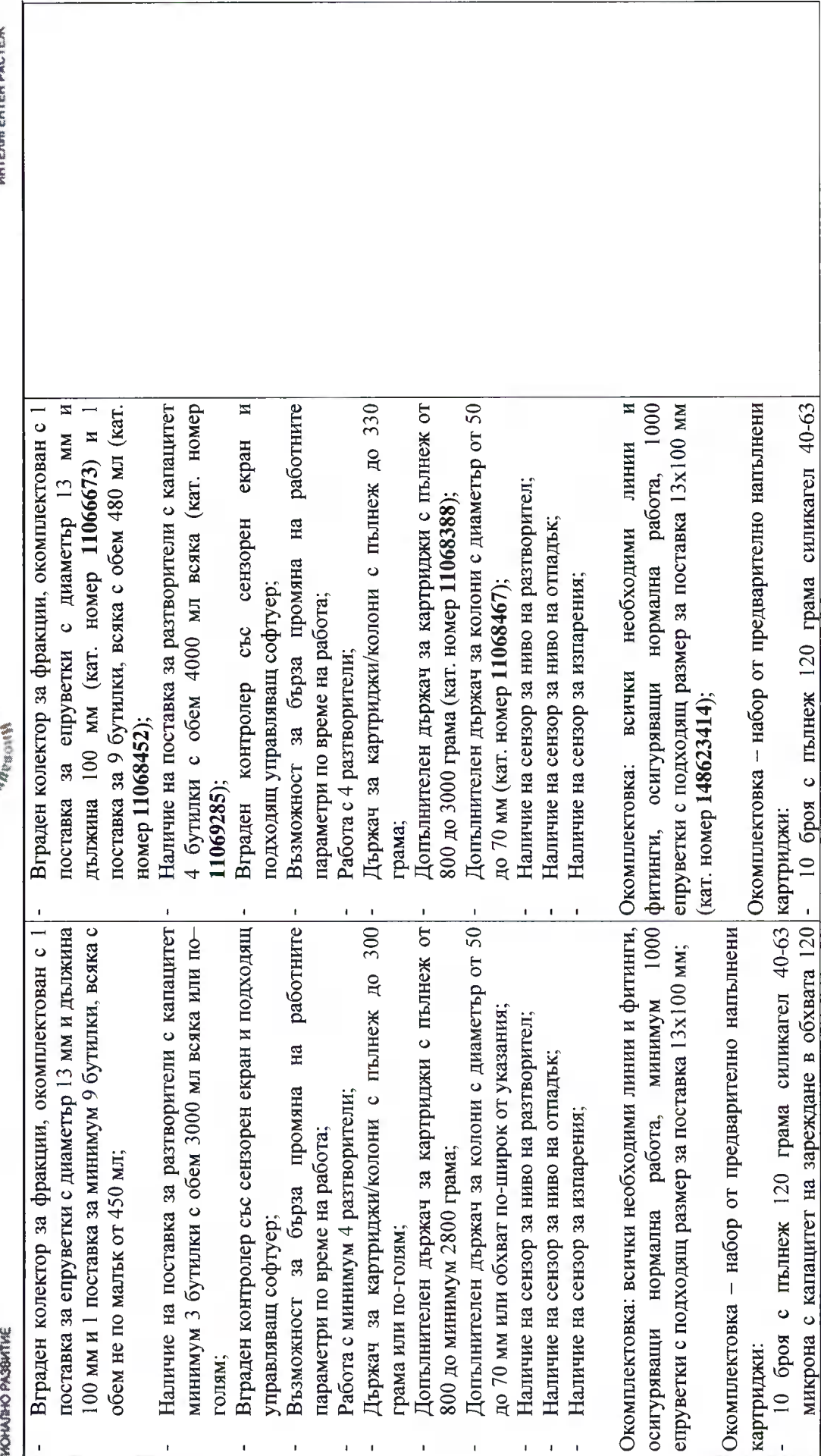

### Стр. 19 от 69

иновативни биоактивни продукти", финансиран от Оперативна програма "Наука и образование за интелигентен растеж" 2014-2020, съфинансирана от Европейския съюз чрез Европейския фонд за регионално развитие.

Проект No BG05M2OP001-1.002-0012, Център за компетентност "Устойчиво оползотворяване на био-ресурси и отпадъци от лечебни и ароматични растения за

----www.eufunds.bg ----

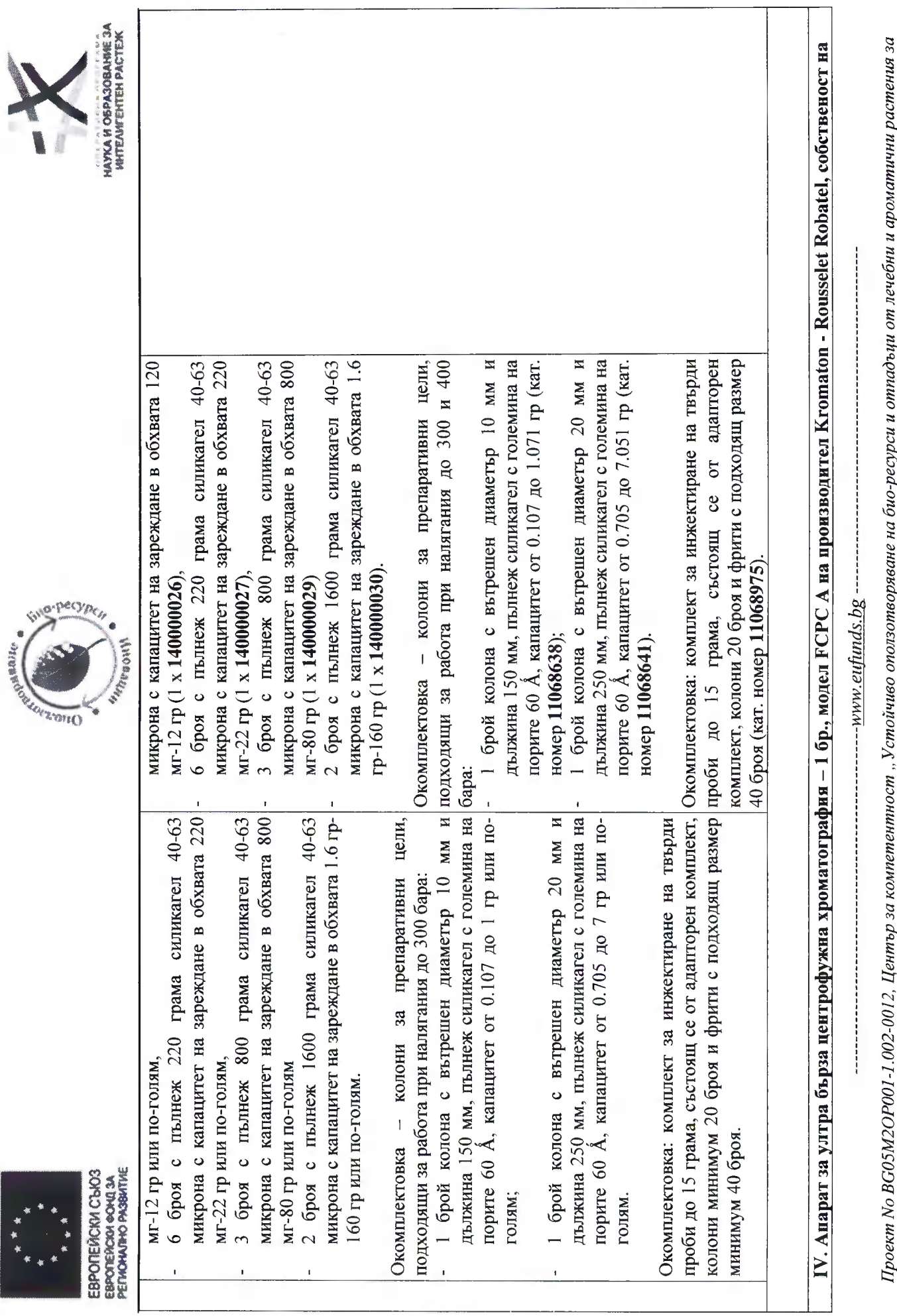

女女 女女

#### Стр. 20 от 69

иновативни биоактивни продукти", финансиран от Оперативна програма "Наука и образование за интелигентен растеж" 2014-2020, съфинансирана от Европейския<br>Съюз Чез Европейски се се се се воздреждения съюз чрез Беропейския фо

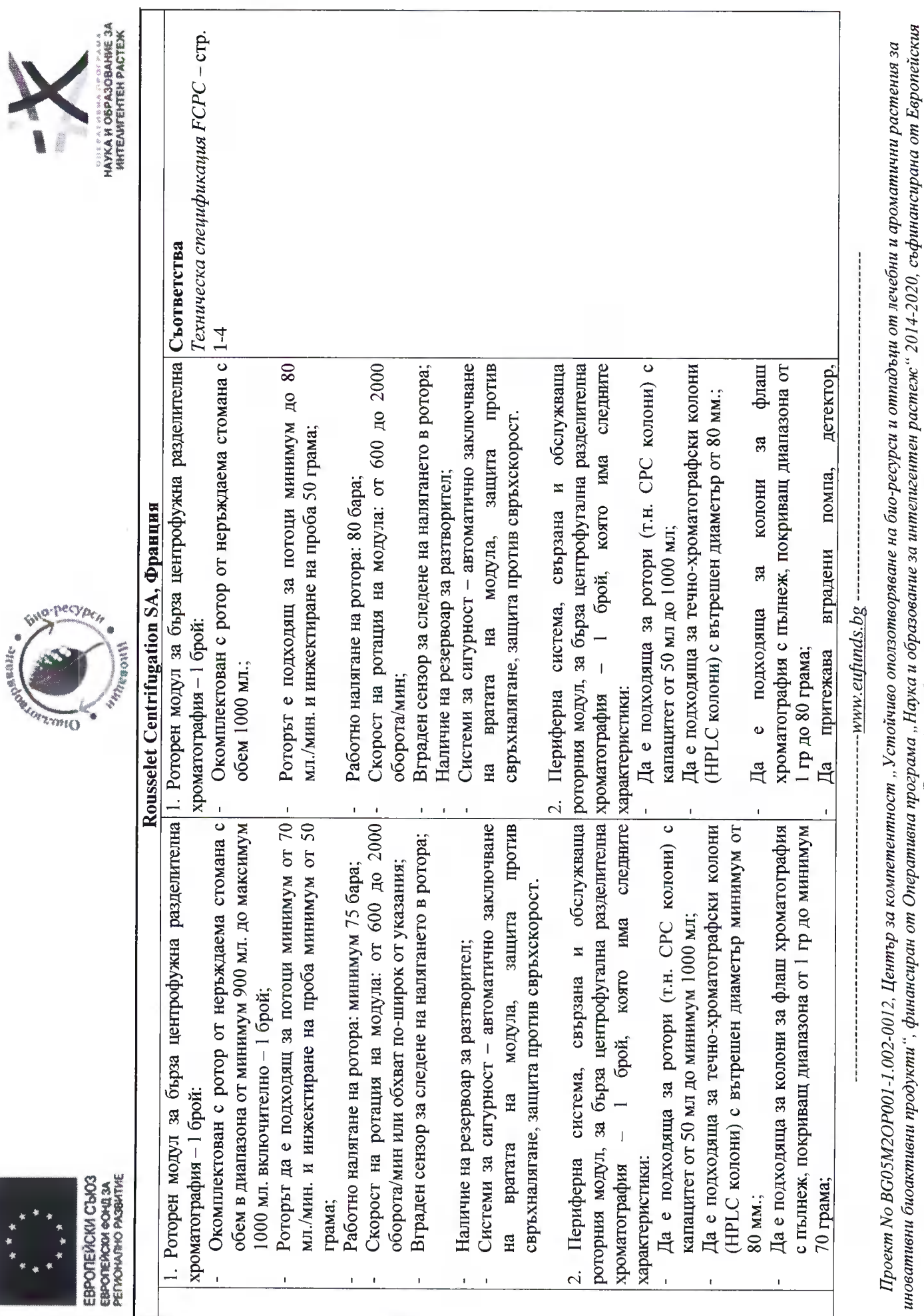

 $\frac{1}{2}$ 

Стр. 21 от 69

сьюз чрез Европейския фонд за регионално развитие.

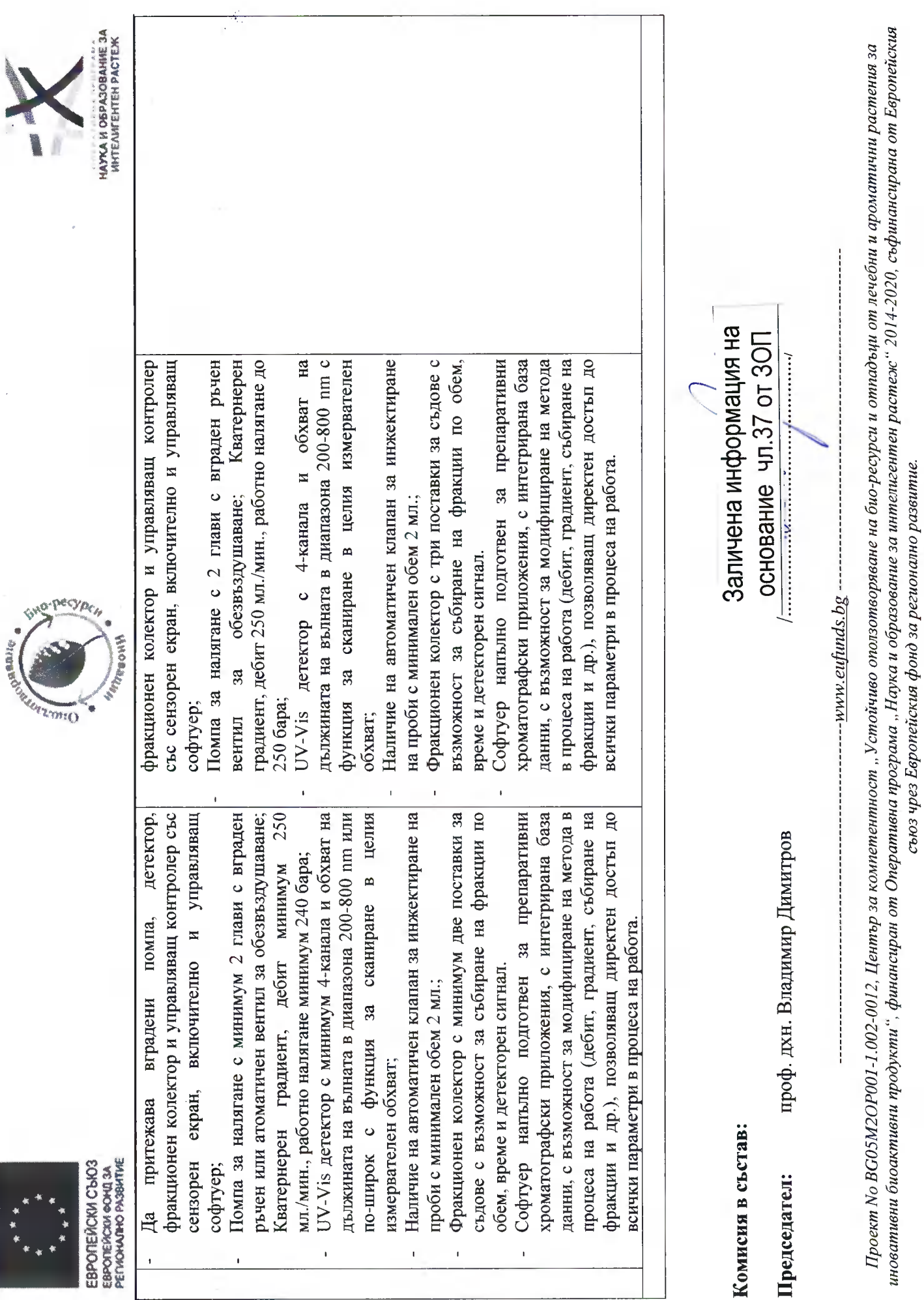

Crp. or  $69$ 

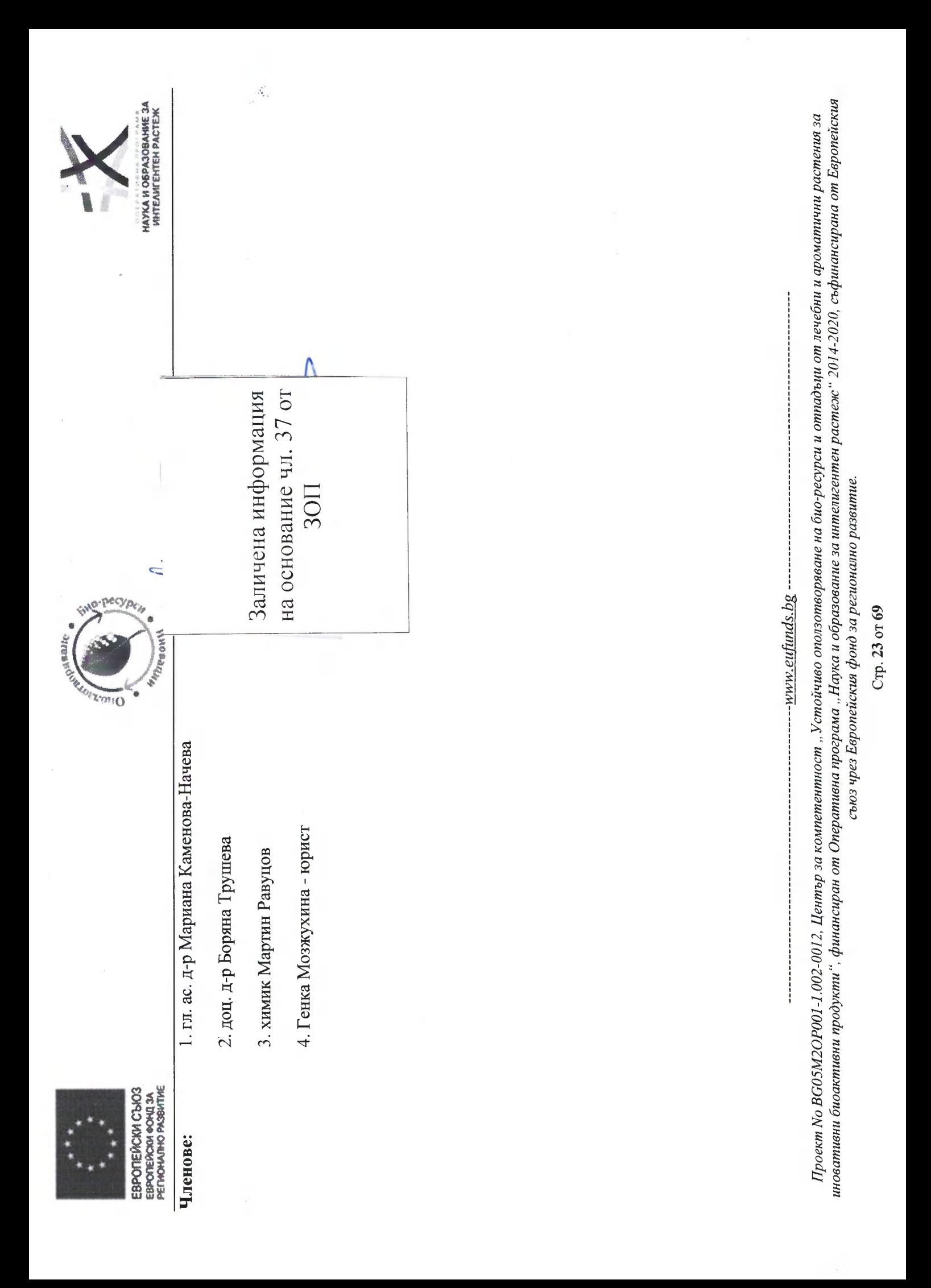

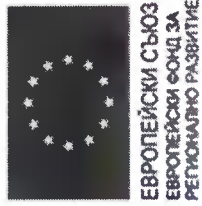

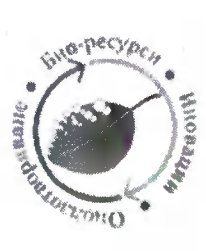

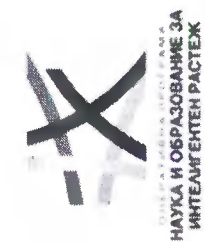

ś, Таблица 3. Обособена позиция 4 - Съответствие на минималиите технически характеристики и функционалности, съгласно техническото предложение на Софлаб ООД за "Модернизация на лаборатории и работната среда в тях чрез доставка и инсталиране на оборудване/апаратура за състоящи се от: І. Лабораторни камини (16 бр.); ІІ. Вакуум сушилня; ІІІ. Сушилен шкаф с топъл въздух; IV. Мелница за смилане на растителна суровина; V. Ледогенератор; VI. Лабораторна центрофуга с охлаждане, ротори; VII. Универсална лабораторна центруфуга, ротори; VIII. Система за чиста и експериментална работа с природни и синтетични съединения",

ултрачиста вода.

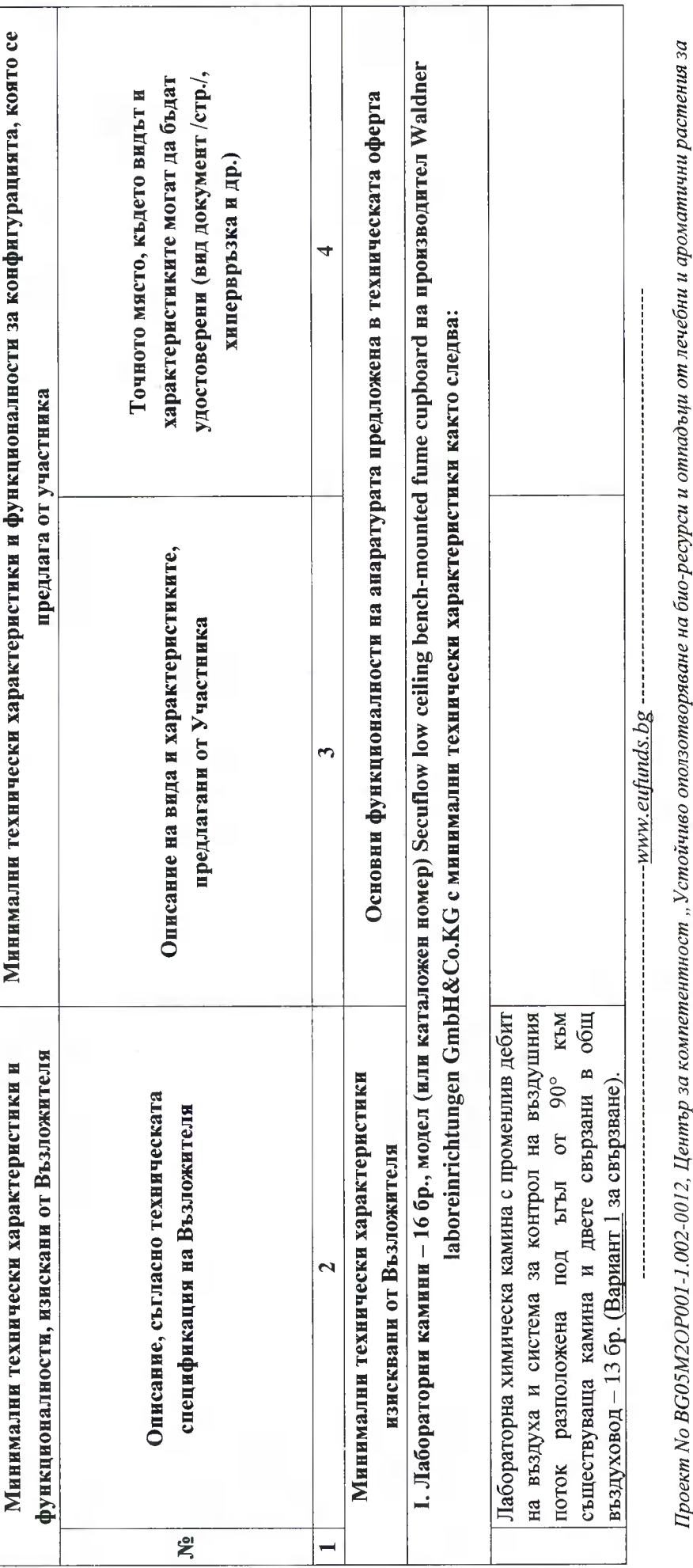

#### Стр. 24 от 69

иновативни биоактивни продукти", финансиран от Оперативна програма "Наука и образование за интелигентен растеж" 2014-2020, съфинансирана от Европейския

съюз чрез Европейския фонд за регионално развитие.

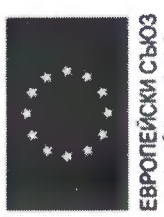

EBPOTEЙCKY C1603<br>EBPOTEЙCKY ФОНД 3A<br>PETYCKAND PASSATIKE

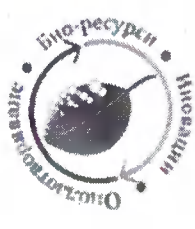

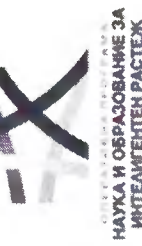

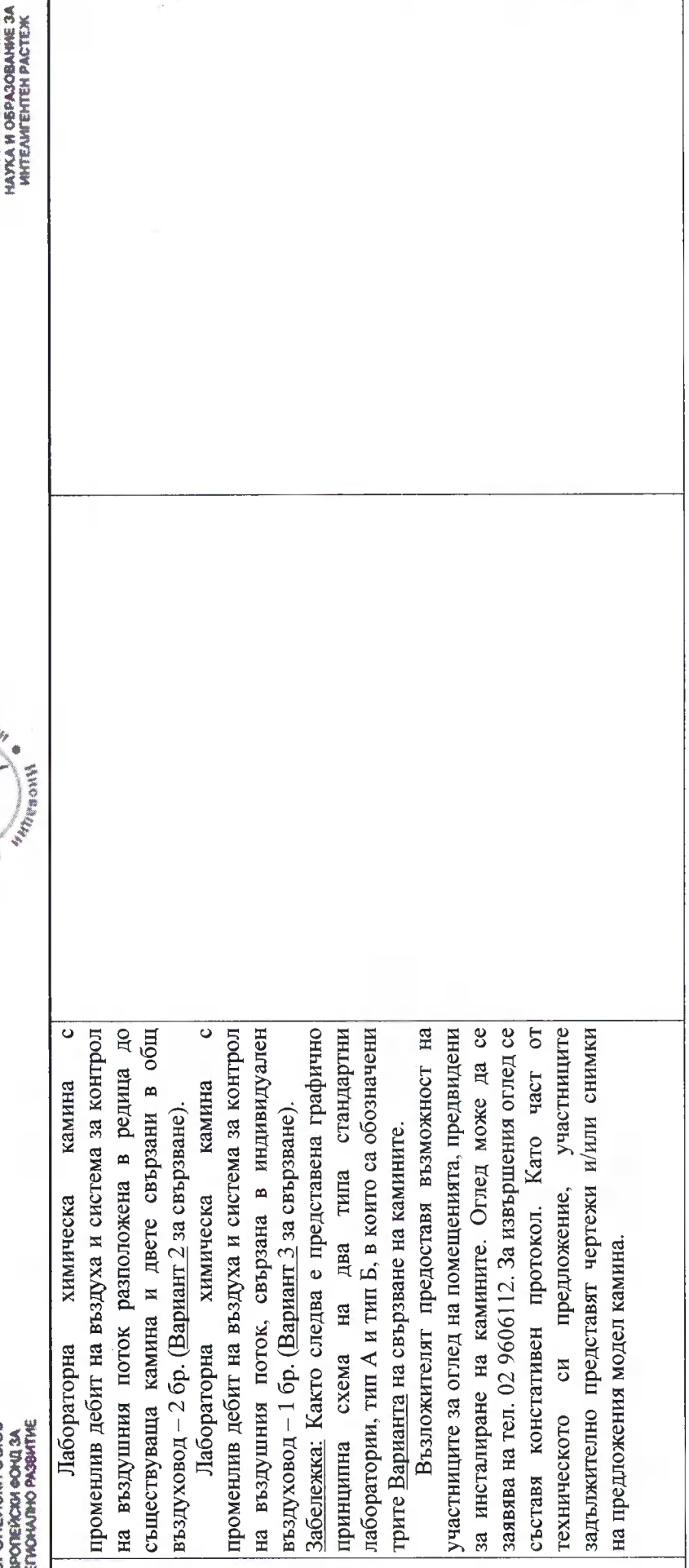

------ www.eufunds.bg

иновативни биоактивни продукти", финансиран от Оперативна програма "Наука и образование за интелигентен растеж" 2014-2020, съфинансирана от Европейския Проект No BG05M2OP001-1.002-0012, Център за компетентност "Устойчиво оползотворяване на био-ресурси и отпадъци от лечебни и ароматични растения за съюз чрез Европейския фонд за регионално развитие.

Стр. 25 от 69

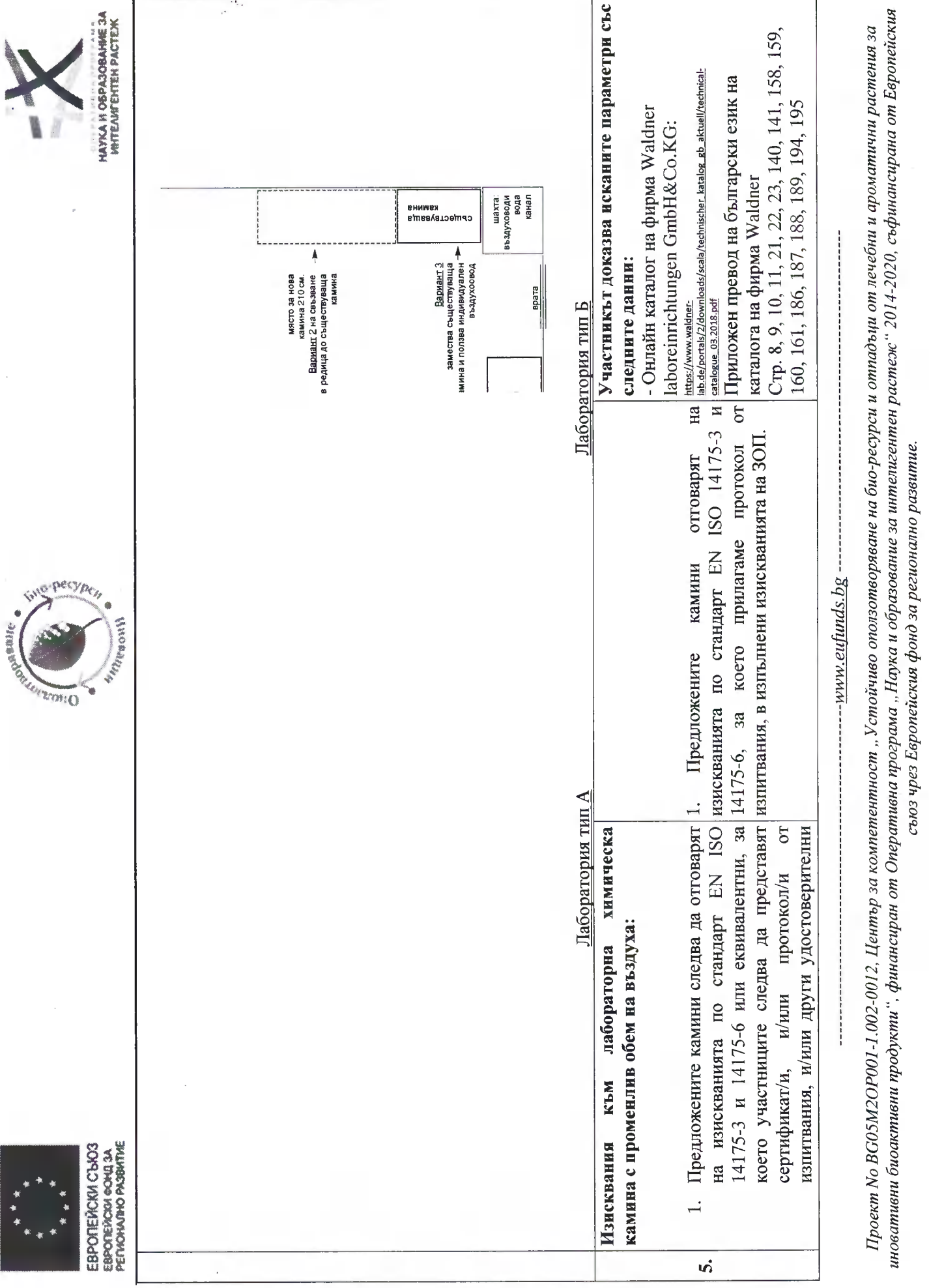

Стр. 26 от 69

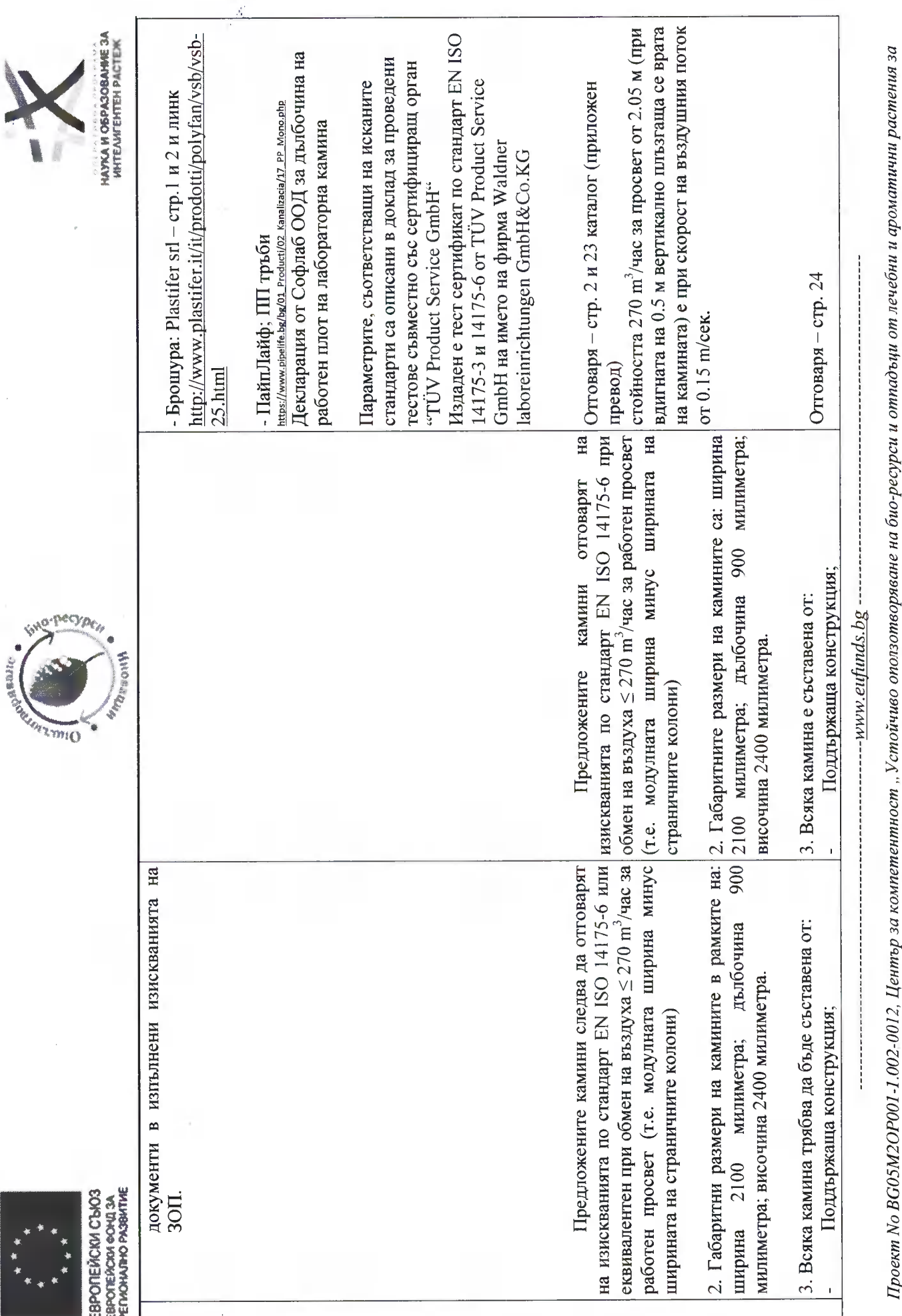

#### Стр. 27 от 69

иновативни биоактивни продукти", финансиран от Оперативна програма "Наука и образование за интелигентен растеж" 2014-2020, съфинансирана от Европейския<br>Съюз Трез Европейския

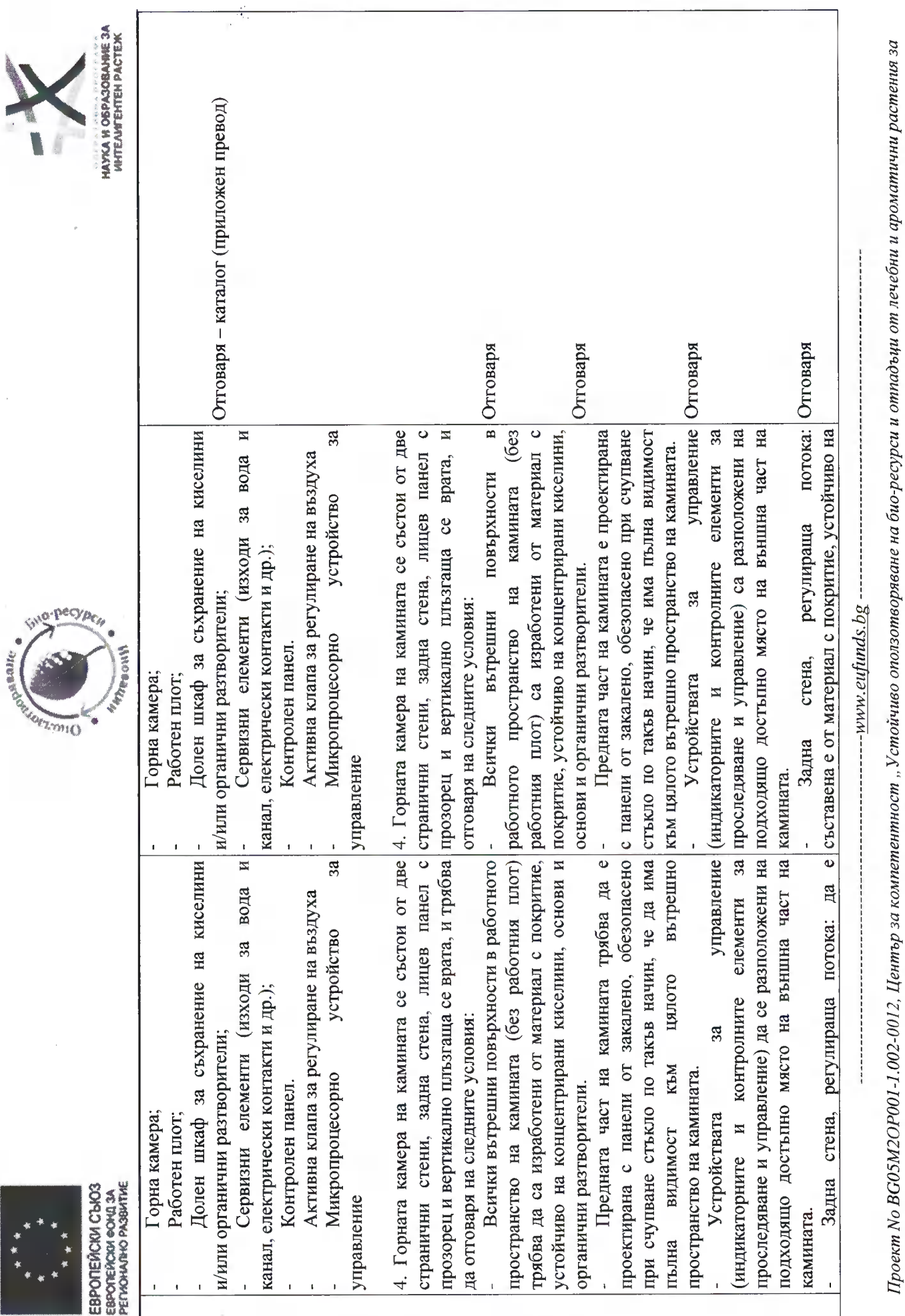

Стр. 28 от 69

съюз чрез Европейския фонд за регионално развитие.

иновативни биоактивни продукти", финансиран от Оперативна програма "Наука и образование за интелигентен растеж" 2014-2020, съфинансирана от Европейския

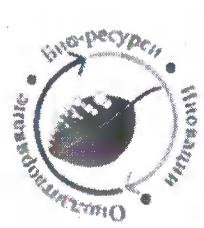

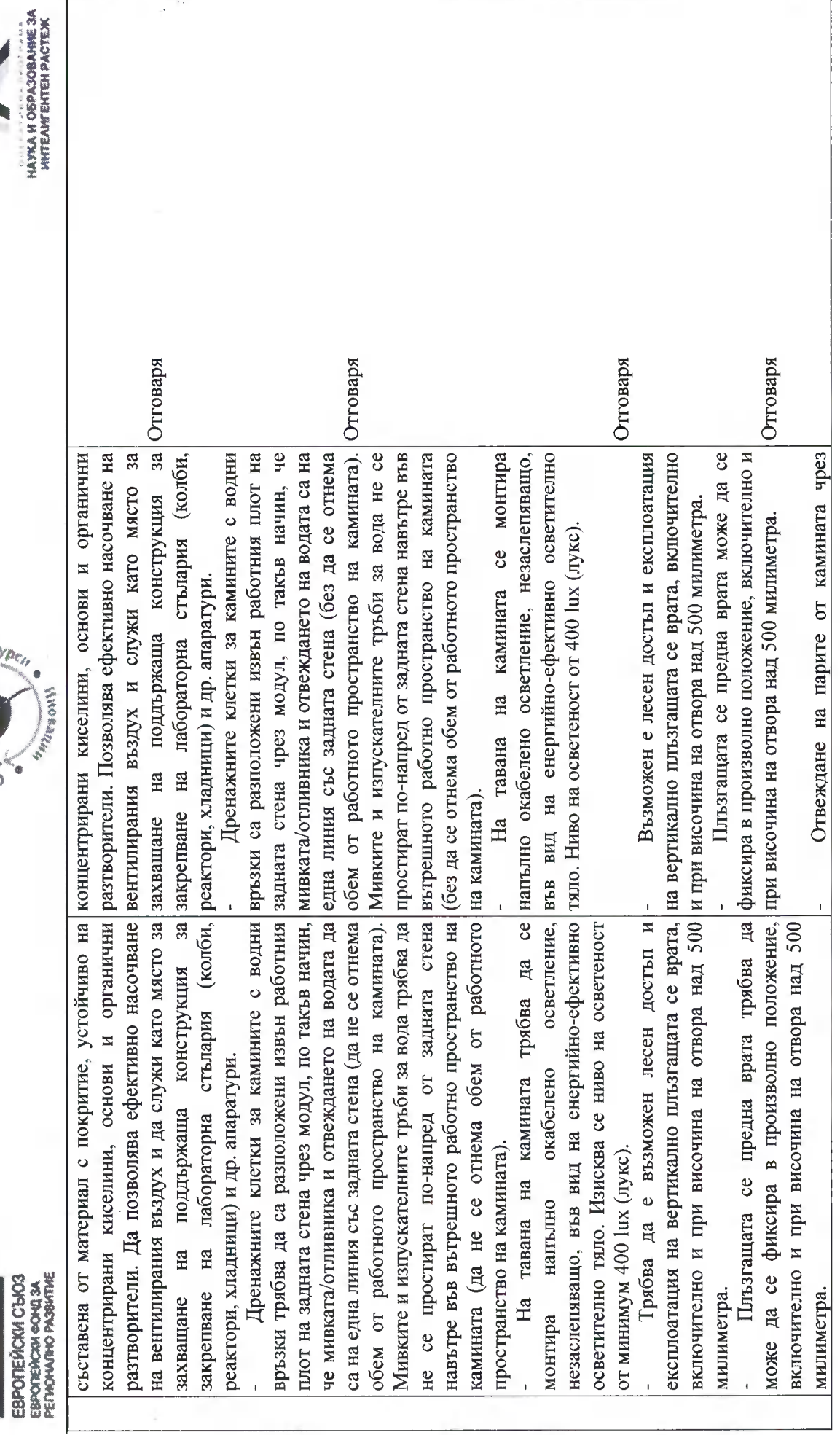

Стр. 29 от 69

иновативни биоактивни продукти", финансиран от Оперативна програма "Наука и образование за интелигентен растеж" 2014-2020, съфинансирана от Европейския Проект No BG05M2OP001-1.002-0012, Център за компетентност "Устойчиво оползотворяване на био-ресурси и отпадъци от лечебни и ароматични растения за

--- www.eufunds.bg ---

съюз чрез Европейския фонд за регионално развитие.

EBPOTEÑCKI C1603<br>EBPOTEÑCKI C1603<br>PETACHARD PASBITKE

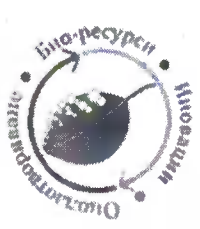

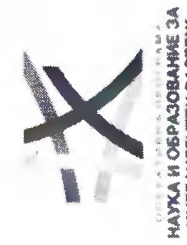

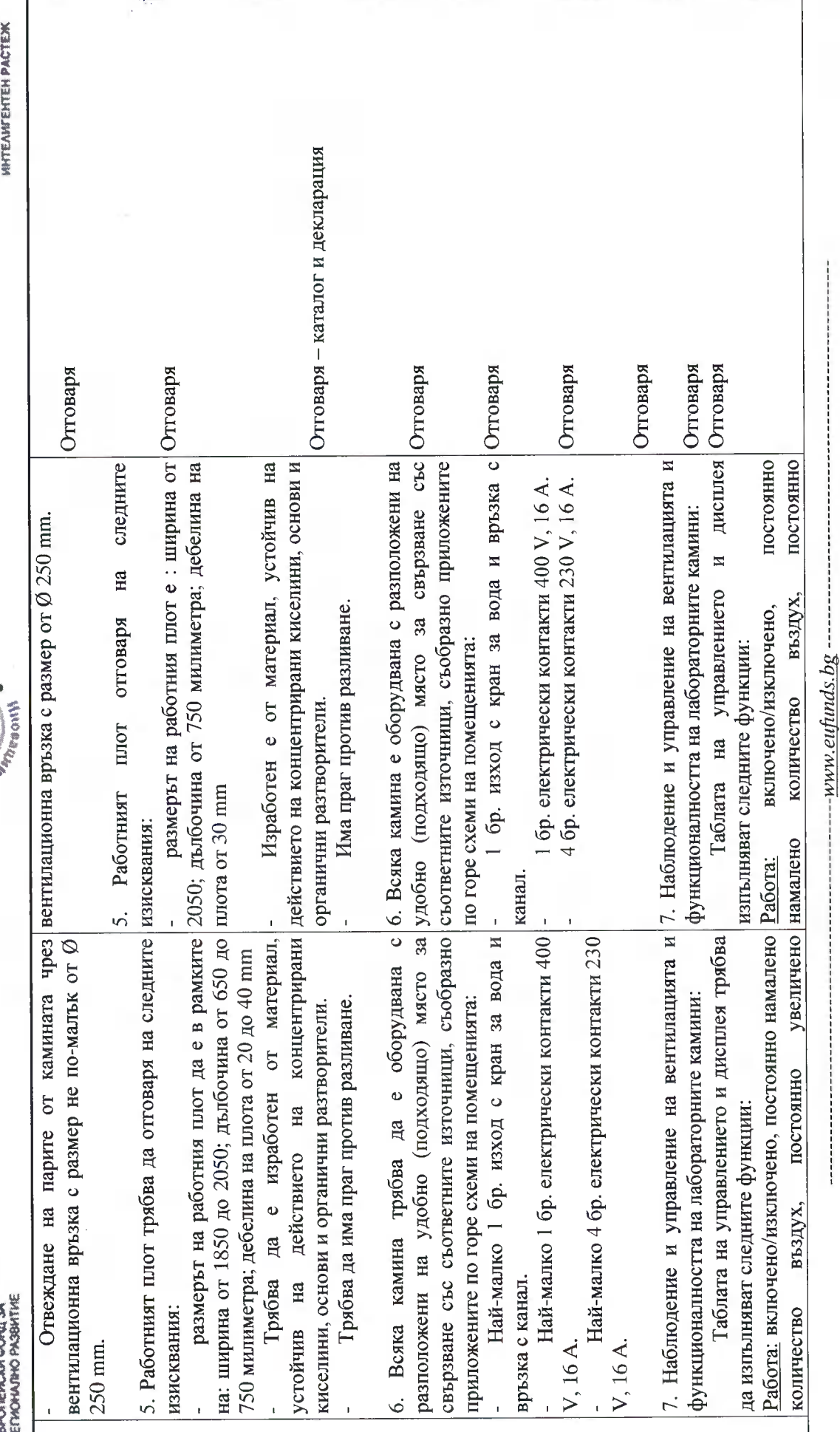

Стр. 30 от 69

иновативни биоактивни продукти", финансиран от Оперативна програма "Наука и образование за интелигентен растеж" 2014-2020, съфинансирана от Европейския

сьюз чрез Европейския фонд за регионално развитие.

Проект No BG05M2OP001-1.002-0012, Център за компетентност "Устойчиво оползотворяване на био-ресурси и отпадъци от лечебни и ароматични растения за

EBPOTEŘCKY C1603<br>EBPOTEŘCKY 404034<br>PETYCHAND PASMETIKE

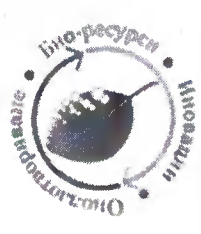

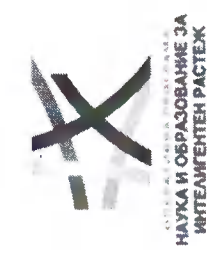

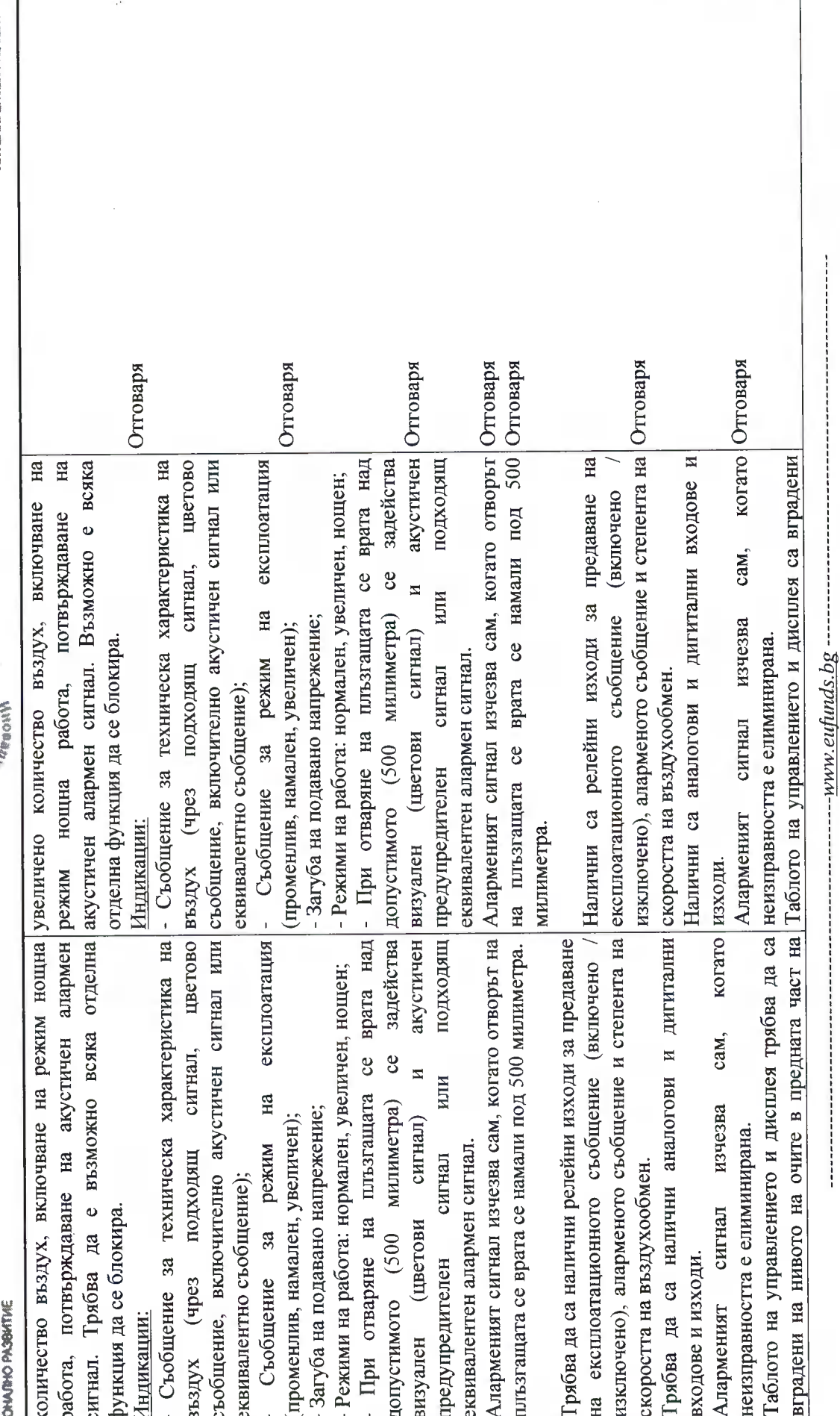

Стр. 31 от 69

иновативни биоактивни продукти", финансиран от Оперативна програма "Наука и образование за интелигентен растеж 2014-2020, съфинансирана от Европейския

сьюз чрез Европейския фонд за регионално развитие.

Проект No BG05M2OP001-1.002-0012, Център за компетентност "Устойчиво оползотворяване на био-ресурси и отпадъци от лечебни и ароматични растения за

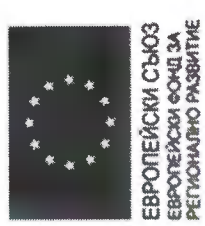

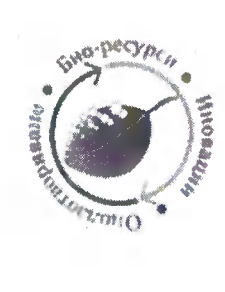

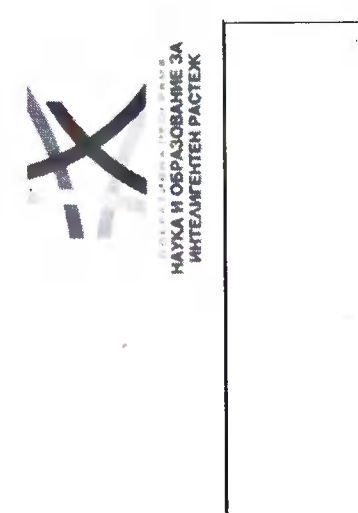

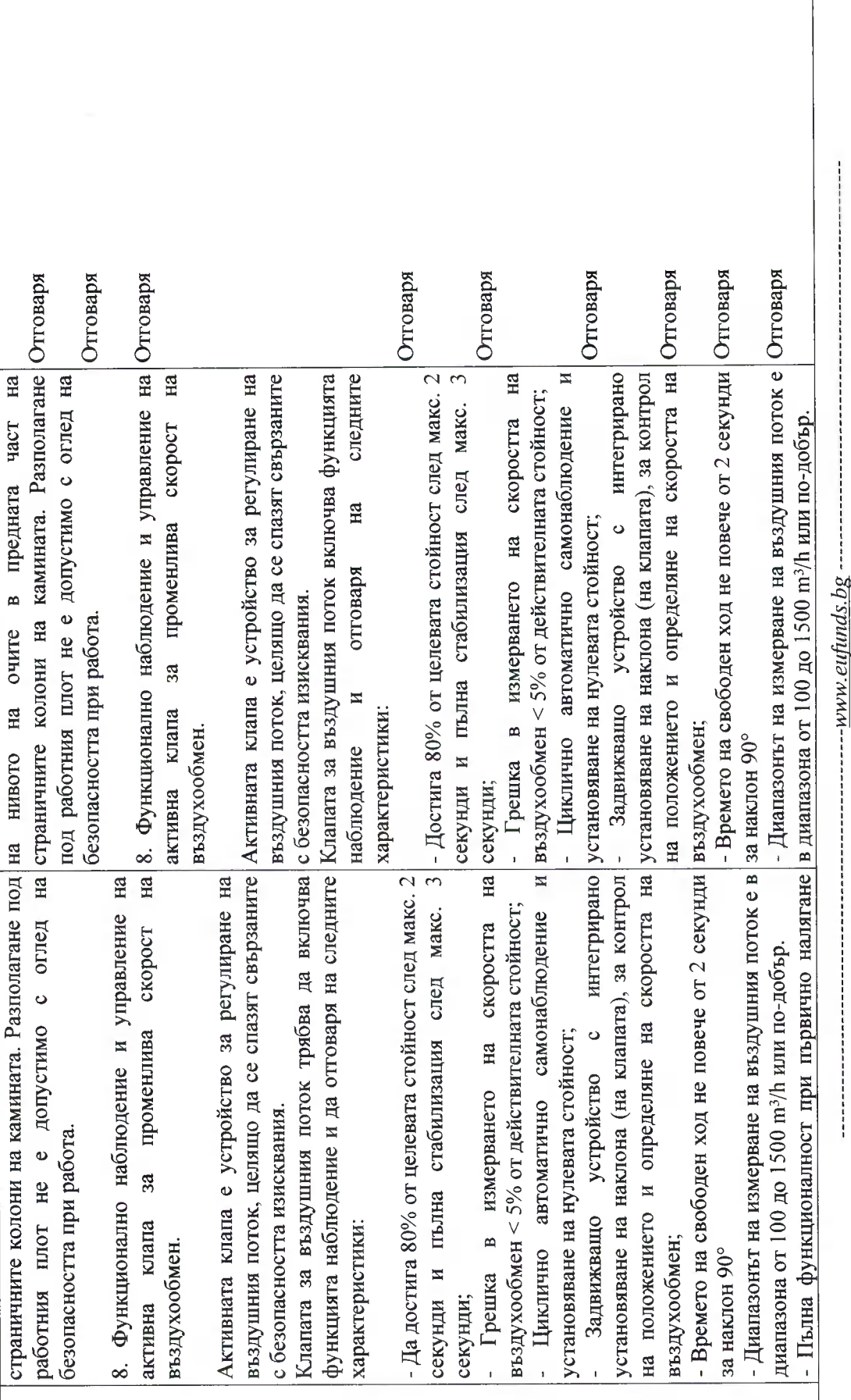

Стр. 32 от 69

иновативни биоактивни продукти", финансиран от Оперативна програма "Наука и образование за интелигентен растеж 2014-2020, съфинансирана от Европейския

сьюз чрез Европейския фонд за регионално развитие.

Проект No BG05M2OP001-1.002-0012, Център за компетентност "Устойчиво оползотворяване на био-ресурси и отпадъци от лечебни и ароматични растения за

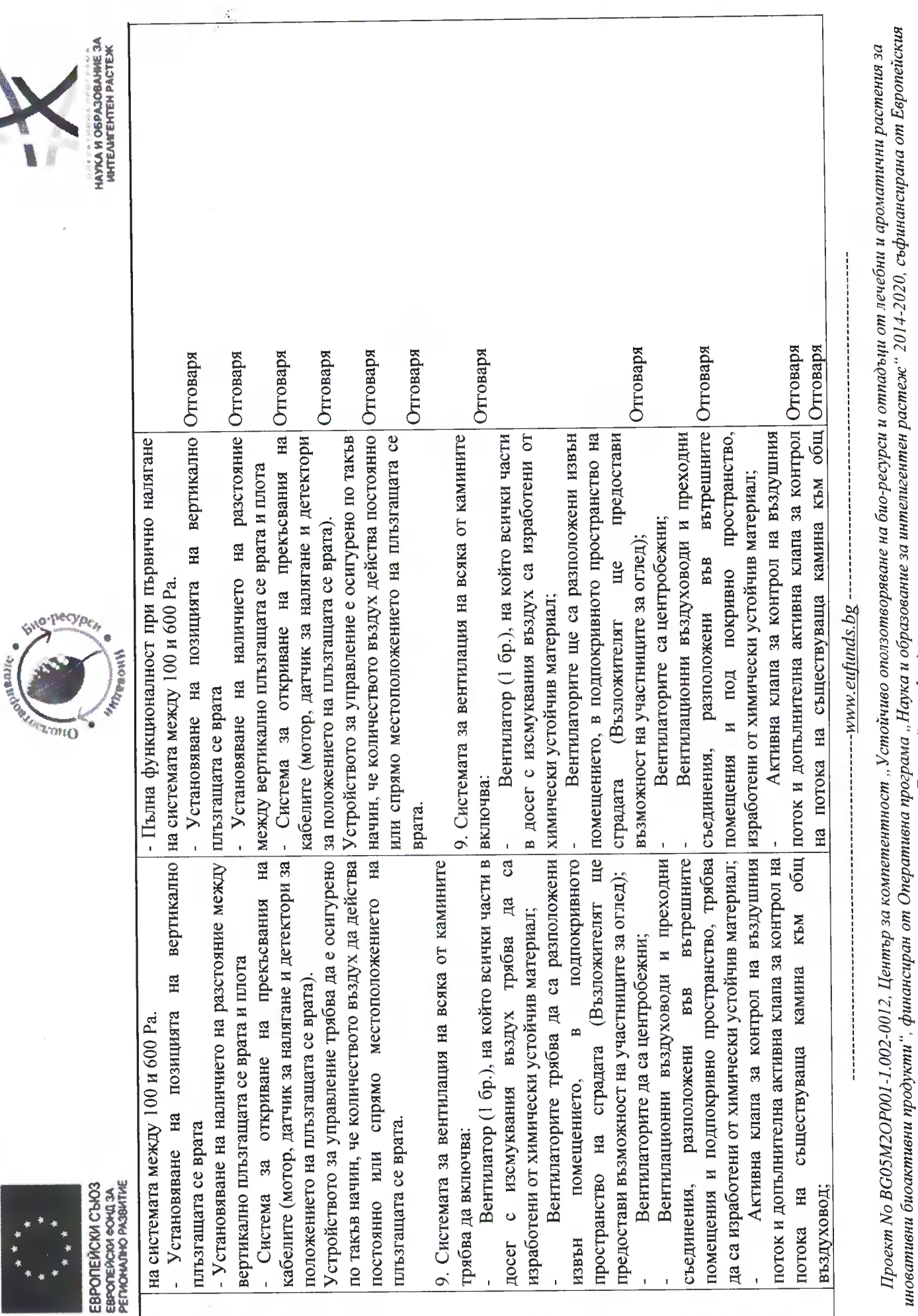

ø

Стр. 33 от 69

сьюз чрез Европейския фонд за регионално развитие.

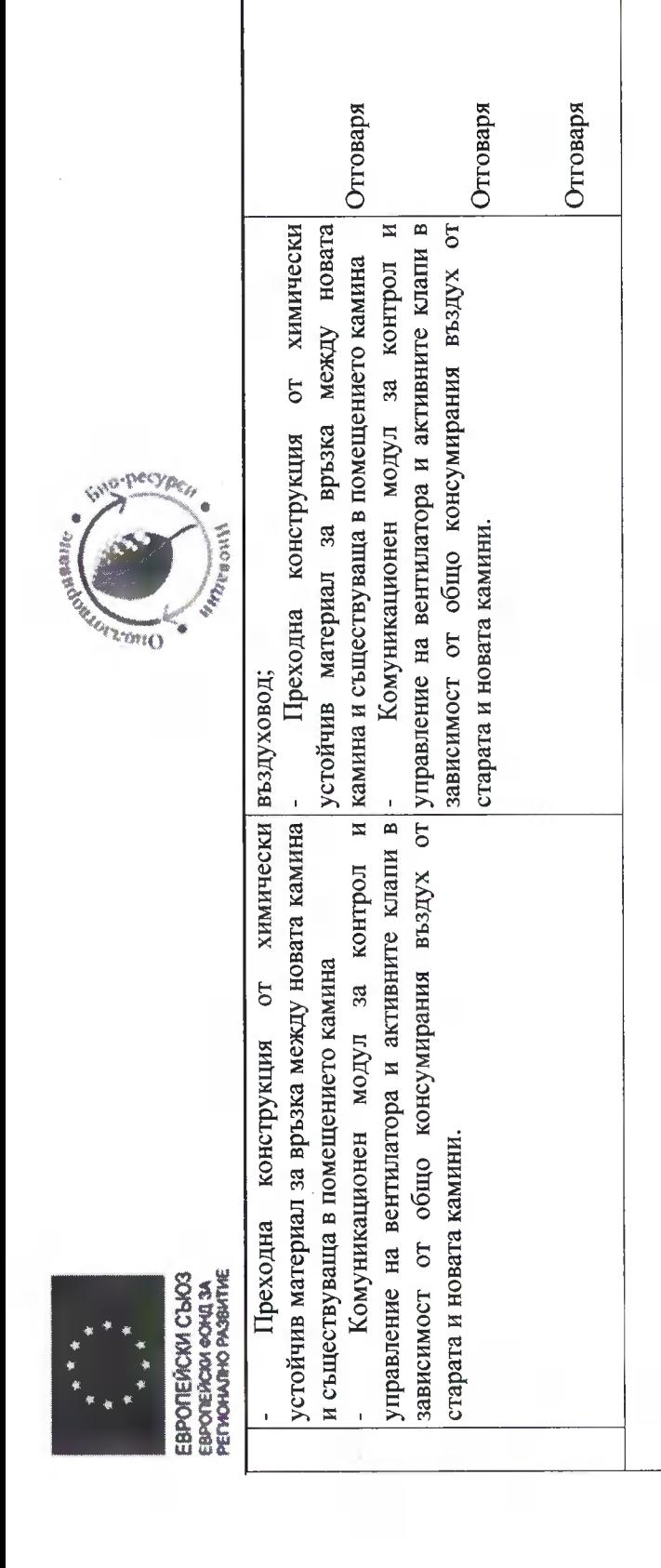

HILLER HOSPADOBAHEE 3A<br>HAYKA HOSPADOBAHEE 3A<br>HITEANTEHTEH PACTEX

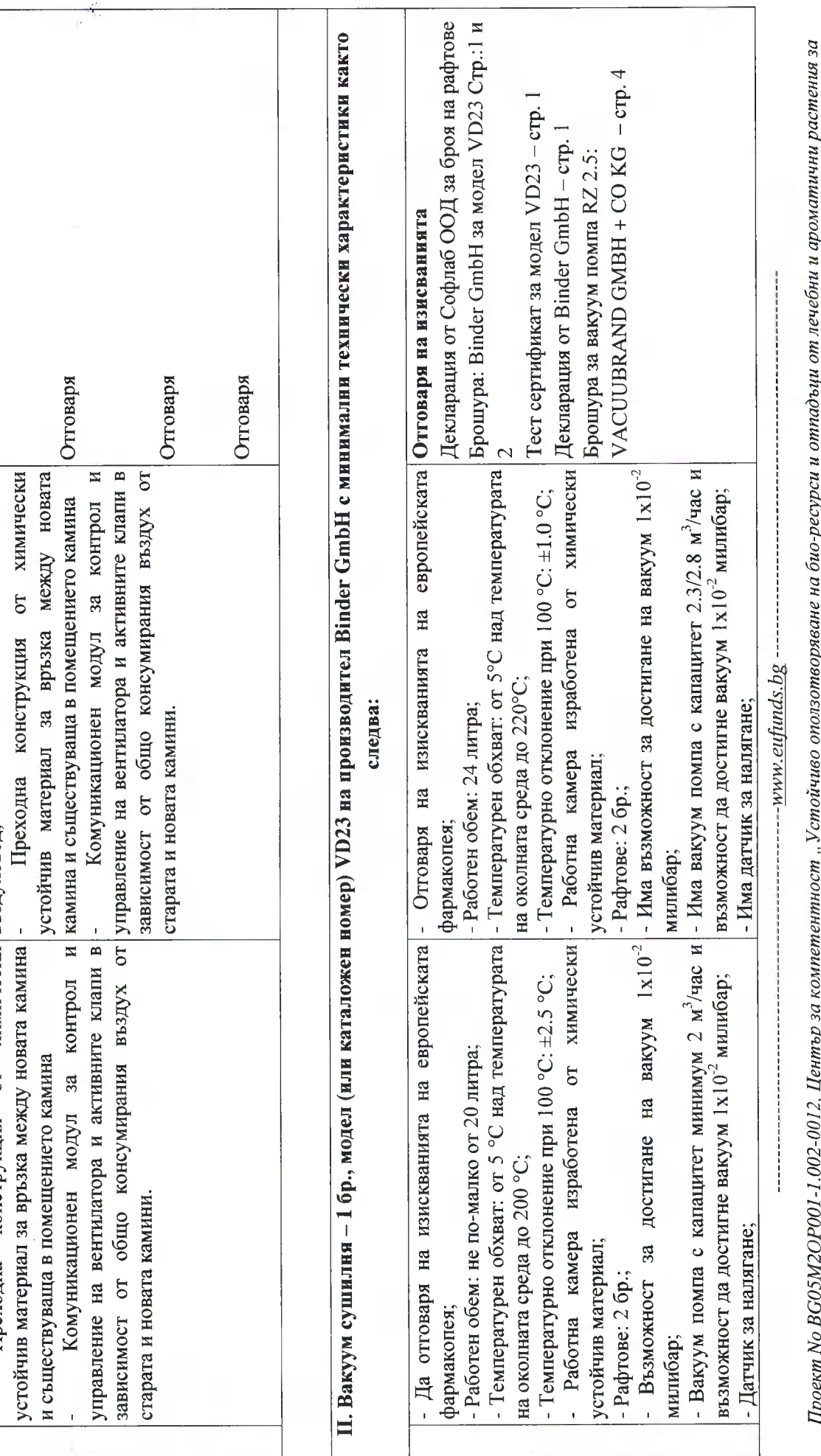

Стр. 34 от 69

ировативни биоактивни продукти", финансиран от Оперативна прогреботейски фонд за регионато развите. В дете растене с<br>иновативни биоактивни продукти", финансиран от Оперативна програма "Наука и образование за интелигентен

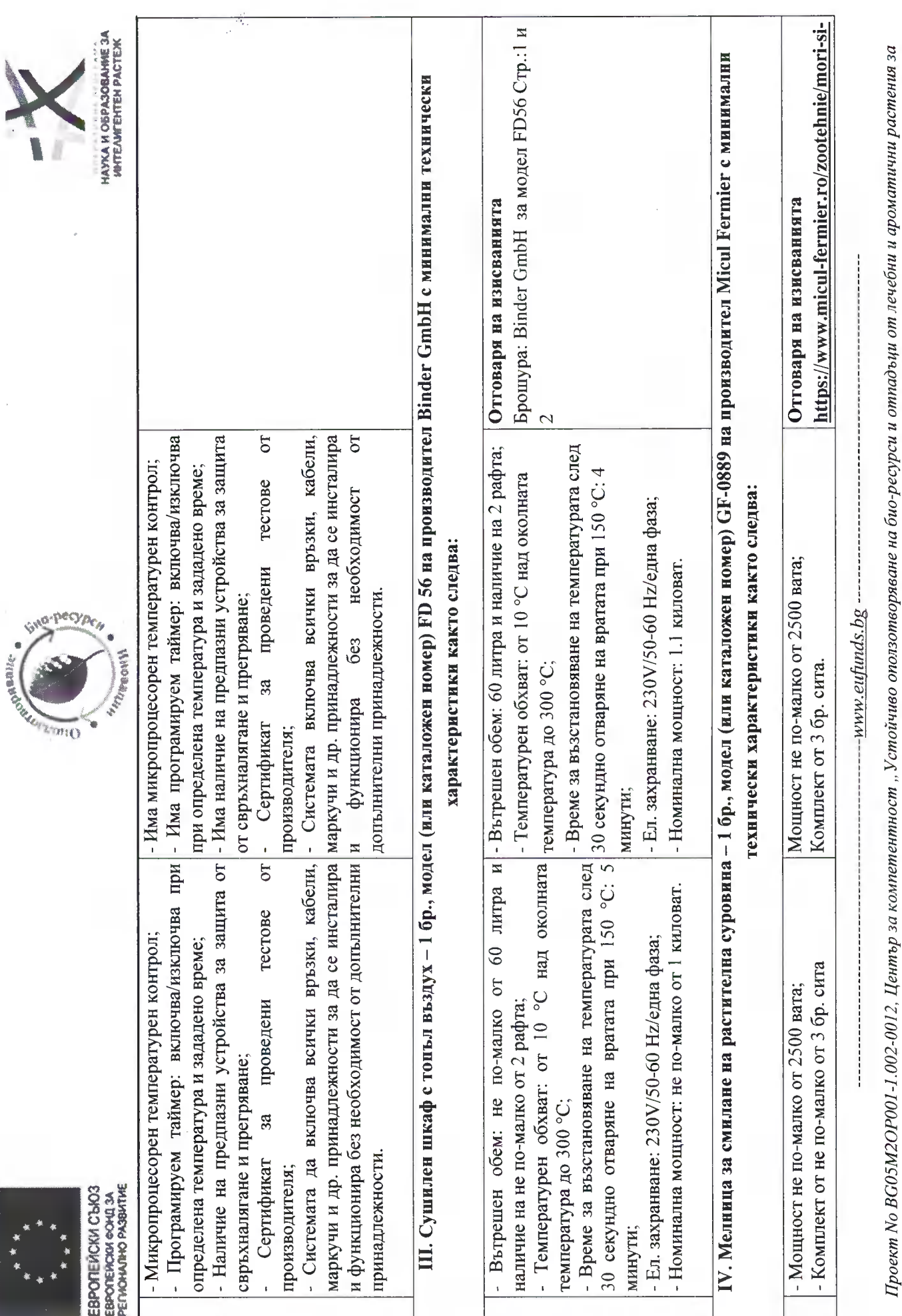

Стр. 35 от 69

иновативни биоактивни продукти", финансиран от Оперативна програма "Наука и образование за интелигентен растеж" 2014-2020, съфинансирана от Европейския съюз чрез Европейския фонд за регионално развитие.

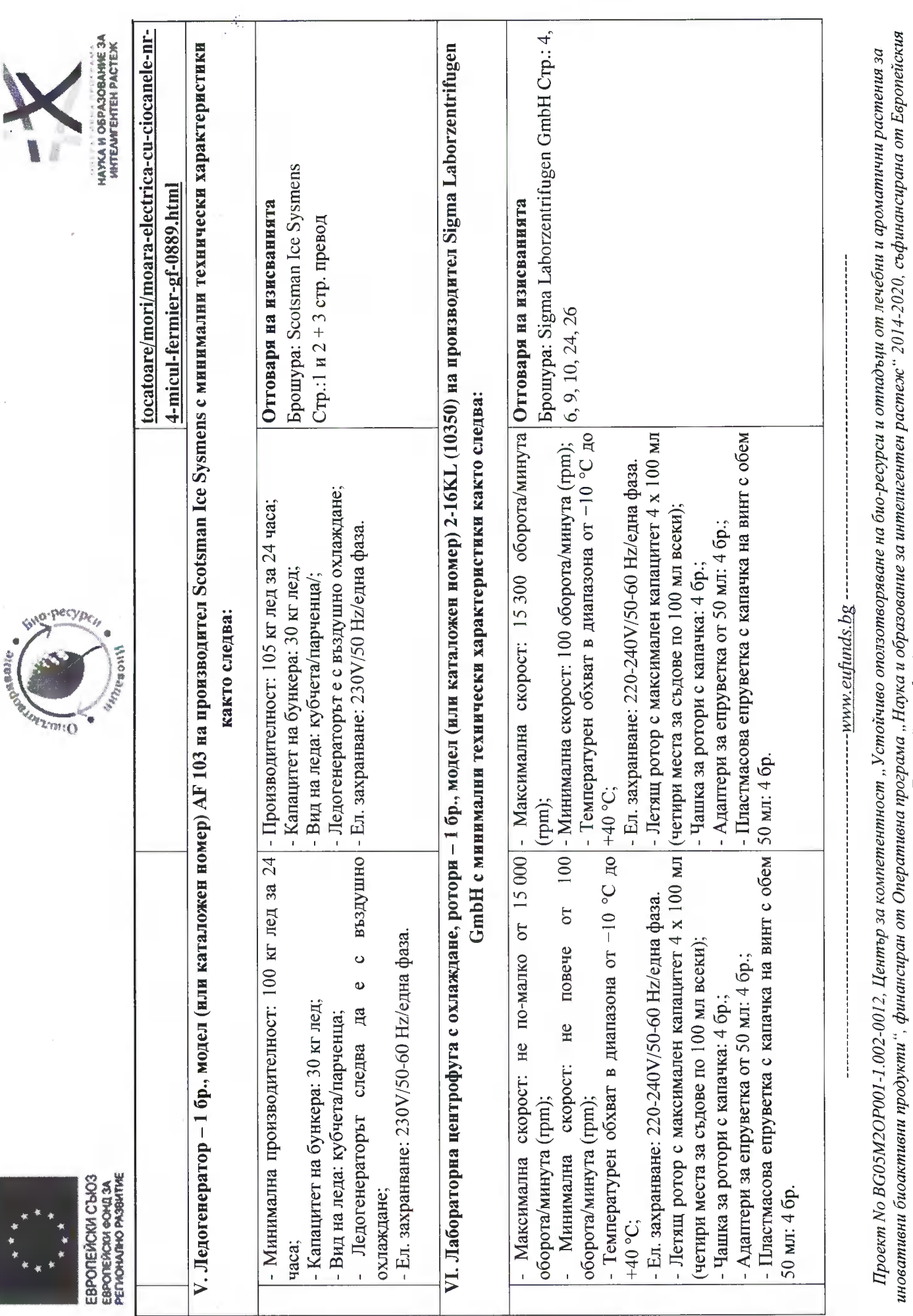

#### Стр. 36 от 69

сьюз чрез Европейския фонд за регионално развитие.

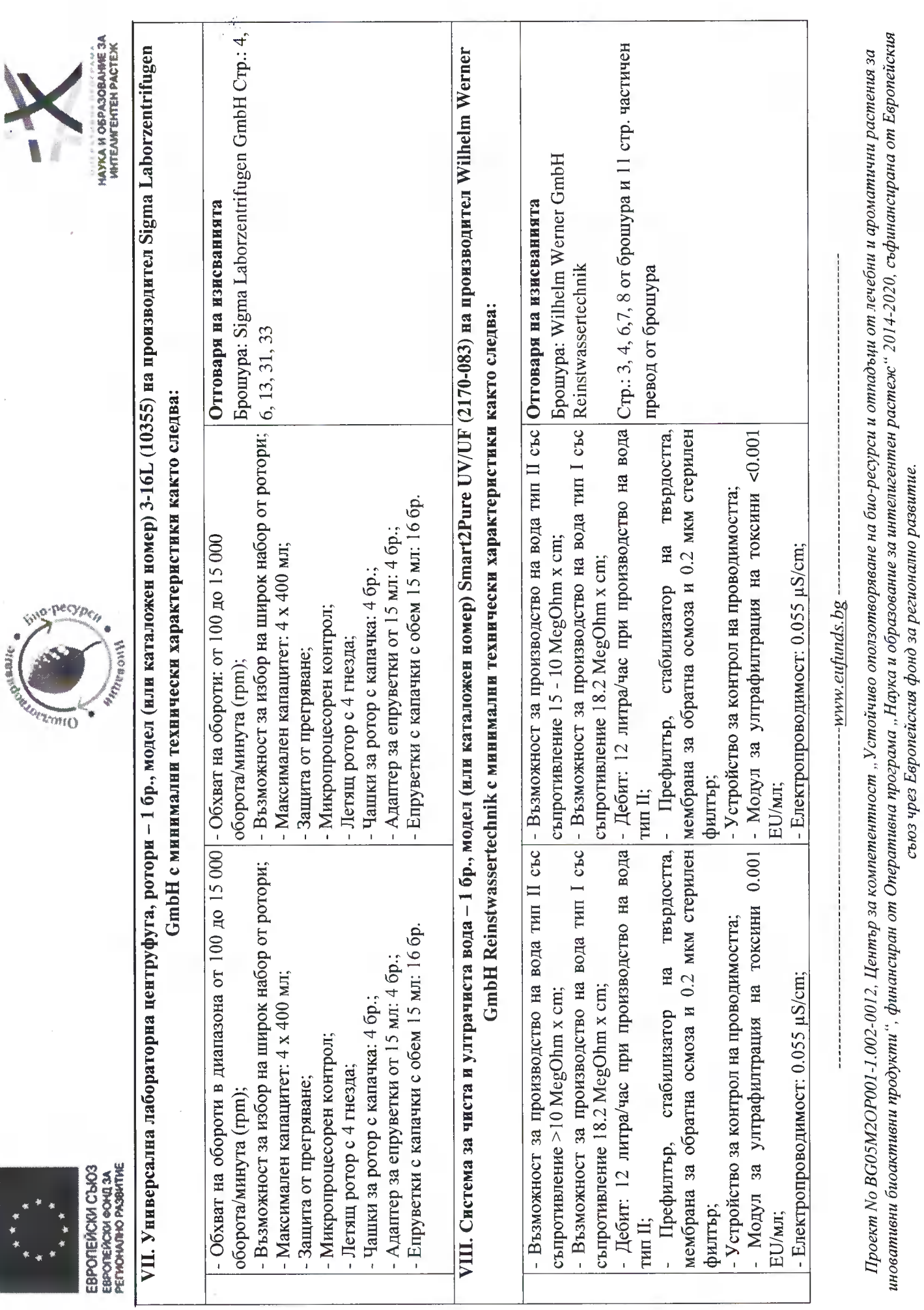

Стр. 37 от 69

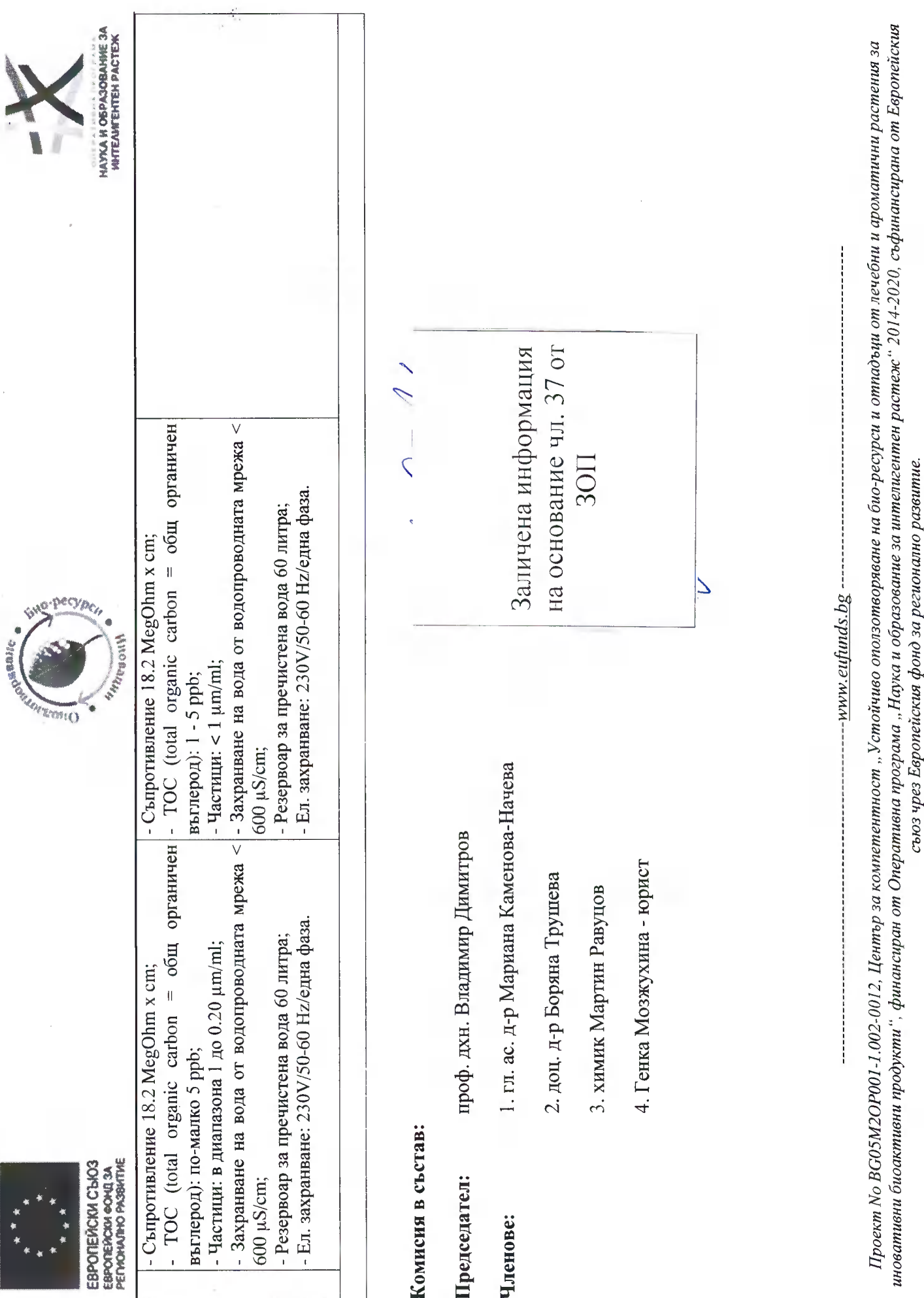

Стр. 38 от 69

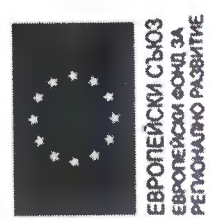

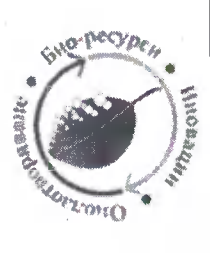

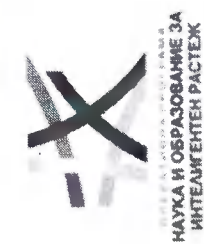

предложение на "ДИКИ и Ко" ООД за "Модернизация на лаборатории и работната среда в тях чрез доставка и инсталиране на Таблица 4. Обособена позиция 4 – Съответствие на минималиите технически характеристики и функционалности, съгласно техническото състоящи се от: І. Лабораторни камини (16 бр.); П. Вакуум сушилня; Ш. Сушилен шкаф с топъл въздух; IV. Мелница за смилане на растителна суровина; V. Ледогенератор; VI. Лабораторна центрофуга с охлаждане, ротори; VII. Универсална лабораторна центруфуга, ротори; VIII. Система за чиста и оборудване/апаратура за експериментална работа с природни и синтетични съединения",

ултрачиста вода.

Ą

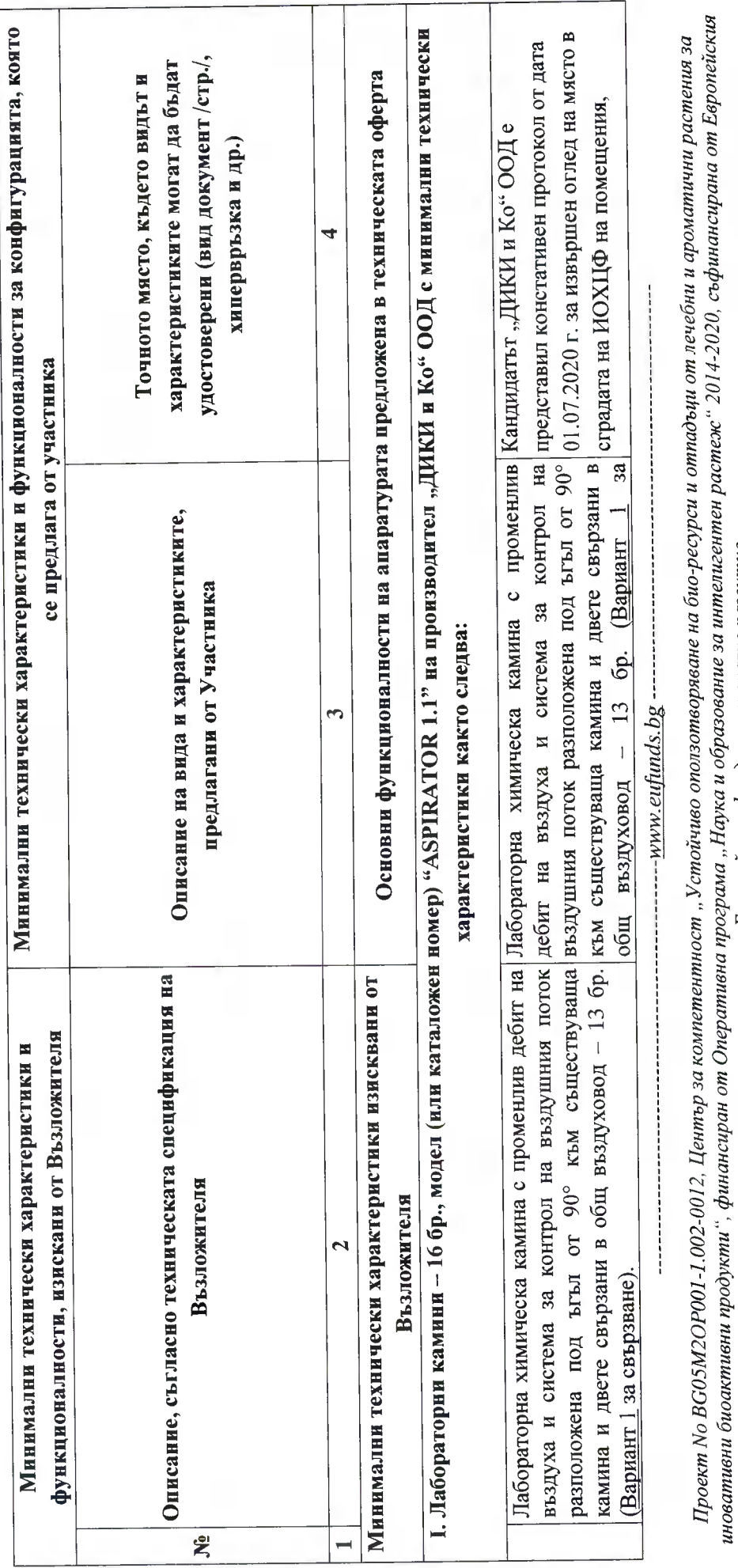

#### Стр. 39 от 69

съюз чрез Европейския фонд за регионатно развитие.

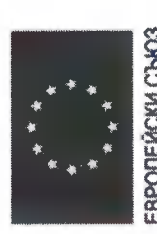

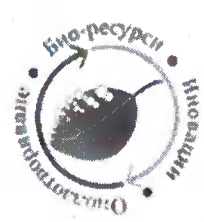

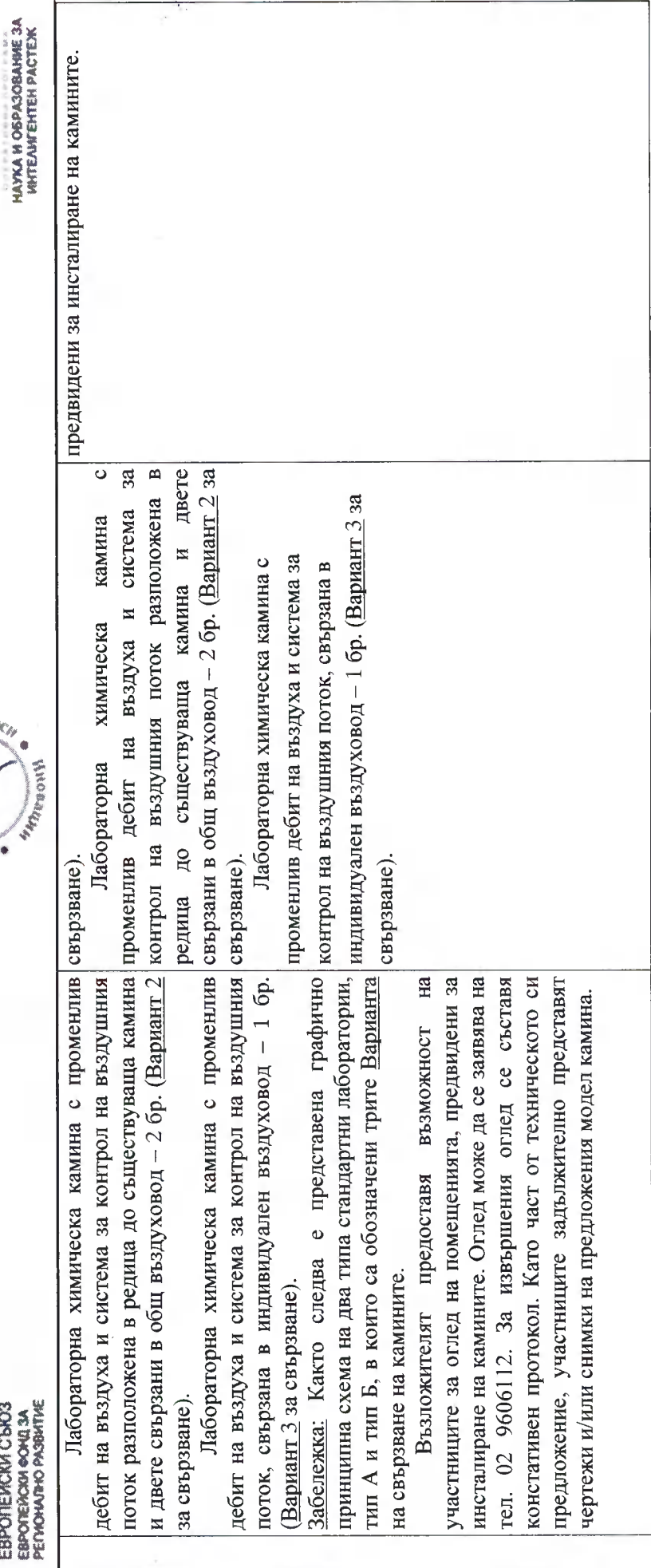

иновативни биоактивни продукти", финансиран от Оперативна програма "Наука и образование за интелигентен растеж" 2014-2020, съфинансирана от Европейския Проект No BG05M2OP001-1.002-0012, Център за компетентност "Устойчиво оползотворяване на био-ресурси и отпадъци от лечебни и ароматични растения за съюз чрез Европейския фонд за регионално развитие.

Стр. 40 от 69

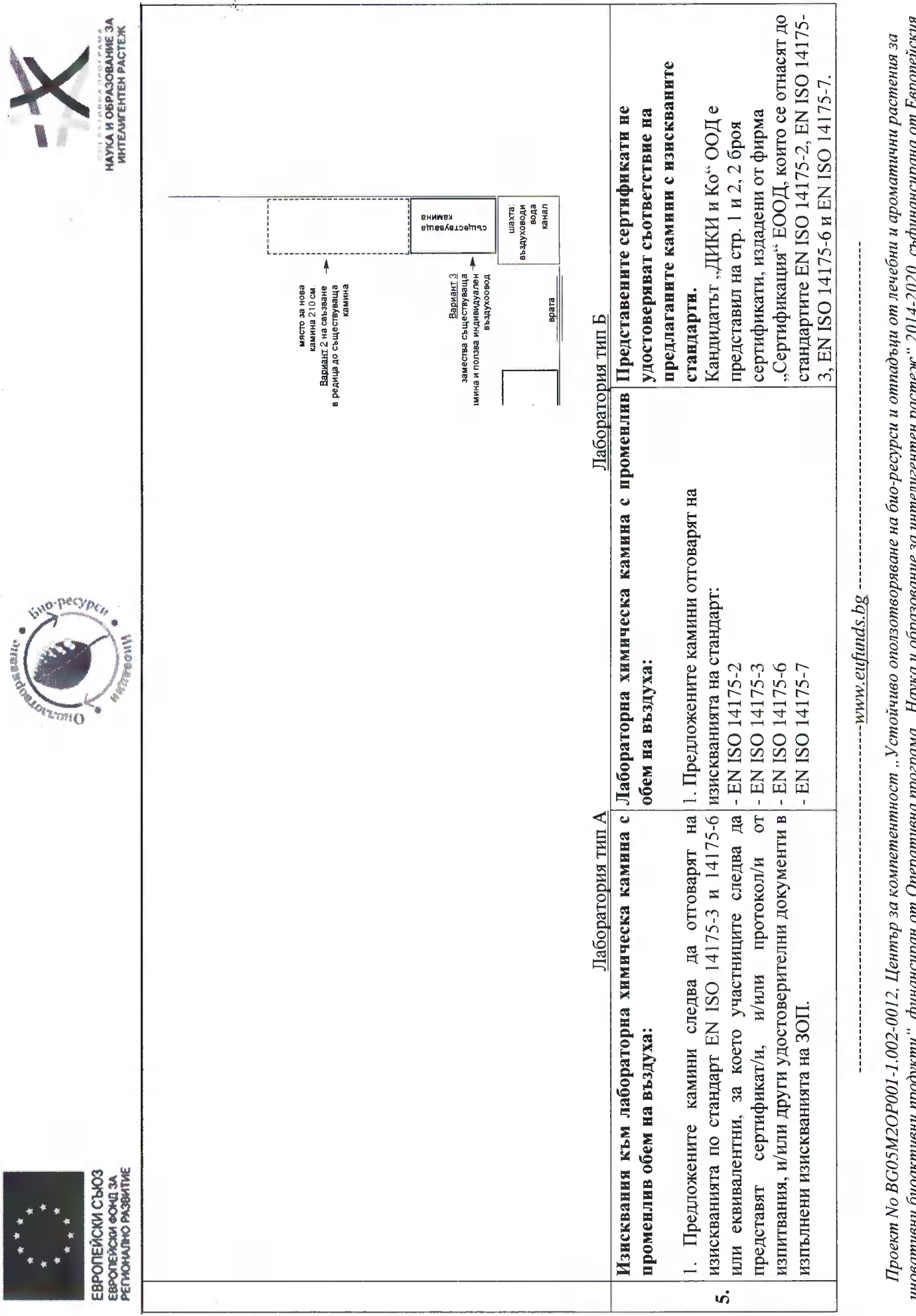

#### Стр. 41 от 69

 $20172020$ , софинансирана от Европеиския иновативни оиоактивни продукти", финансиран от Unepamuвна програма "Наука и ооразование за интепигентен растеж<br>-

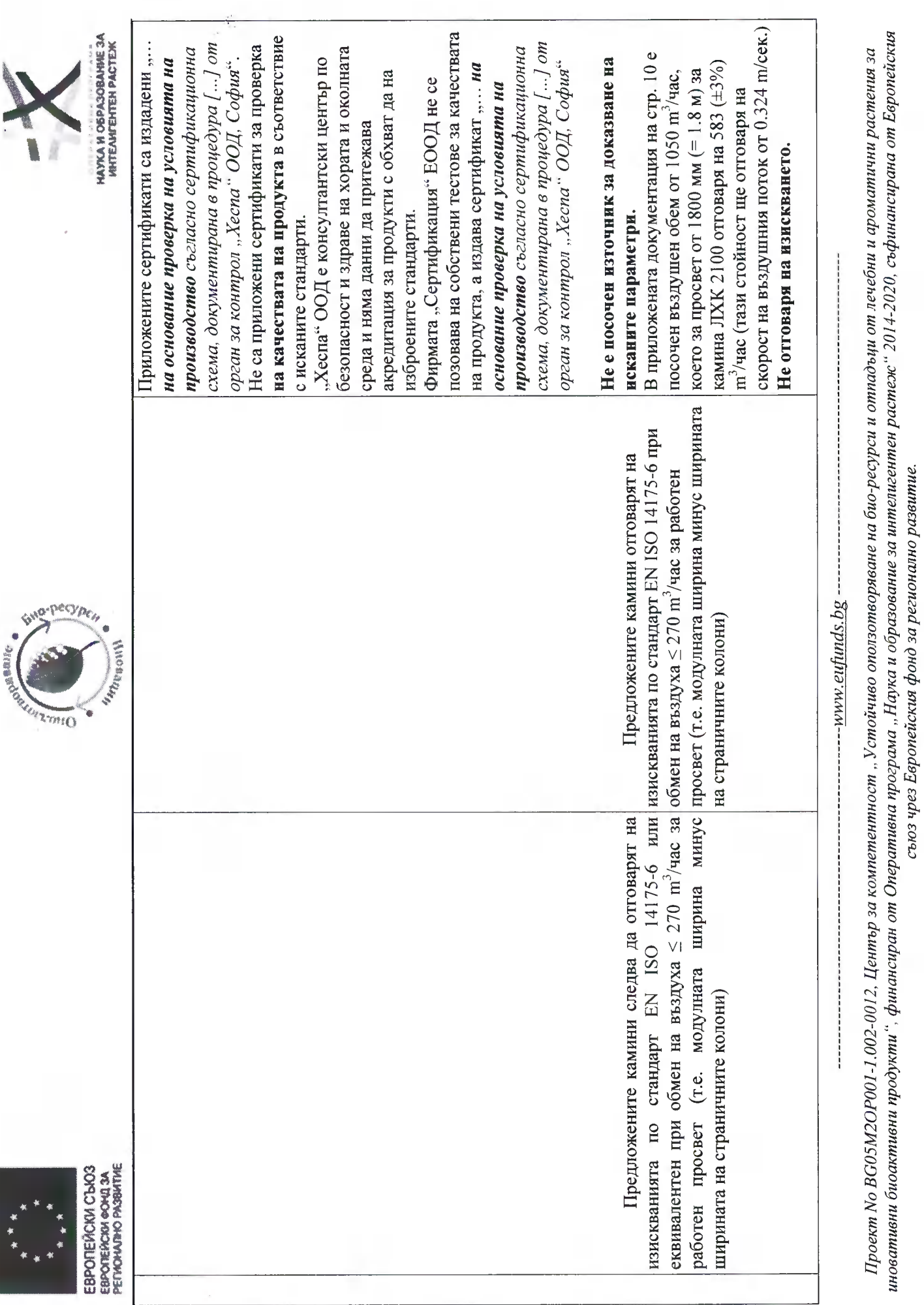

Стр. 42 от 69

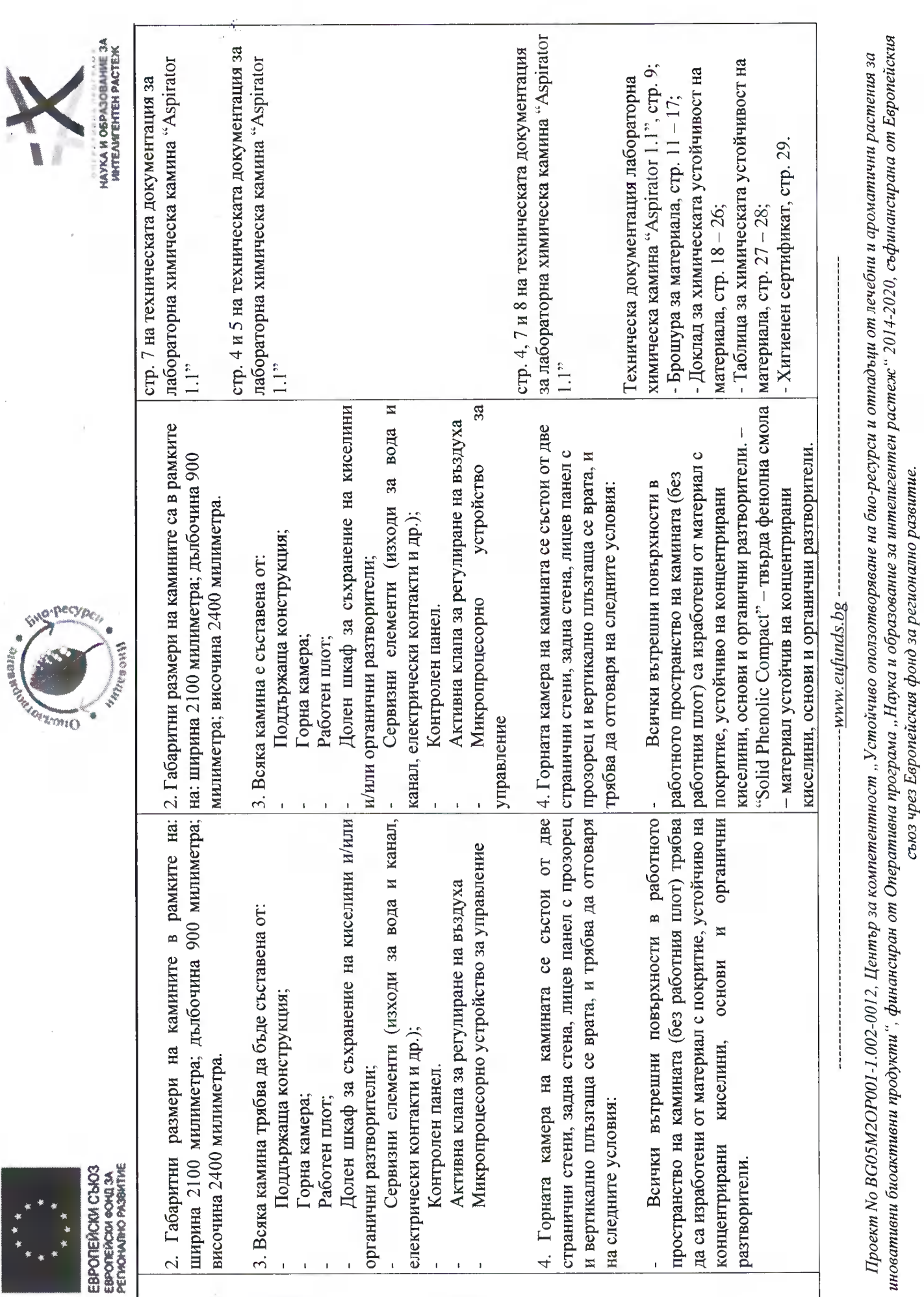

 $\frac{1}{2}$ 

Стр. 43 от 69

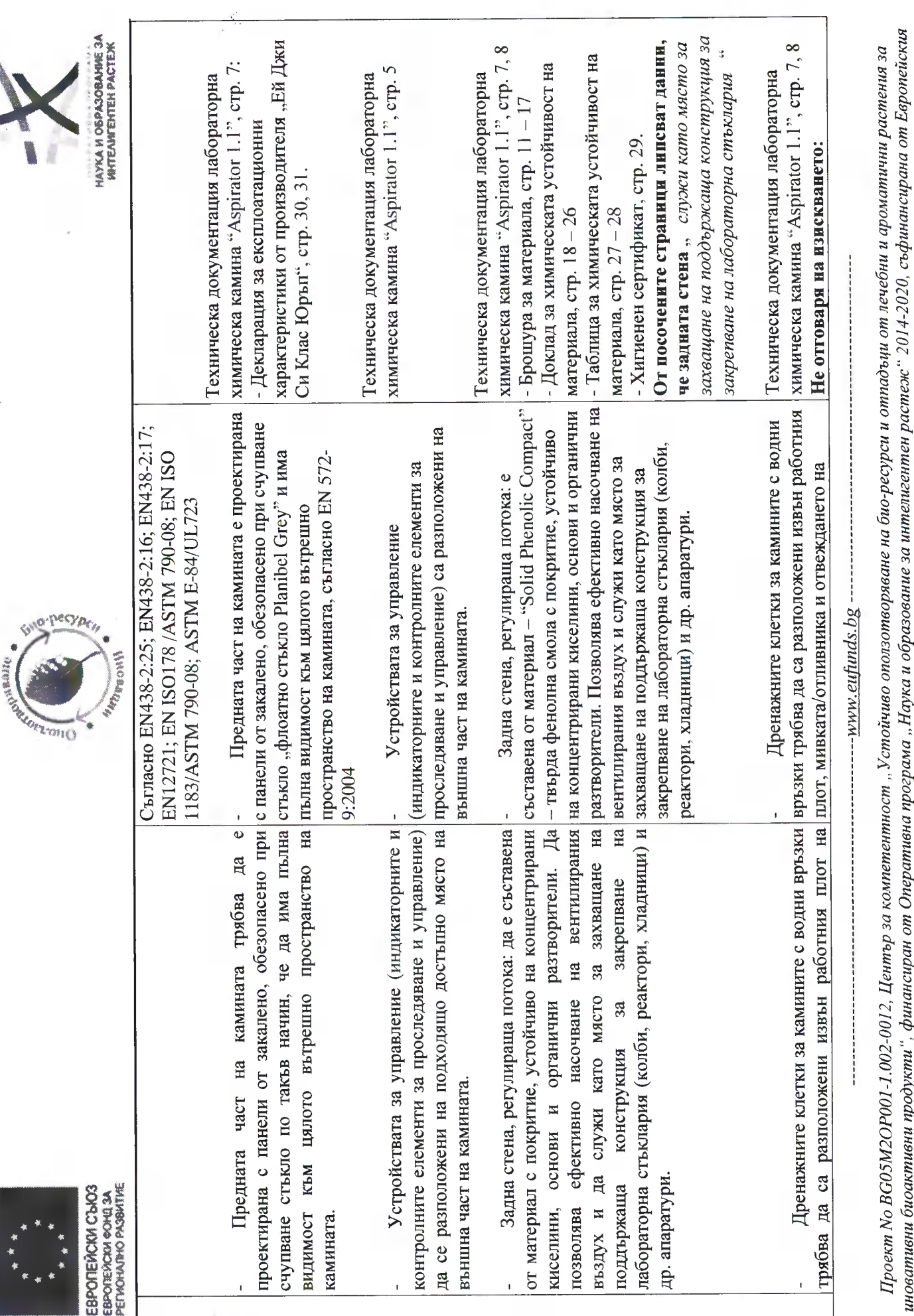

#### Стр. 44 от 69

## сьюз чрез Европейския фонд за регионално развитие.

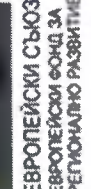

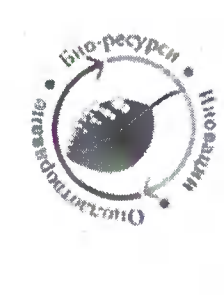

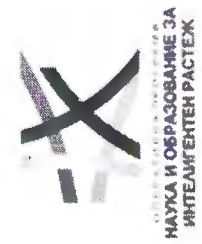

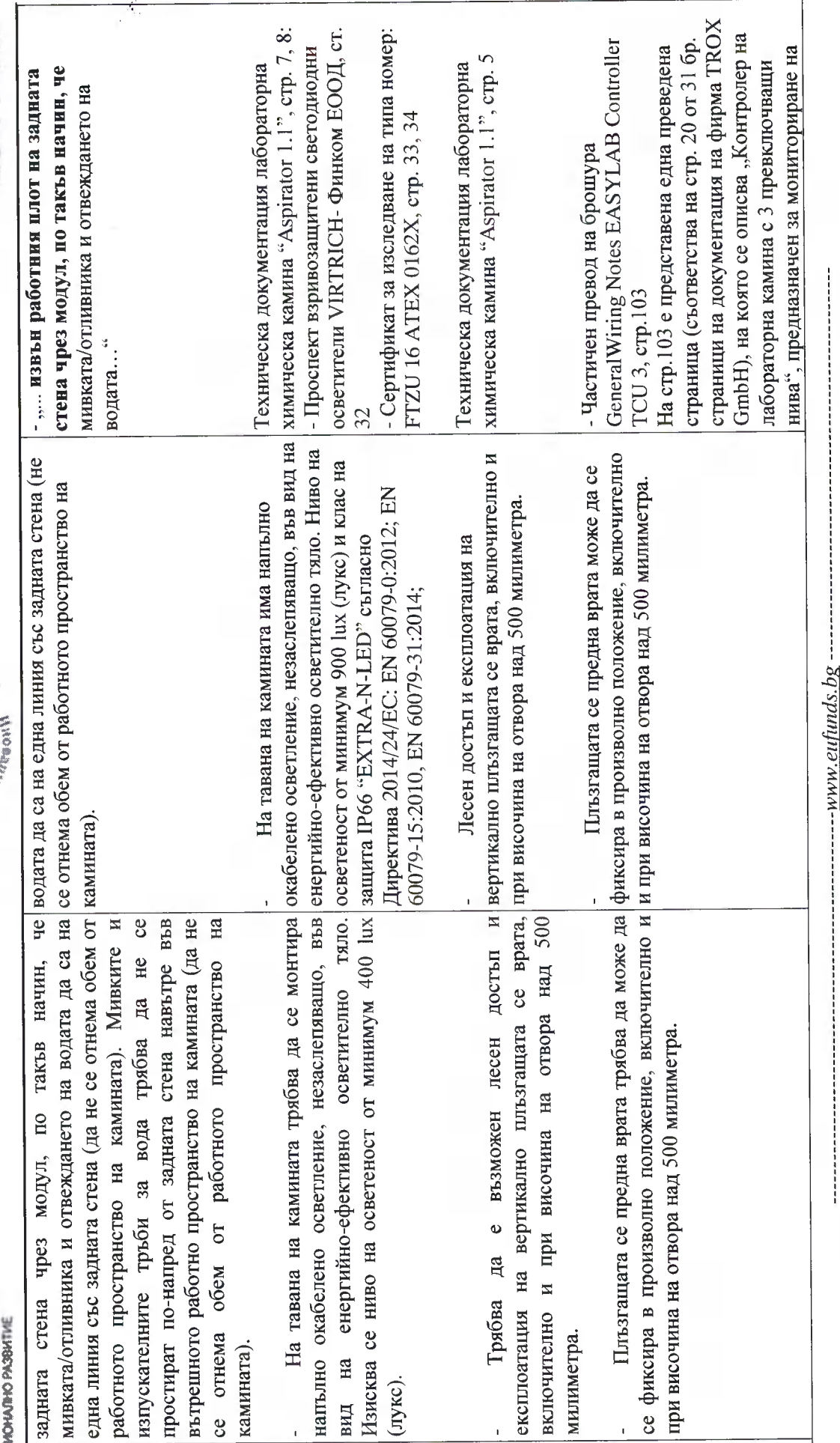

#### Стр. 45 от 69

## съюз чрез Европейския фонд за регионално развитие.

иновативни биоактивни продукти", финансиран от Оперативна програма "Наука и образование за интелигентен растеж " 2014-2020, съфинансирана от Европейския Проект No BG05M2OP001-1.002-0012, Център за компетентност "Устойчиво оползотворяване на био-ресурси и отпадъци от лечебни и ароматични растения за

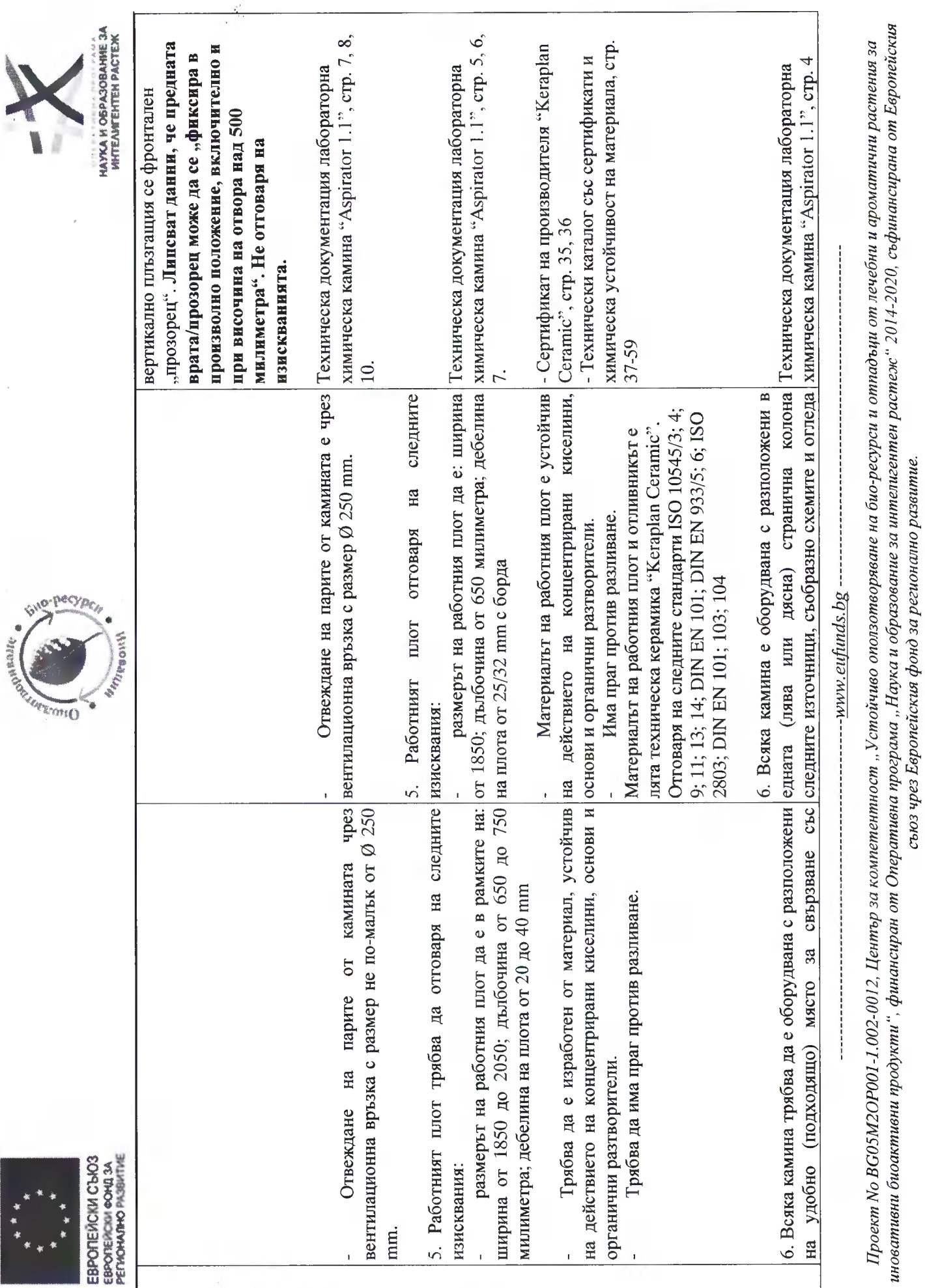

安米水

Стр. 46 от 69

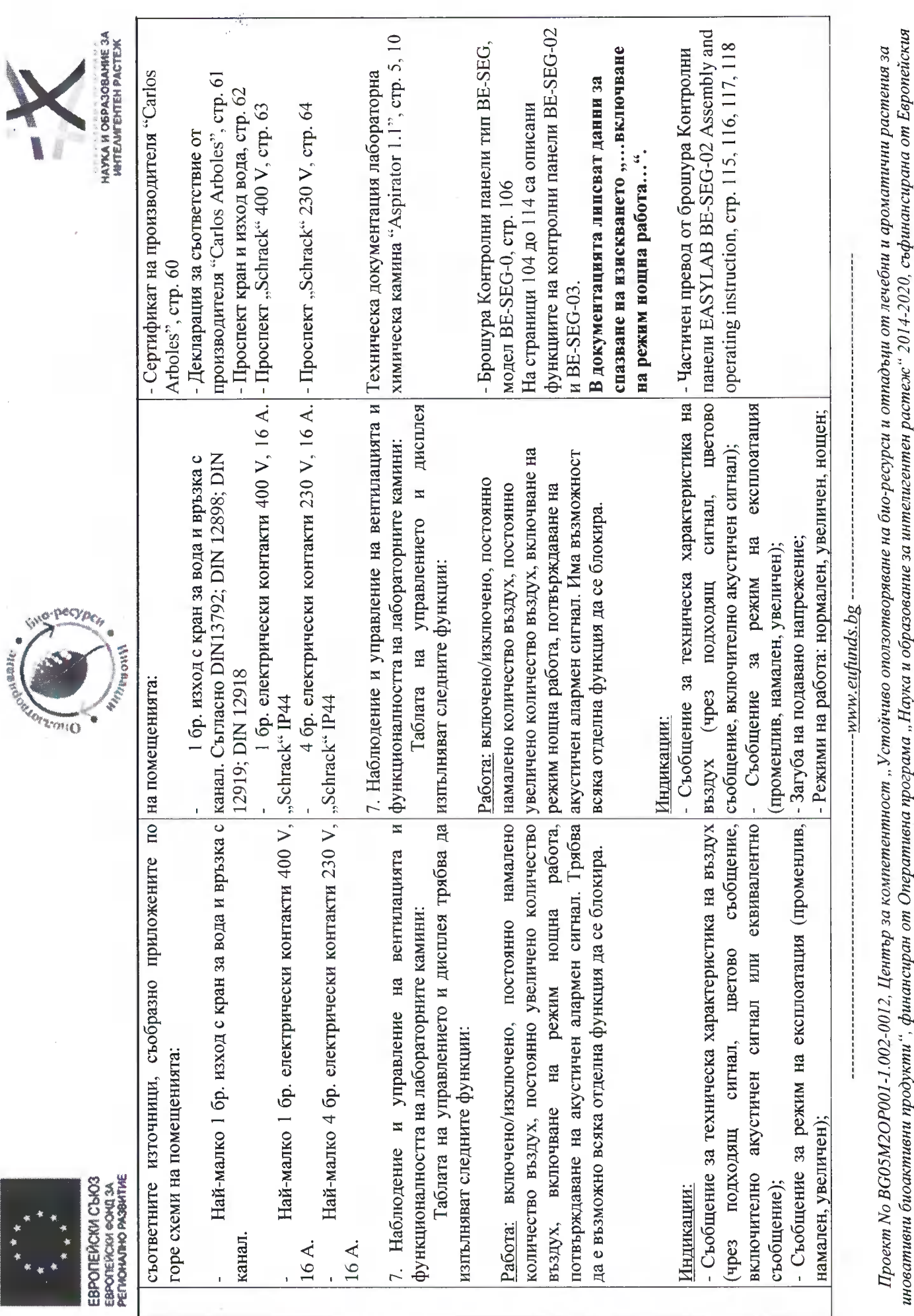

 $\lambda$ 

иновативни оиоактивни прооукти , финансиран от Оперативна програма ,, наука и ооразование за интелигентен растеж<br>съюз временият в решеният на селото на съюз че в беропейския фонд за регионално развитие.

Стр. 47 от 69

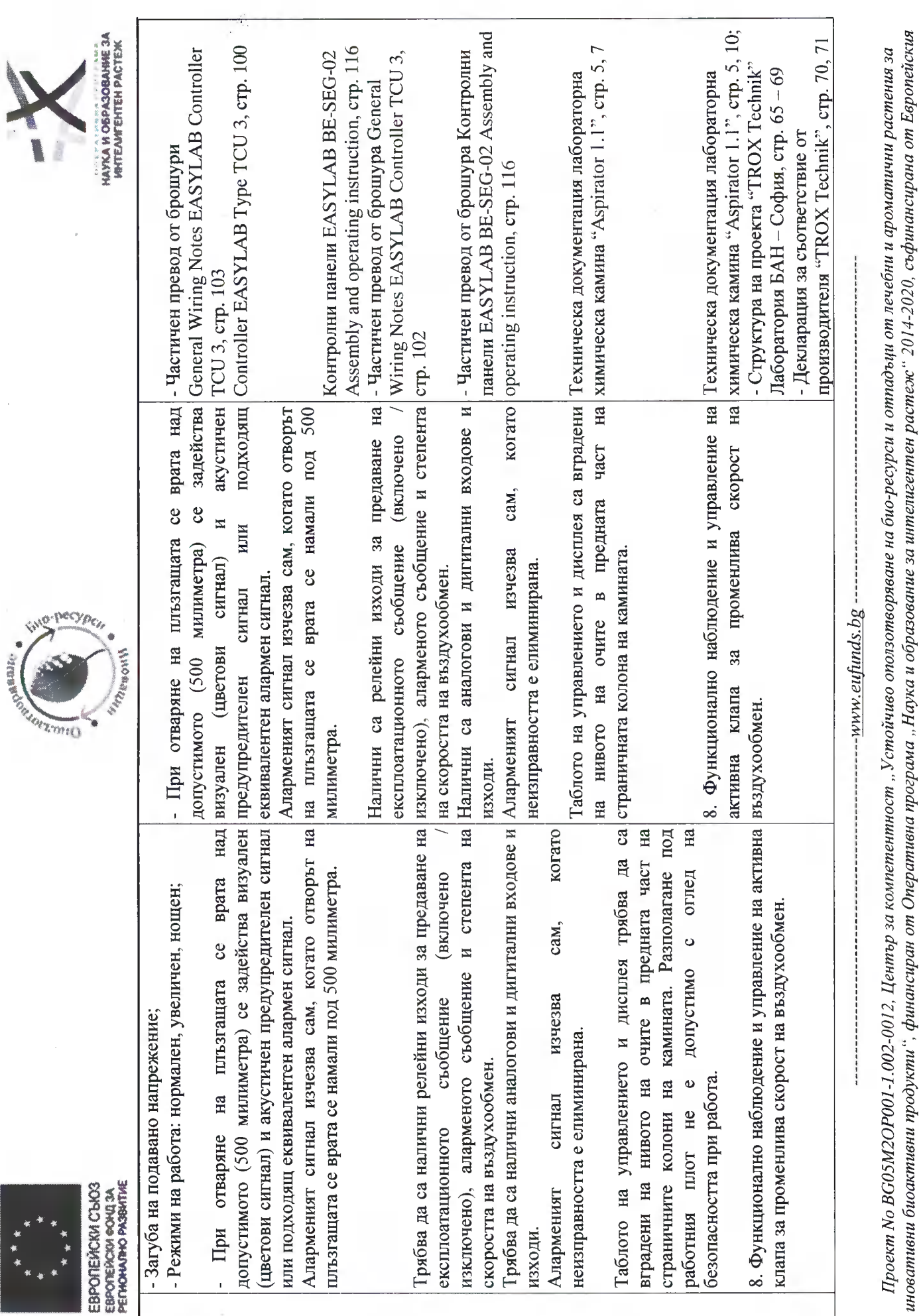

#### Стр. 48 от 69

иновативни оиоактивни прооркти , финансиран от Оперативна програма , ,парка и ооразование за интелигентен растеж<br>-

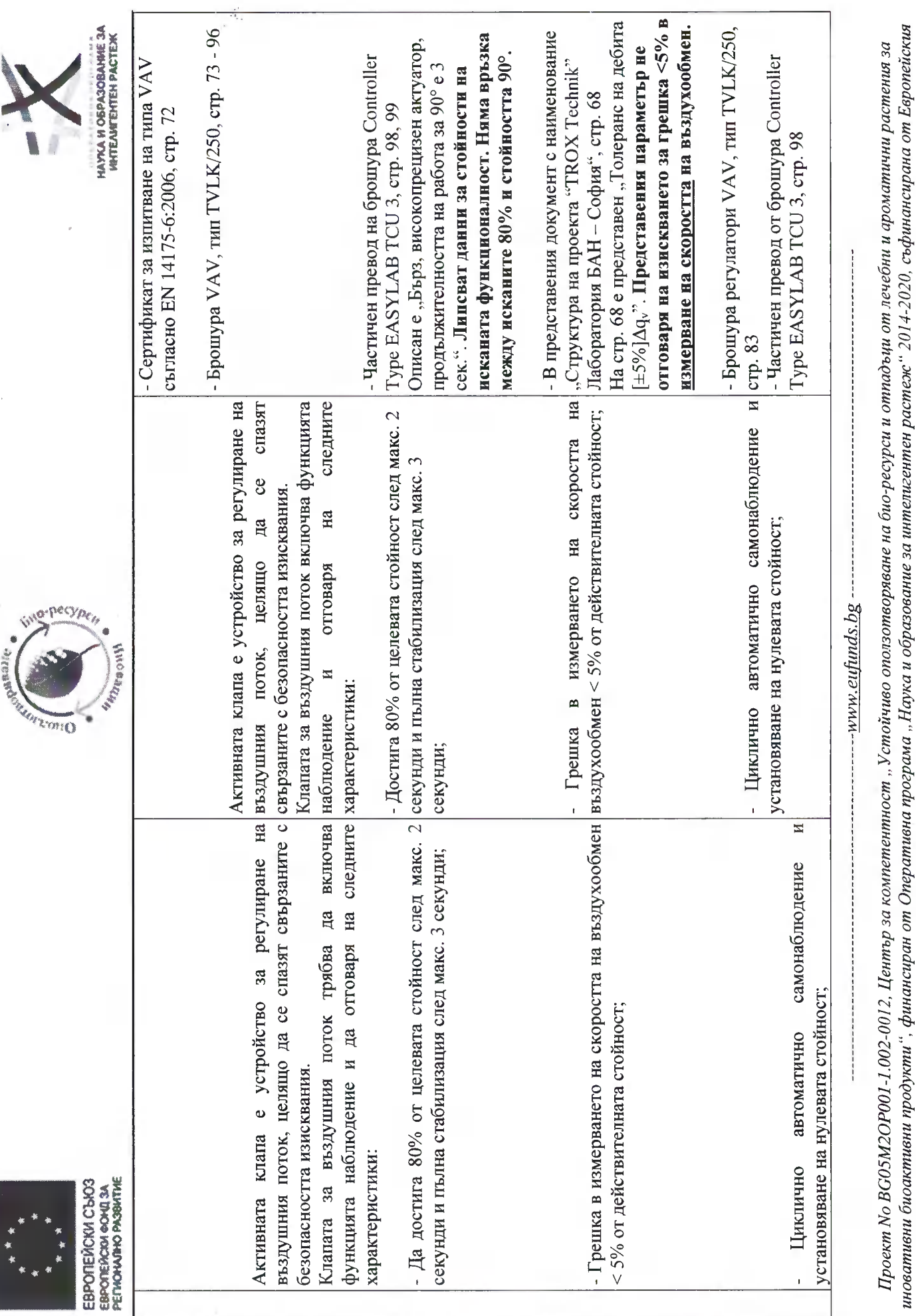

#### Стр. 49 от 69

Оперативна програма "Наука и образование за интелигентен р<br>съюз чрез Европейския фонд за регионално развитие.

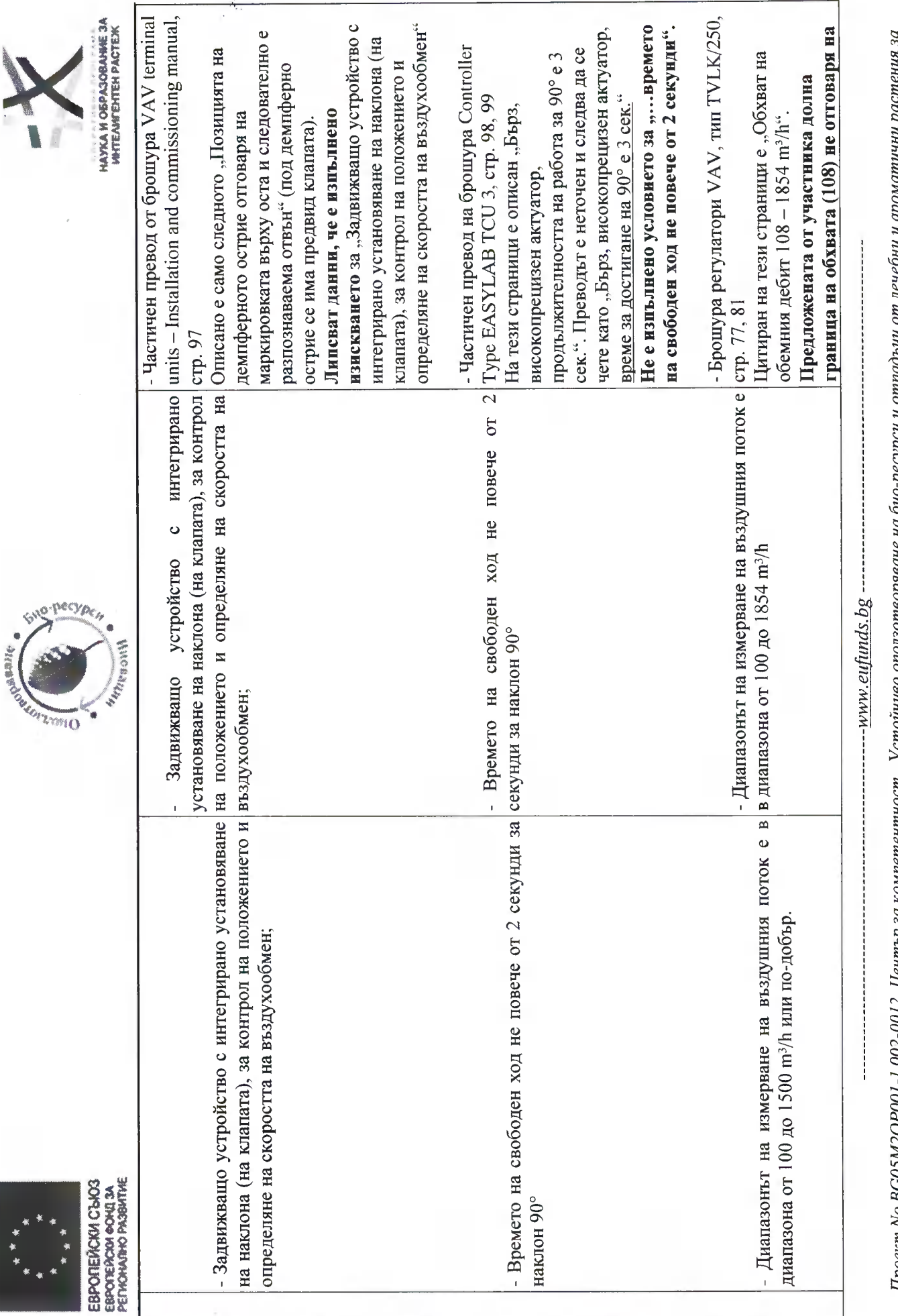

#### Стр. 50 от 69

## съюз чрез Европейския фонд за регионално развитие.

Проект No BGOSM2OP001-1.002-0012, Център за компетентиост "Устоичиво оползотворяване на био-ресурси и отпадъци от лечебни и ароматични растения за<br>иновативни биоактивни продукти", финансиран от Оперативна програма "Наука

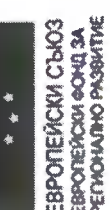

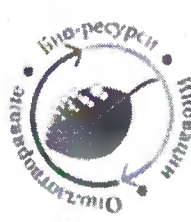

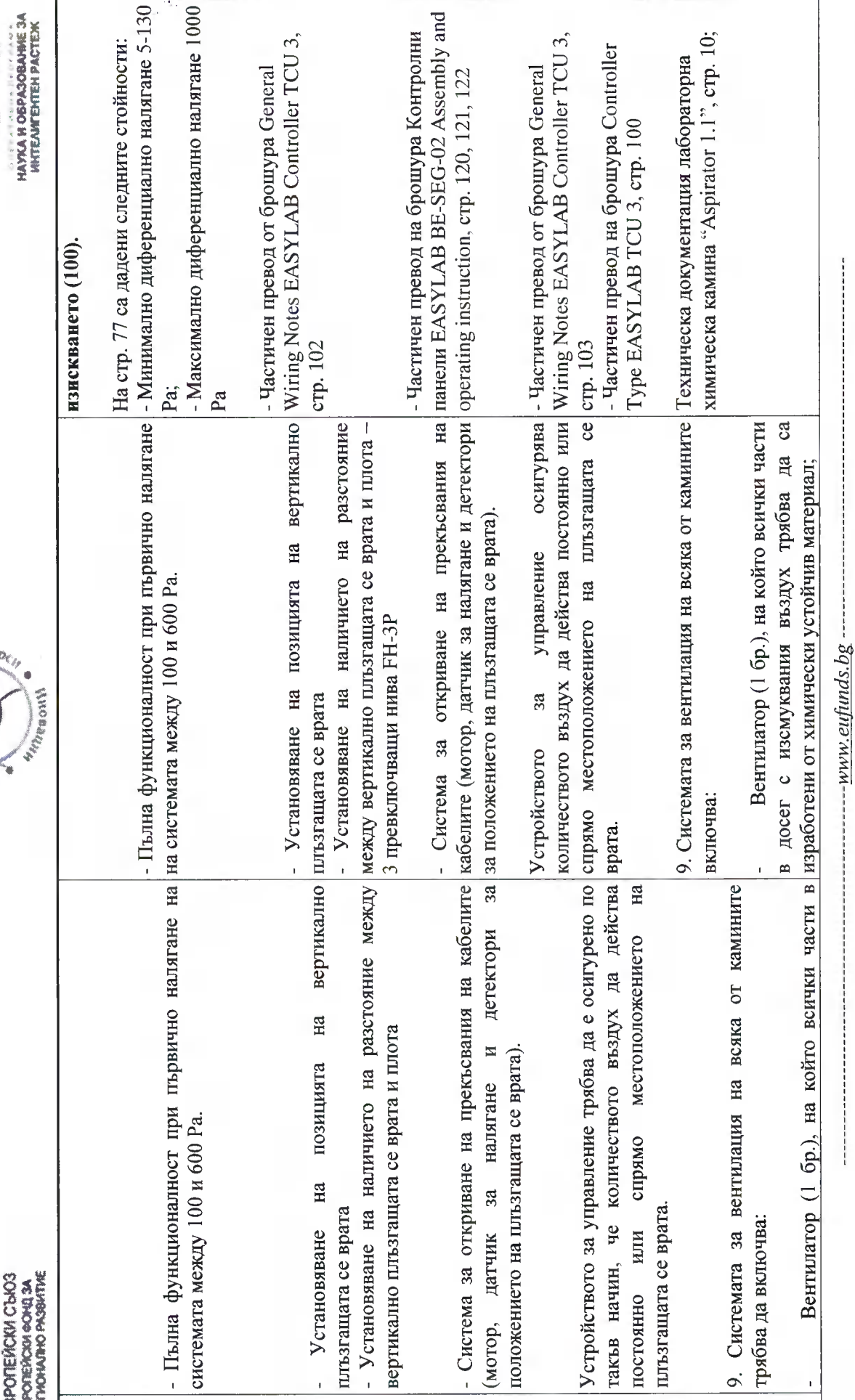

#### Стр. 51 от 69

иновативни биоактивни продукти", финансиран от Оперативна програма "Наука и образование за интелигентен растеж" 2014-2020, съфинансирана от Европейския Проект No BG05M2OP001-1.002-0012, Център за компетентност "Устойчиво оползотворяване на био-ресурси и отпадъци от лечебни и ароматични растения за

съюз чрез Европейския фонд за регионално развитие.

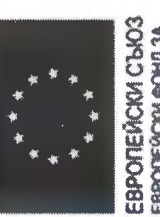

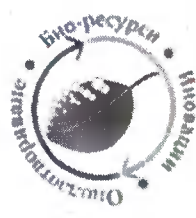

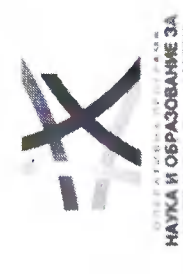

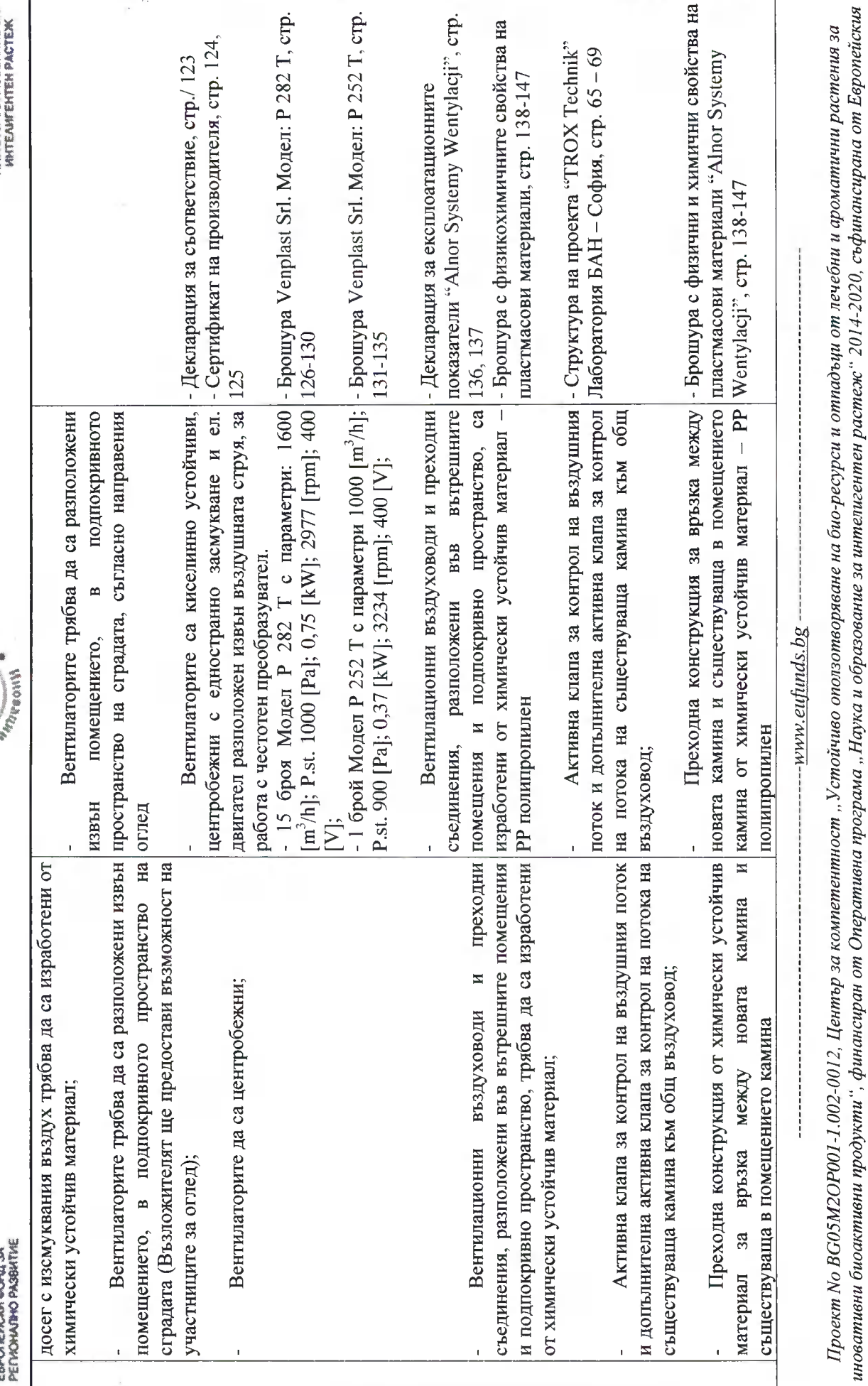

#### Стр. 52 от 69

съюз чрез Европейския фонд за регионално развитие.

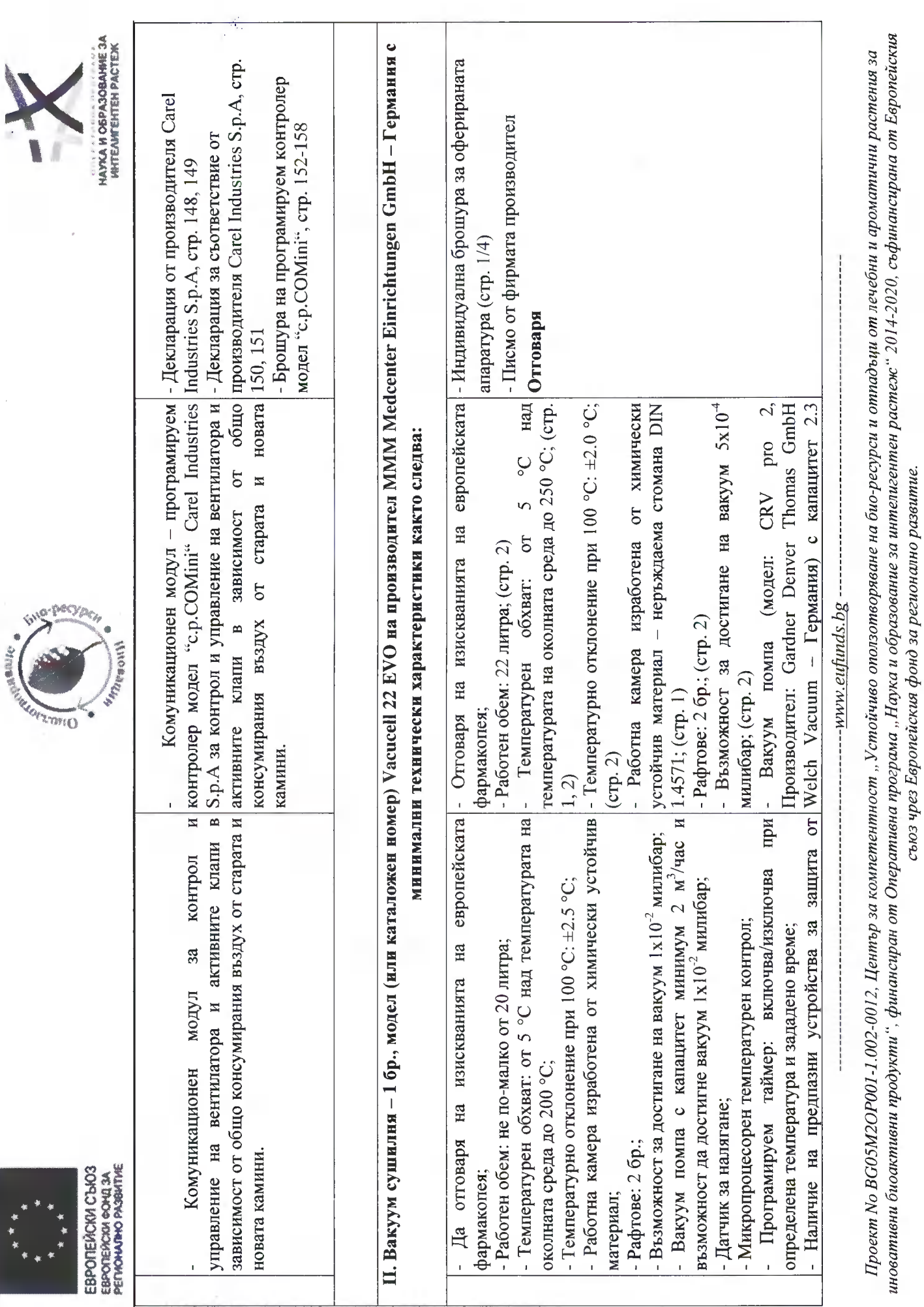

Стр. 53 от 69

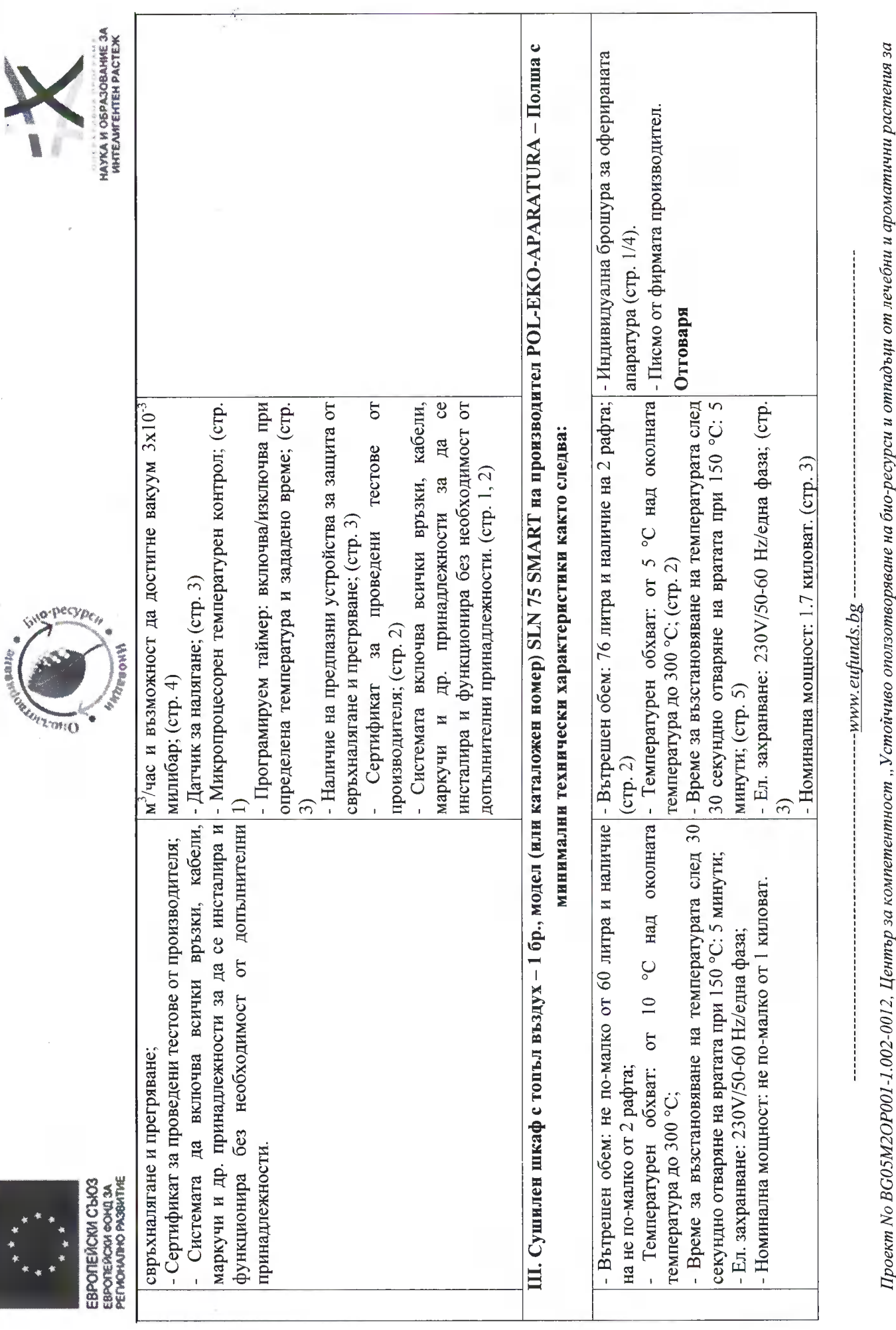

#### Стр. 54 от 69

иновативни биоактивни продукти", финансиран от Оперативна програма "Наука и образование за интелигентен растеж" 2014-2020, съфинансирана от Европейския<br>Съюз чрез Европейски

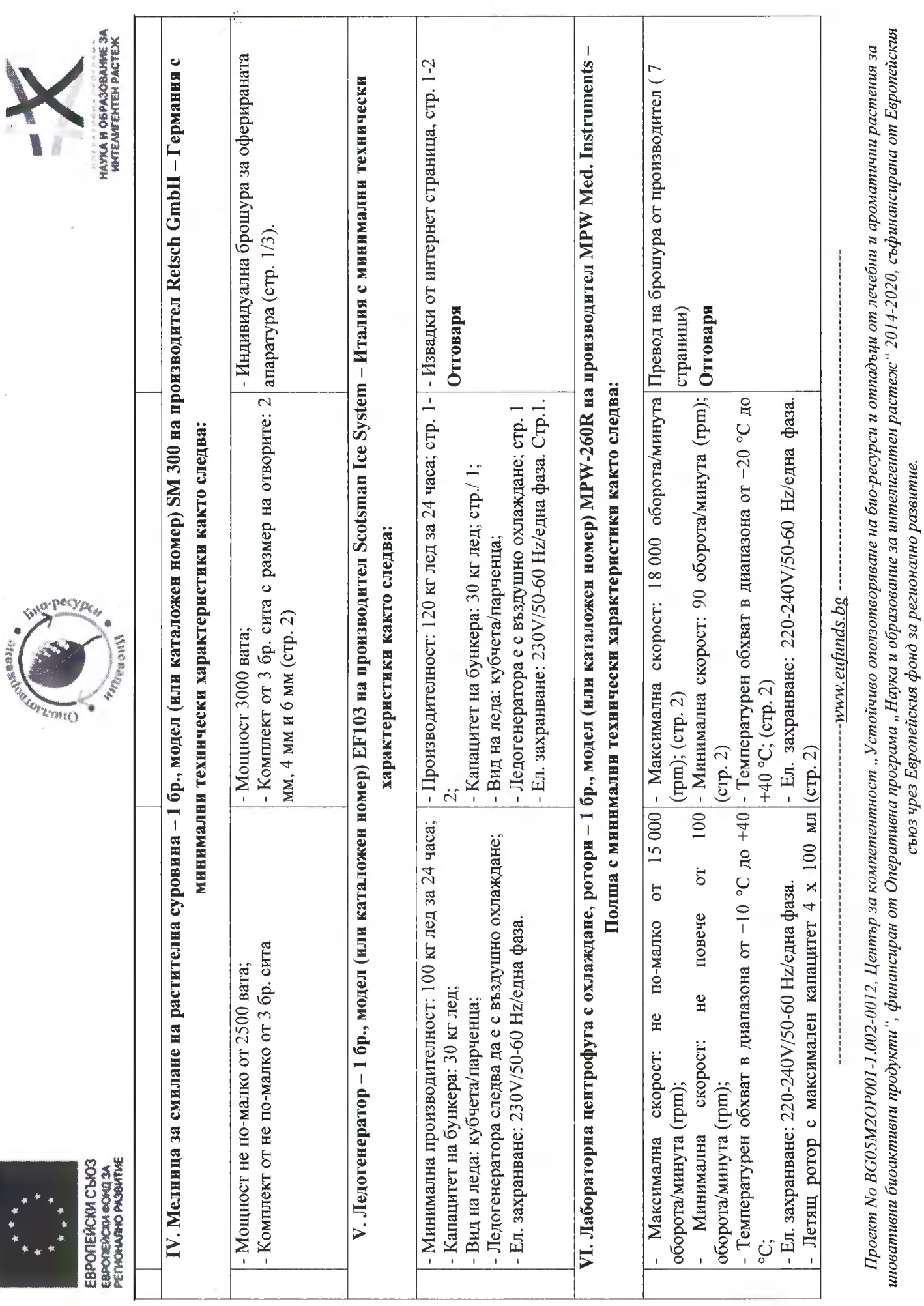

Стр. 55 от 69

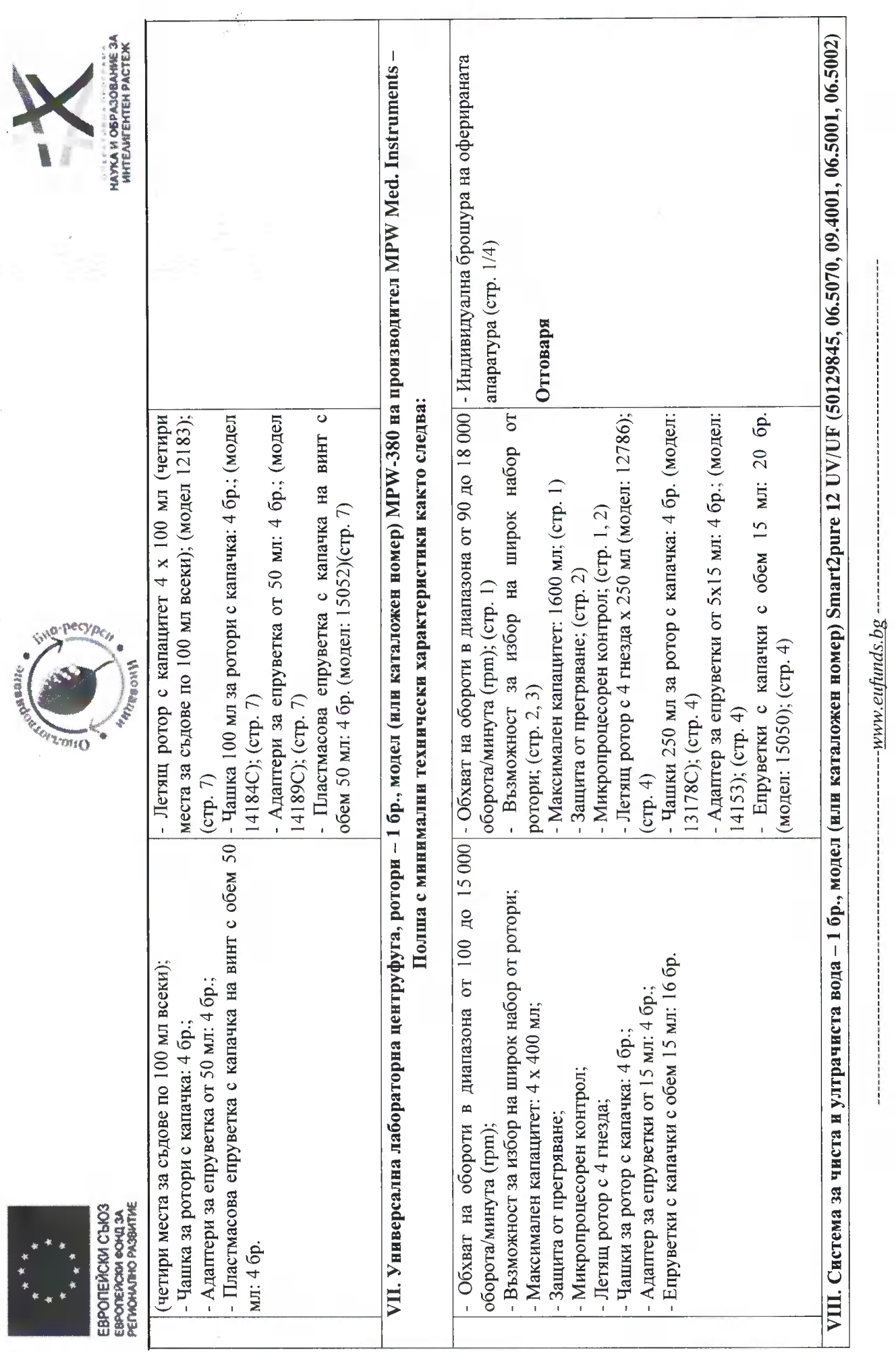

#### Стр. 56 от 69

съюз чрез Европейския фонд за регионално развитие.

Проект No BG05M2OP001-1.002-0012, Център за компетентност "Устойчиво оползотворяване на био-ресурси и отпадъци от лечебни и ароматични растения за<br>иновативни биоактивни продукти", финансиран от Оперативна програма "Наука

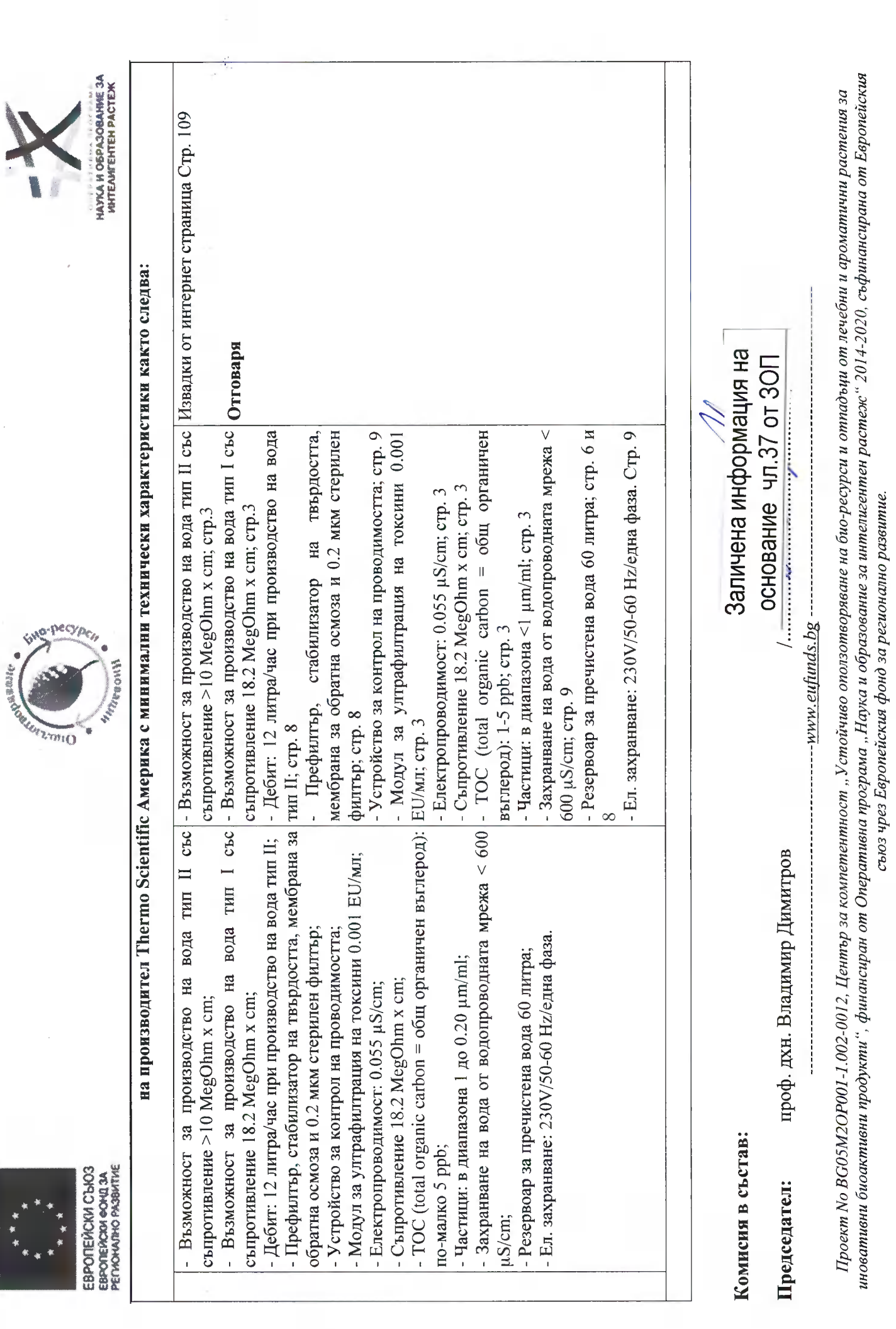

Стр. 57 от 69

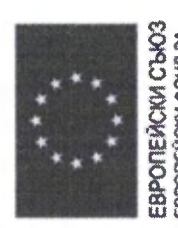

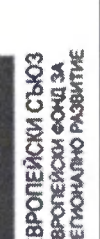

Членове:

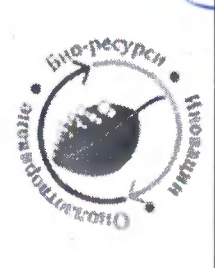

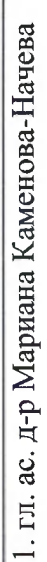

2. доц. д-р Боряна Трушева

3. химик Мартин Равуцов

4. Генка Мозжухина - юрист

на основание чл. 37 от Заличена информация **SOII** 

 $\vec{z}_j$ 

**HAYKA H OSPA30BAHKE 3A**<br>HATEAMEEHTEH PACTEX

сьюз чрез Европейския фонд за регионално развитие.

Стр. 58 от 69

иновативни биоактивни продукти", финансиран от Оперативна програма "Наука и образование за интелигентен растеж" 2014-2020, съфинансирана от Европейския Проект No BG05M2OP001-1.002-0012, Център за компетентност "Устойчиво оползотворяване на био-ресурси и отпадъци от лечебни и ароматични растения за

----- www.eufunds.bg -----

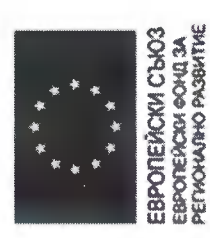

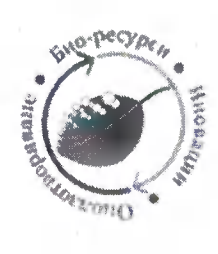

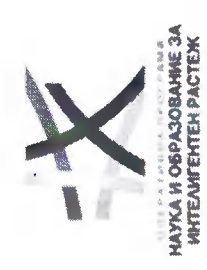

2. Оценка на техническите преимущества на конфигурациите, предлагани от участниците

Таблица 5. Обособена позиция 1 - Оценка на надграждащите/допълнителни технически преимущества, съгласно техническото предложение на Лабирим ЕООД за "Доставка на комплексна апаратура за провеждане на органични синтези, екстракции на природни съединения, изпаряване на разтворители и получаване на сухи екстракти", състояща се от: I. Лабораторен реактор за синтетична и екстракционна работа с обем до 20 литра; Н. Ротационен вакуум изпарител с вакуум помпа, термостат и приемни колби 6, 10, 20 литра; НІ. Разпрашителна сушилня за водни разтвори.

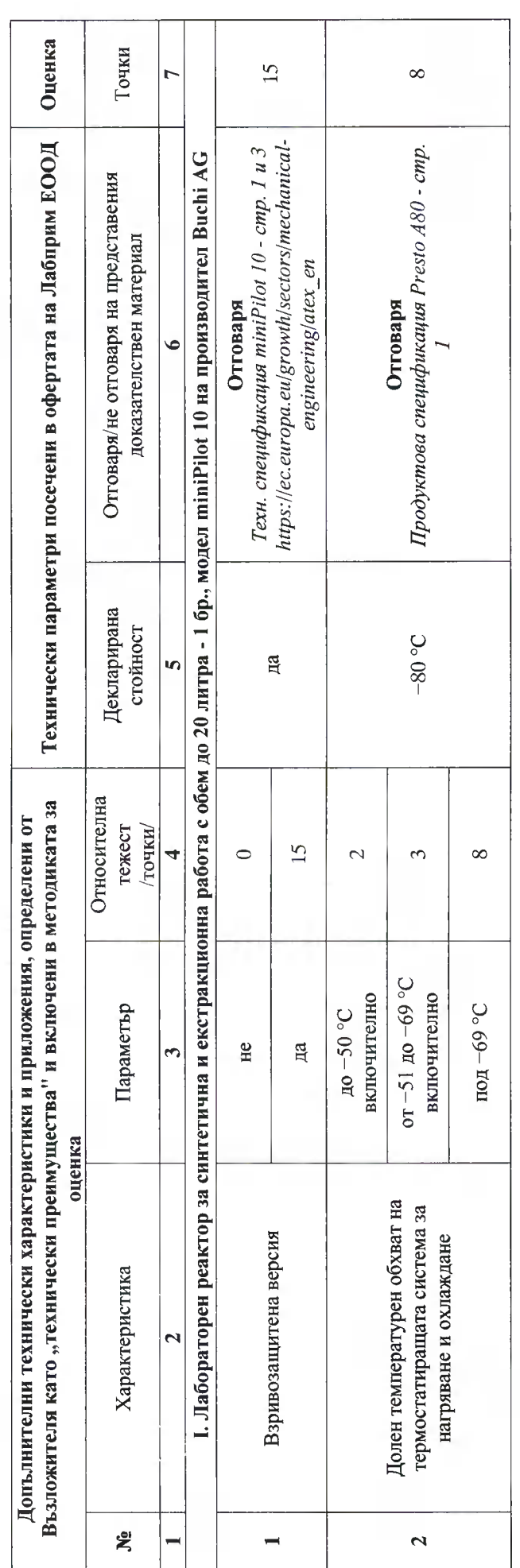

#### Стр. 59 от 69

## сьюз чрез Европейския фонд за регионално развитие.

иновативни биоактивни продукти", финансиран от Оперативна програма "Наука и образование за интелигентен растеж" 2014-2020, съфинансирана от Европейския Проект No BG05M2OP001-1.002-0012, Център за компетентност "Устойчиво оползотворяване на био-ресурси и отпадъци от лечебни и ароматични растения за

--www.eufunds.bg ---

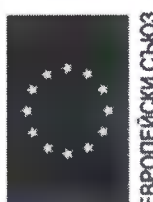

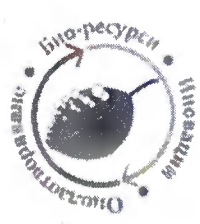

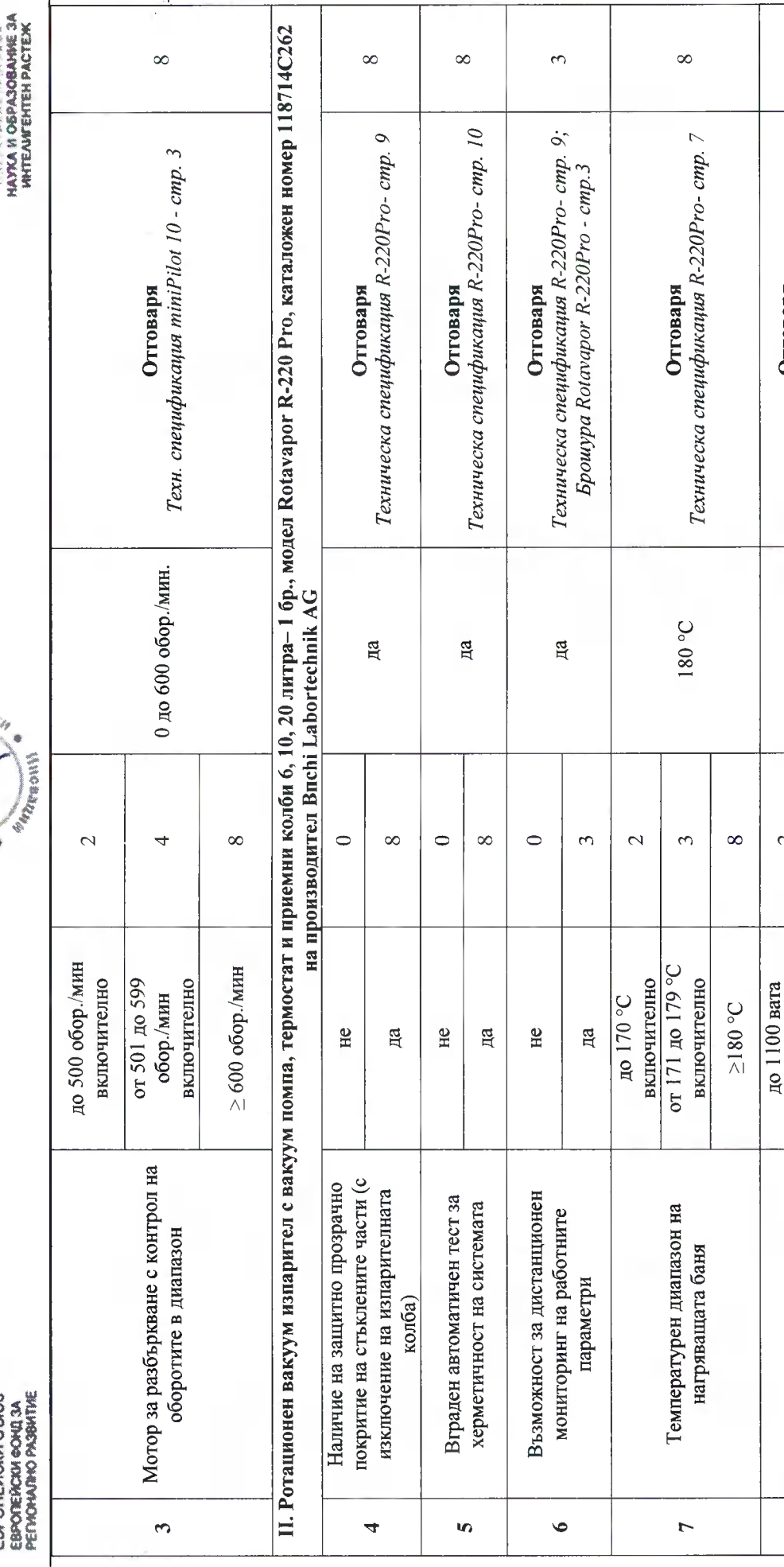

## съюз чрез Европейския фонд за регионално развитие.

иновативни биоактивни продукти", финансиран от Оперативна програма "Наука и образование за интепигентен растеж" 2014-2020, съфинансирана от Европейския Проект No BG05M2OP001-1.002-0012, Център за компетентност "Устойчиво оползотворяване на био-ресурси и отпадъци от лечебни и ароматични растения за

---www.eufunds.bg --

 $\overline{C}$ 

Техническа спецификация Охл. читър F-325-Отговаря

1400 вата

 $\overline{\mathcal{C}}$ 

 $\infty$ 

от 1101 до 1349 вата включително

Капацитет на охлаждане на чильра  $\mathop{\rm O{}}\nolimits_{{\rm o}}$ 0 мфт

 $\infty$ 

включително

 $cmp.$   $3$ 

Стр. 60 от 69

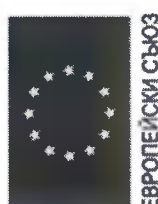

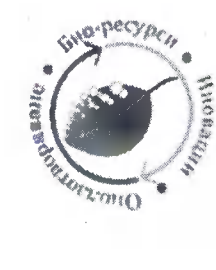

Ï

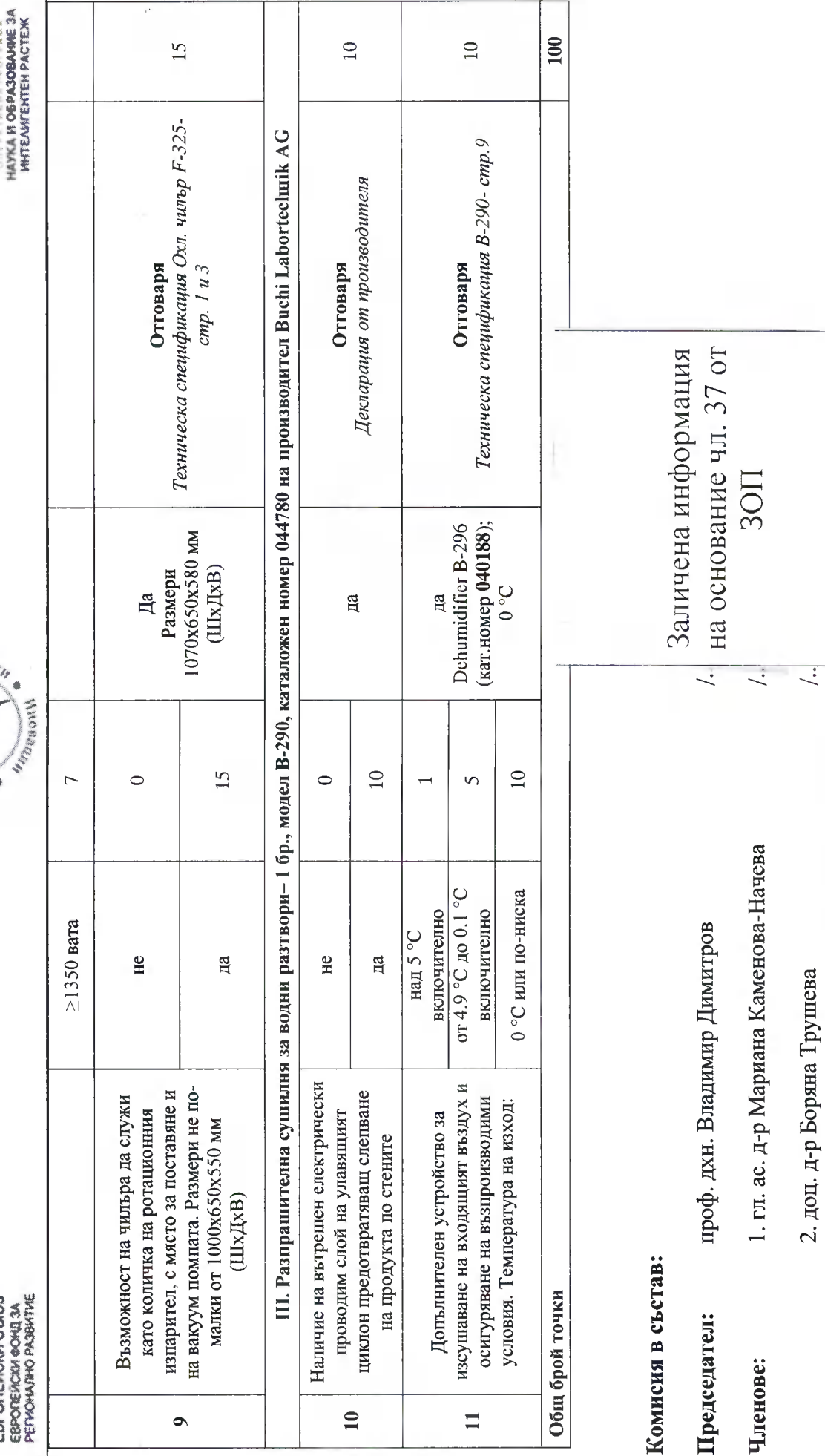

иновативни биоактивни продукти", финансиран от Оперативна програма "Наука и образование за интелигентен растеж" 2014-2020, съфинансирана от Европейския Проект No BG05M2OP001-1.002-0012, Център за компетентност "Устойчиво оползотворяване на био-ресурси и отпадъци от лечебни и ароматични растения за съюз чрез Европейския фонд за регионално развитие.

 $-www$ eufunds.b

Стр. 61 от 69

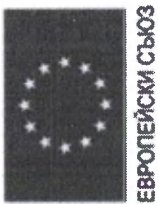

**ЕВРОПЕЙСКИ ФОНД ЗА**<br>РЕГИОНИЛНО РИЗВИТИЕ

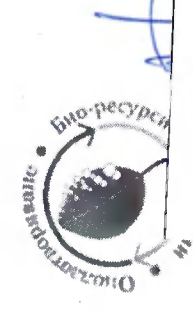

Заличена информация на основание чл.37 от 30П

4. Генка Мозжухина - юрист

3. химик Мартин Равуцов

 $\hat{\beta}_j$ 

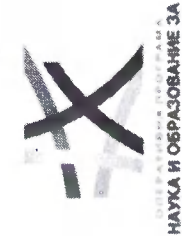

HAYKA H OSPA3OBAHHE 3A<br>HHTEANTEHTEH PACTEX

Стр. 62 от 69

съюз чрез Европейския фонд за регионално развитие.

иновативни биоактивни продукти", финансиран от Оперативна програма "Наука и образование за интелигентен растеж" 2014-2020, съфинансирана от Европейския Проект No BG05M2OP001-1.002-0012, Център за компетентност "Устойчиво оползотворяване на био-ресурси и отпадъци от лечебни и ароматични растения за

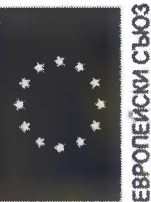

ЕВРОПЕЙСКИ ФОНД ЗА<br>РЕГИОНАЛНО РАЗВИТИЕ

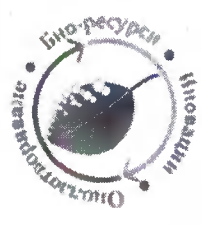

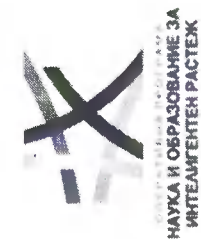

 $\vec{z}_i$ Лабирим ЕООД за "Доставка на комплексна апаратура за разделяне на многокомпонентии смеси от природни и синтетичи съединения и хроматография комбинирана при ниски и високи налягания; III. Система за флаш хроматография при високи налягания; IV. Апарат за ултра бърза Габлица б. Обособена позиция 3 – Оценка на надграждащите/допълнителни технически преимущества, съгласно техническото предложение на изолиране на природни и синтетични съединения", състояща се от: I. Система за флаш хроматография при ниски налягания; II. Система за флаш центрофужна хроматография.

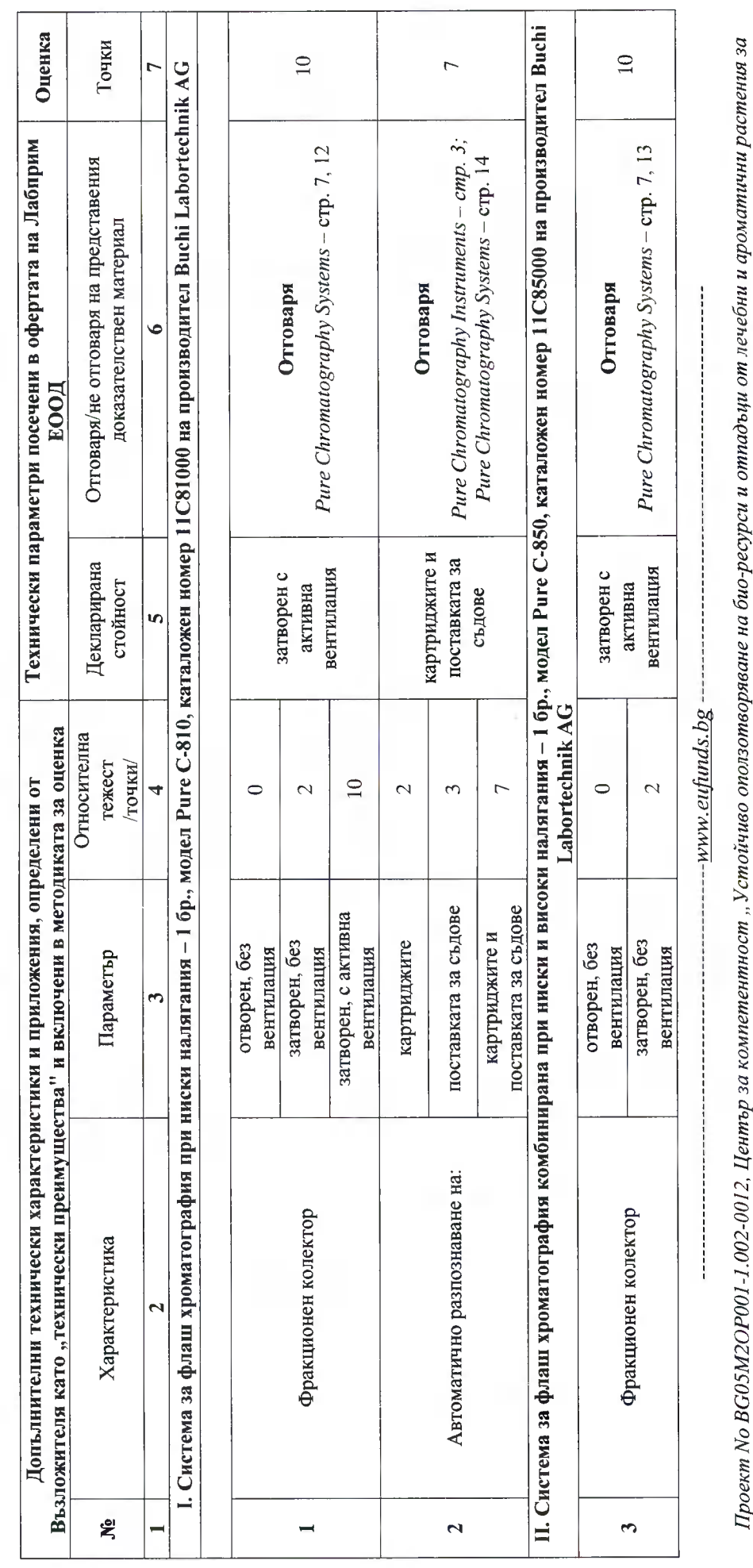

#### Стр. 63 от 69

иновативни биоактивни продукти", финансиран от Оперативна програма "Наука и образование за интелигентен растеж" 2014-2020, съфинансирана от Европейския

съюз чрез Европейския фонд за регионално развитие.

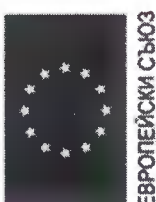

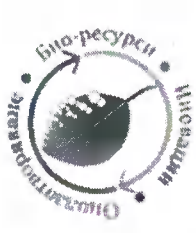

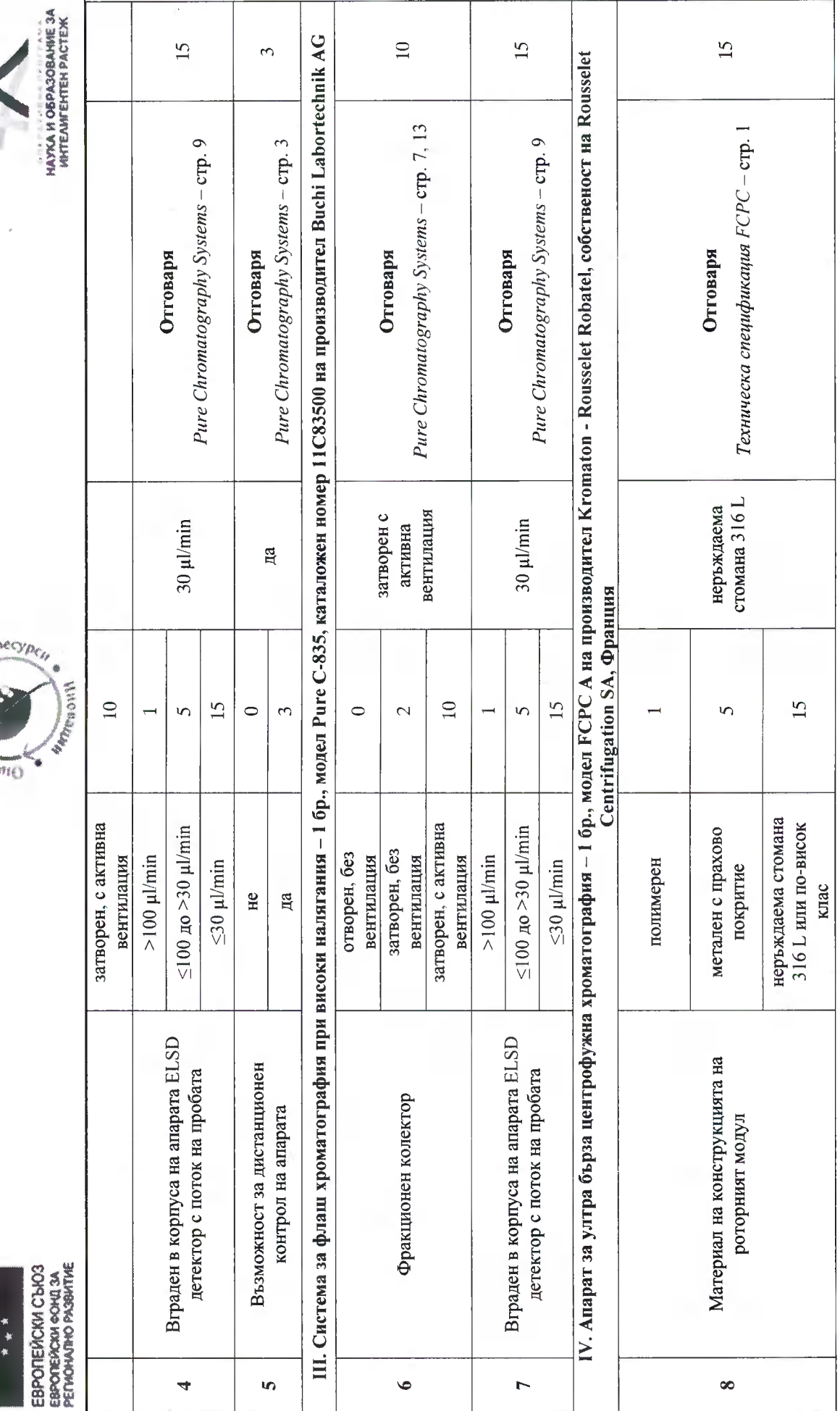

#### Стр. 64 от 69

иновативни биоактивни продукти", финансиран от Оперативна програма "Наука и образование за интелигентен растеж" 2014-2020, съфинансирана от Европейския съюз чрез Европейския фонд за регионално развитие.

Проект No BG05M2OP001-1.002-0012, Център за компетентност "Устойчиво оползотворяване на био-ресурси и отпадъци от лечебни и ароматични растения за

 $-www$ .eufunds.bg ------

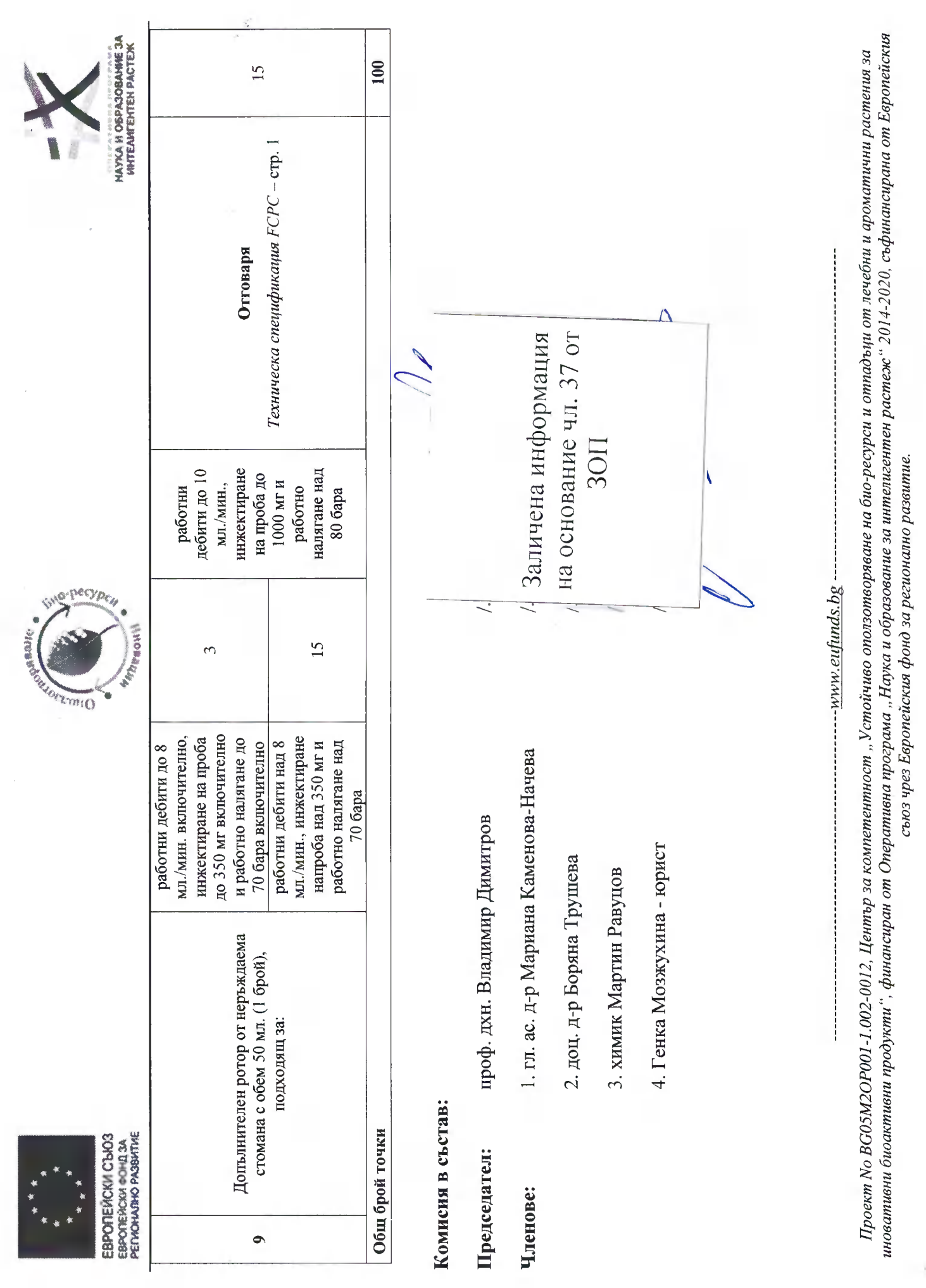

Стр. 65 от 69

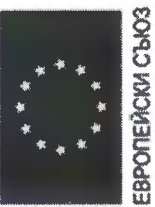

ЕВРОПЕЙСКИ ФОНД ЗА<br>РЕГИОНАЛНО РАЗВИТИЕ

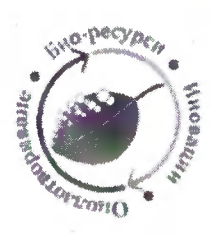

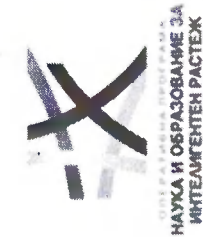

Габлица 7. Обособена позиция 4 - Оценка на надграждащите/донълнителни технически преимущества, съгласно техническото предложение на Софлаб ООД за "Модернизация на лаборатории и работната среда в тях чрез доставка и инсталиране на оборудване/апаратура за експериментална работа с природни и синтетични съединения", състоящи се от: I. Лабораторни камини (16 бр.); II. Вакуум сушилия; III. Сушилен шкаф с топъл въздух; IV. Мелница за смилане на растителна суровина; V. Ледогенератор; VI. Лабораторна центрофуга с охлаждане, ротори; VII. Универсална лабораторна центруфуга, ротори; VIII. Система за чиста и ултрачиста вода.

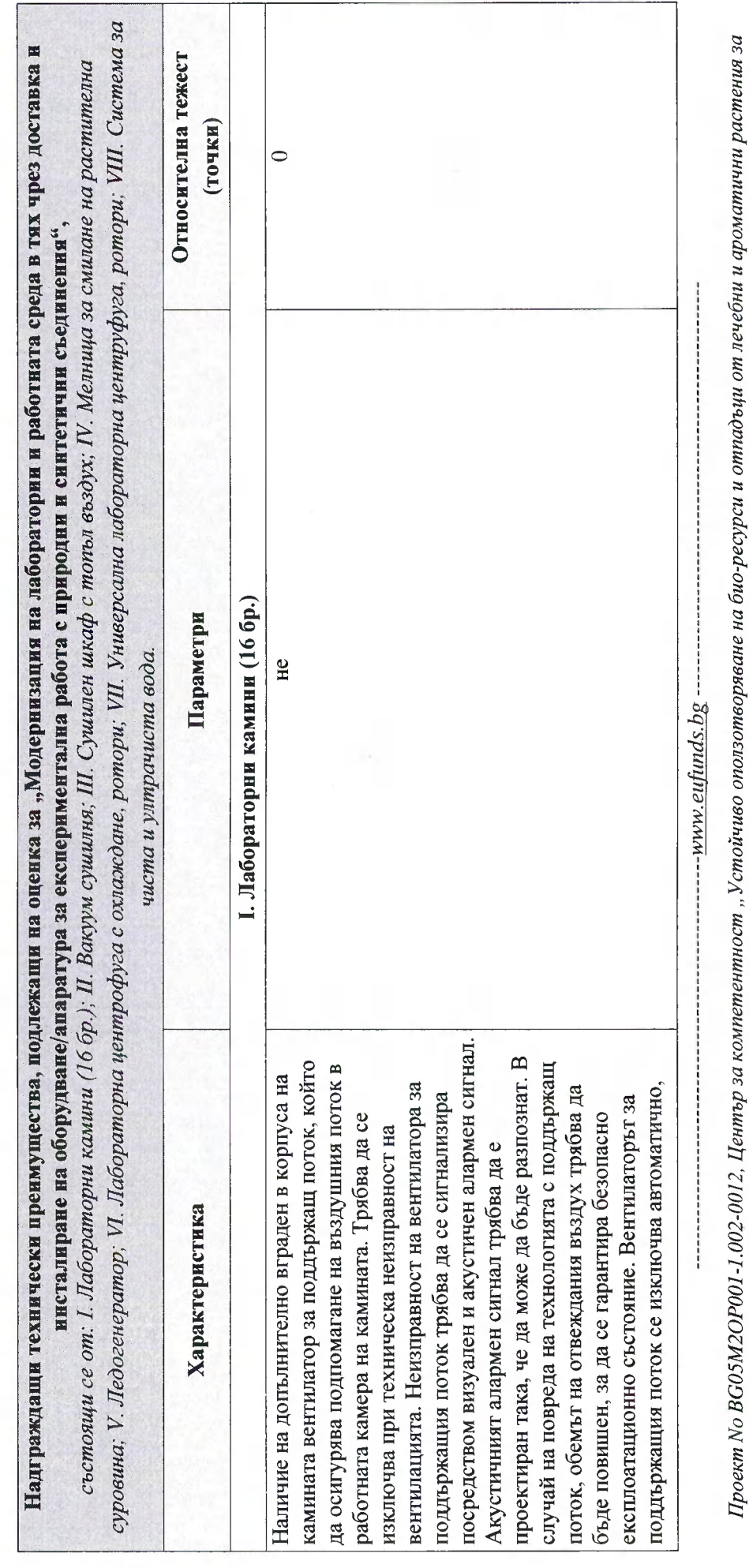

### Стр. 66 от 69

иновативни биоактивни продукти", финансиран от Оперативна програма "Наука и образование за интелигентен растеж" 2014-2020, съфинансирана от Европейския

сьюз чрез Европейския фонд за регионално развитие.

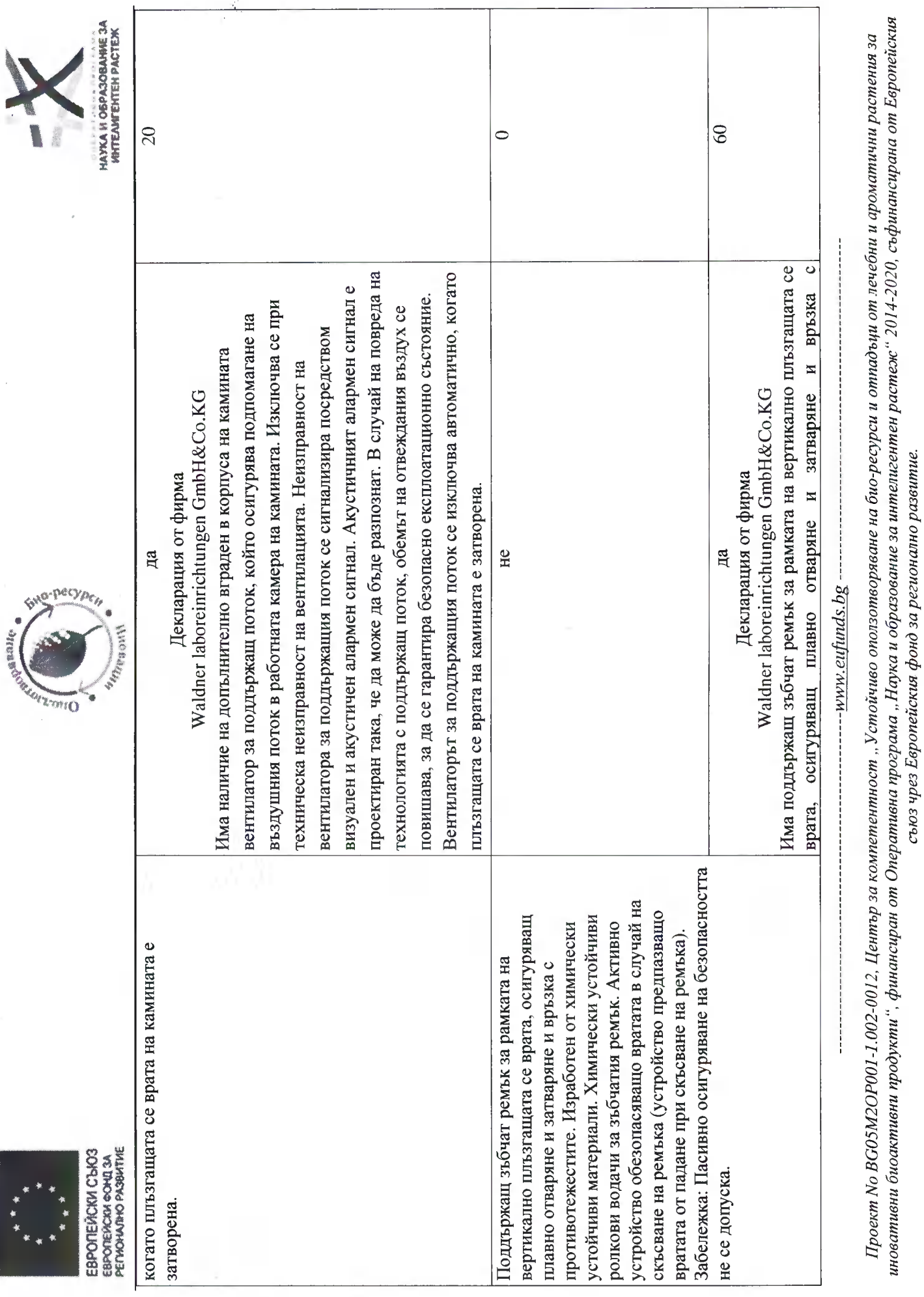

Стр. 67 от 69

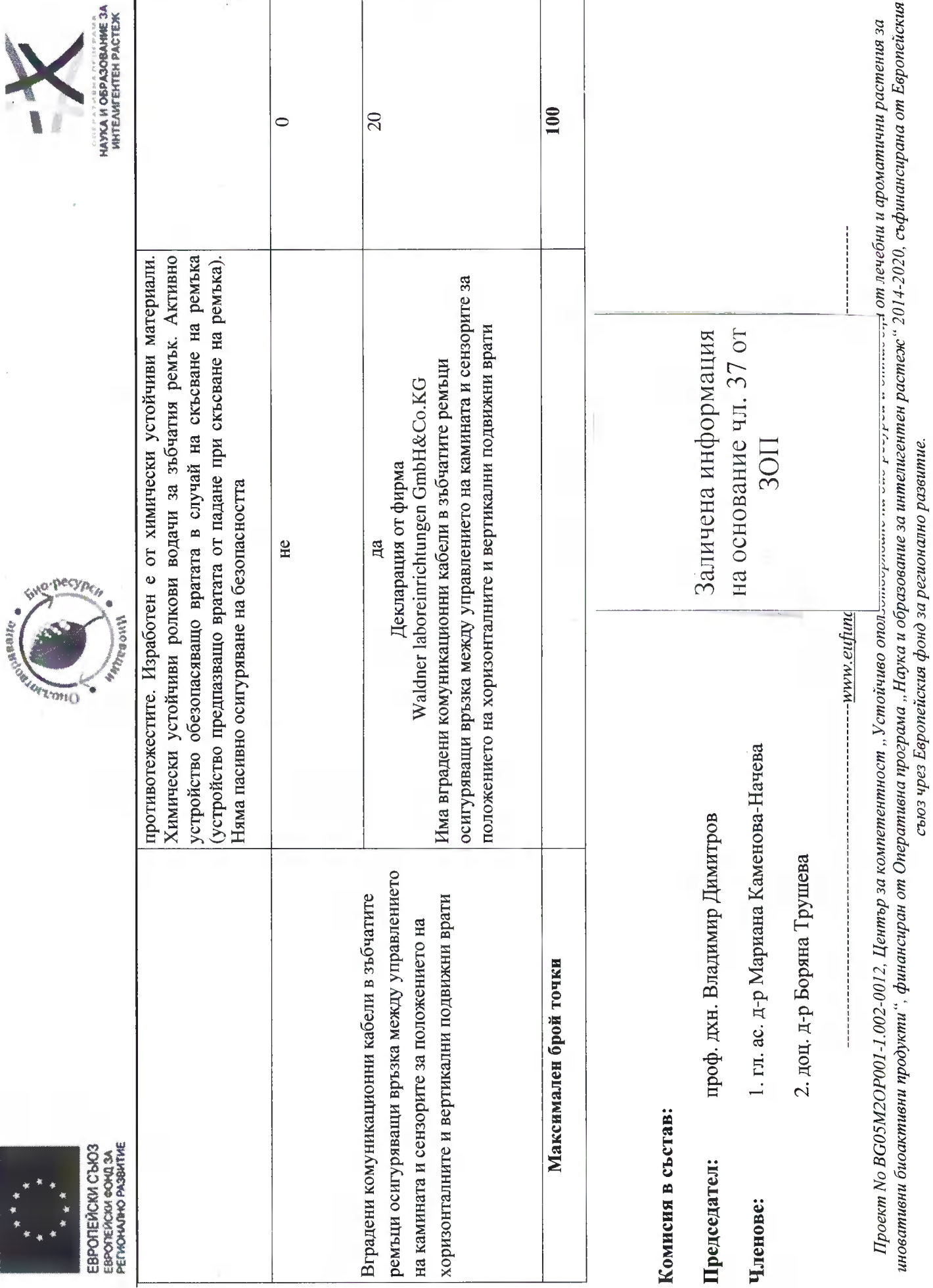

Стр. 68 от 69

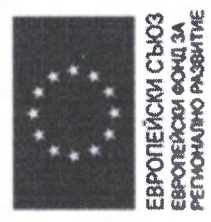

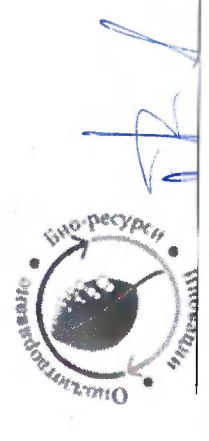

3. химик Мартин Равуцов

4. Генка Мозжухина - юрист

Заличена информация на основание чл.37 от 30П

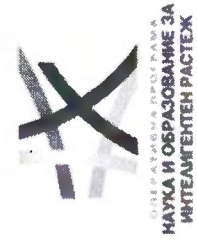

 $\mathcal{L}$ 

Стр. 69 от 69

иновативни биоактивни продукти", финансиран от Оперативна програма "Наука и образование за интелигентен растеж" 2014-2020, съфинансирана от Европейския Проект No BG05M2OP001-1.002-0012, Център за компетентност "Устойчиво оползотворяване на био-ресурси и отпадъци от лечебни и ароматични растения за сьюз чрез Европейския фонд за регионално развитие.

------ www.eufunds.bg -----